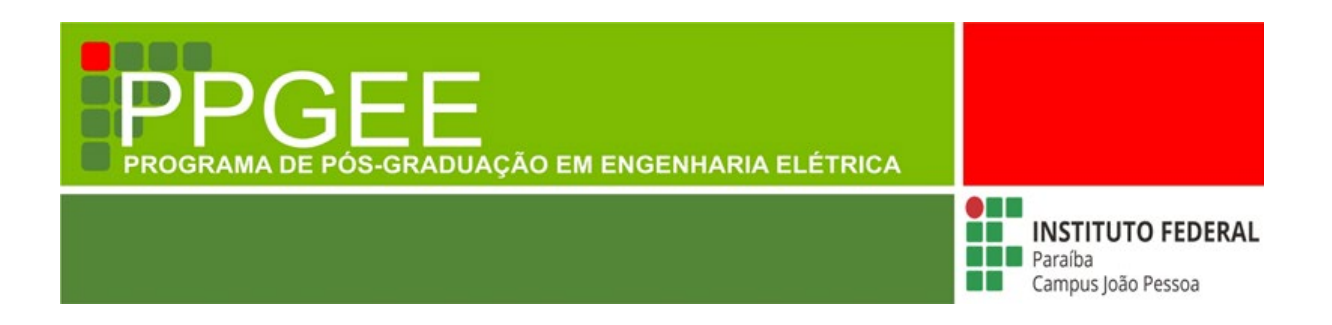

**Edilson Sidney Rosa da Silva**

# **Sensor Óptico Para Detecção do Efeito Corona em Linhas de Transmissão**

**João Pessoa - PB Março de 2021**

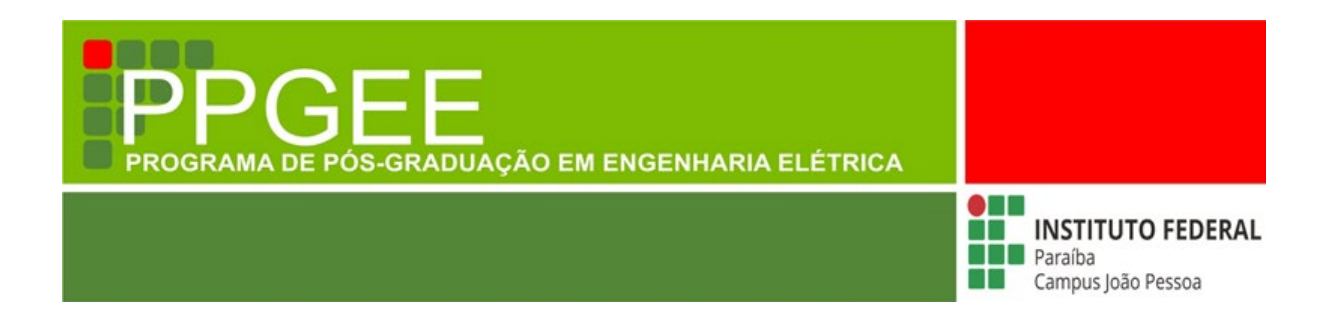

## **Edilson Sidney Rosa da Silva**

## **Sensor Óptico Para Detecção do Efeito Corona em Linhas de Transmissão**

Dissertação de Mestrado submetida ao Programa de Pós-Graduação em Engenharia Elétrica do Instituto Federal da Paraíba, como requisito necessário à obtenção do grau de Mestre em Ciências no Domínio da Engenharia Elétrica.

Área de Concentração: Processamento de Sinais

Cleumar da Silva Moreira, Doutor **Orientador** Rossana Moreno Santa Cruz, Doutora Coorientadora

João Pessoa – PB, março de 2021 ©Edilson Sidney Rosa da Silva – [edilsid@gmail.com](mailto:edilsid@gmail.com)

 Dados Internacionais de Catalogação na Publicação (CIP) Biblioteca Nilo Peçanha do IFPB, *campus* João Pessoa.

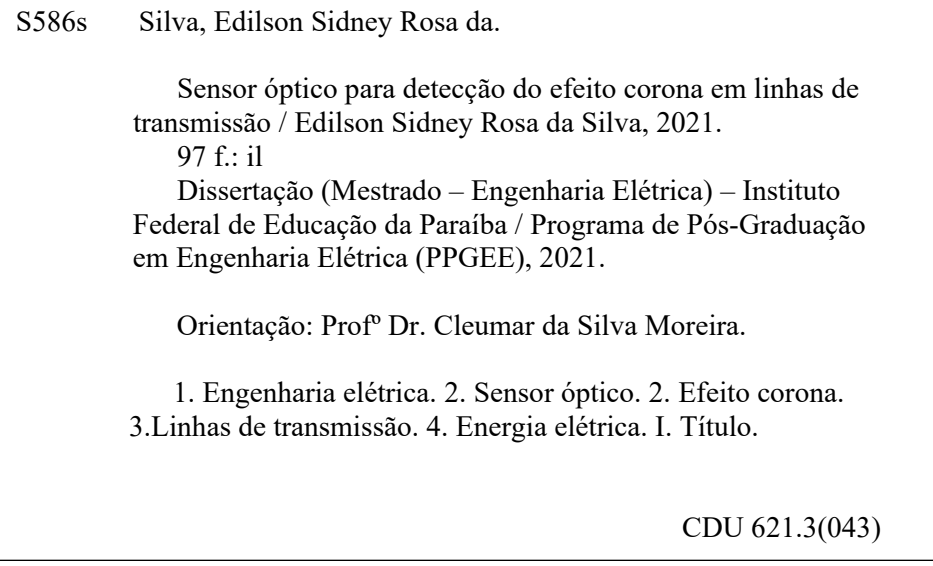

 Lucrécia Camilo de Lima Bibliotecária – CRB 15/132

### **Edilson Sidney Rosa da Silva**

## **Sensor Óptico para Detecção do Efeito Corona em Linhas de Transmissão**

Dissertação de Mestrado submetida ao Programa de Pós-Graduação em Engenharia Elétrica do Instituto Federal da Paraíba, como requisito necessário à obtenção do grau de Mestre em Ciências no Domínio da Engenharia Elétrica.

Data da aprovação: 01/03/2021

**Banca Examinadora**

Prof. Dr. CLEUMAR DA SILVA MOREIRA Orientador – IFPB

Rossana Moreno Janta bruz.

Profa. Dra. ROSSANA MORENO SANTA CRUZ Coorientadora – IFPB

Prof. Dr. ALFREDO GOMES NETO Examinador Interno – IFPB

 $U$  Follows

Prof. Dr. EDGARD LUIZ LOPES FABRICIO Examinador Interno – IFPB

*"Antes de julgar os outros admira a justiça, e aprende antes de falar."*

*Eclesiástico 18 - 19*

*A minha querida esposa Rute e aos meus filhos Daniel, Thiago e João Vitor.*

## **AGRADECIMENTOS**

Quero aqui expressar meu profundo agradecimento,

- Primeiramente a Deus por me dar vida e saúde;
- A minha querida esposa Rute, minha maior incetividadora;
- Aos meus filhos: Daniel, Thiago e João Vitor, motivos da minha dedicação;
- Aos meus pais, mesmo distantes, sempre me incentivando e apoiando;
- Agradeço especialmente aos meus orientadores, ao Dr. Cleumar da Silva Moreira e à Dra Rossana Moreno Santa Cruz, dois incansáveis na arte de ensinar, pelo respeito, confiança e paciência; sempre inspirando ideias que tornaram possível o nascimento deste trabalho;
- A Taesa pelo imenso apoio técnico e aos meus gestores neste período, que sempre apoiaram e criaram as condições que possibilitaram essa conquista;

### **RESUMO**

O uso de sensores em linhas de transmissão (LT) não chega ser uma novidade no setor elétrico mundial, mas o uso destes dispositivos no setor elétrico brasileiro ainda é pouco difundido. O controle do efeito corona é importante devido a uma série de fatores prejudiciais ao sistema elétrico. Fatores como perdas de energia, oxidação das partes metálicas que suportam cabos de alta tensão, são apenas alguns deles. Todos estes fatores exigem uma atenção e um maior controle do efeito corona em LT. A aleatoriedade das variáveis que constroem este fenômeno são o que o torna de difícil detecção. Atualmente o método mais eficiente usado para detectar o efeito corona em linhas de transmissão é o uso da câmera UV-C. No entanto, este é um método caro e de eficiência limitada, devido às características de casualidade inerentes ao fenômeno e à presença da subjetividade humana na análise das imagens. A solução para o enfrentamento de tais problemas é o desenvolvimento de sensores e sistemas capazes de perceber a presença do efeito corona no exato momento de sua ocorrência. Desta forma, é possível implementar ações preventivas que evitem falhas graves nas LT e consequentemente grandes perdas econômicas.

Palavras-Chave: Efeito corona, Sensor, Linhas de transmissão.

### **ABSTRACT**

The use of sensors in transmission lines (TL) is not a novelty in the global electric sector, but the use of these devices in the Brazilian electric sector is still not widespread. Controlling the corona effect is important due to a series of factors that are harmful to the electrical system. Factors such as energy losses, oxidation of the metallic parts that support high voltage cables, are just some of them. All these factors require attention and greater control of the corona effect in TL. The randomness of the variables that build this phenomenon is what makes it difficult to detect. Currently, the most efficient method used to detect the corona effect in transmission lines is the use of the UV-C camera. However, this is an expensive method with limited efficiency, due to the causal characteristics inherent to the phenomenon and the presence of human subjectivity in the analysis of images. The solution to face such problems is the development of sensors and systems capable of perceiving the presence of the corona effect at the exact moment of its occurrence. In this way, it is possible to implement preventive actions that avoid serious failures in TL and consequently large economic losses.

Keywords: Corona effect, Sensor, Transmission lines.

# **LISTA DE ILUSTRAÇÕES**

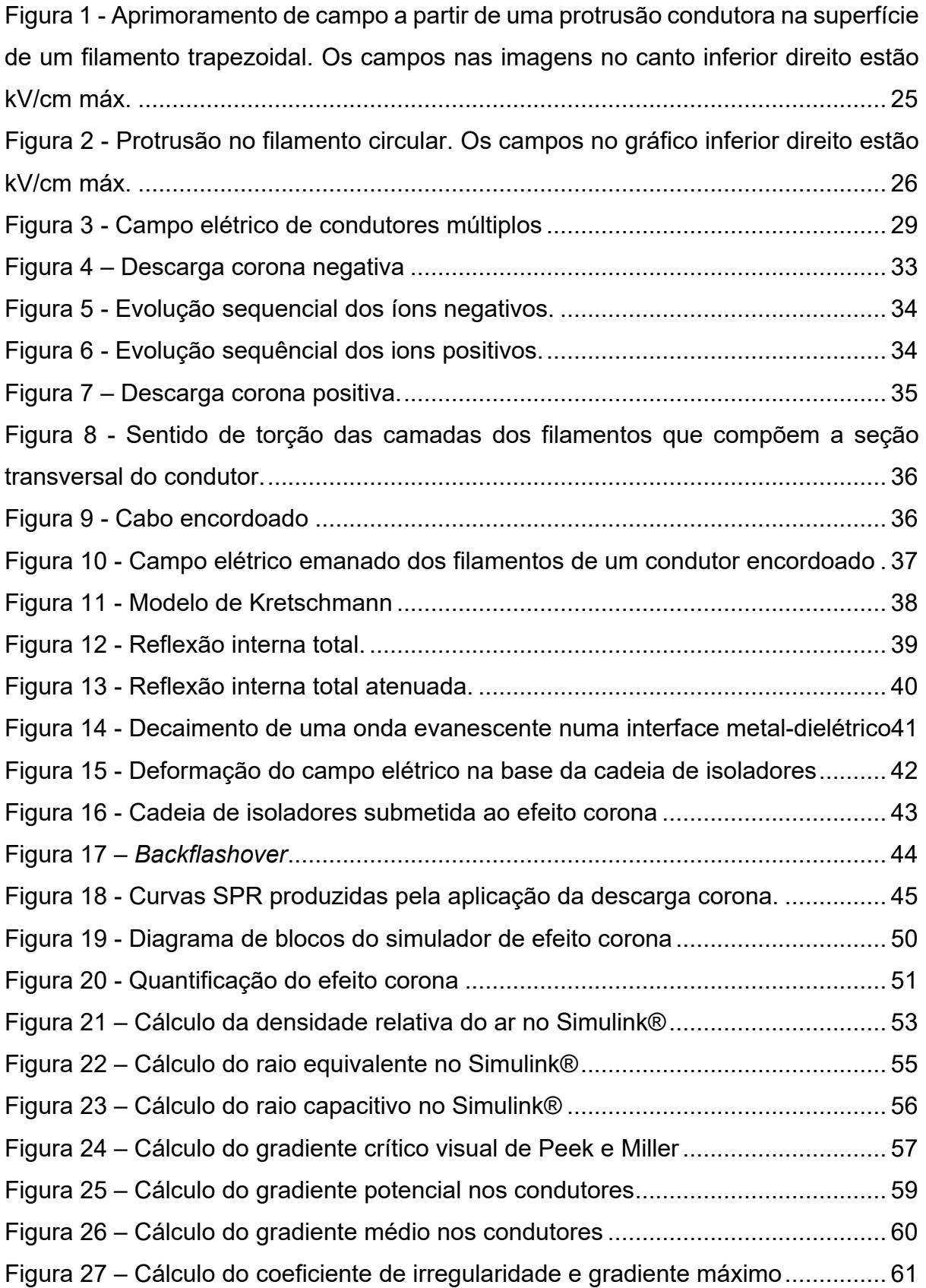

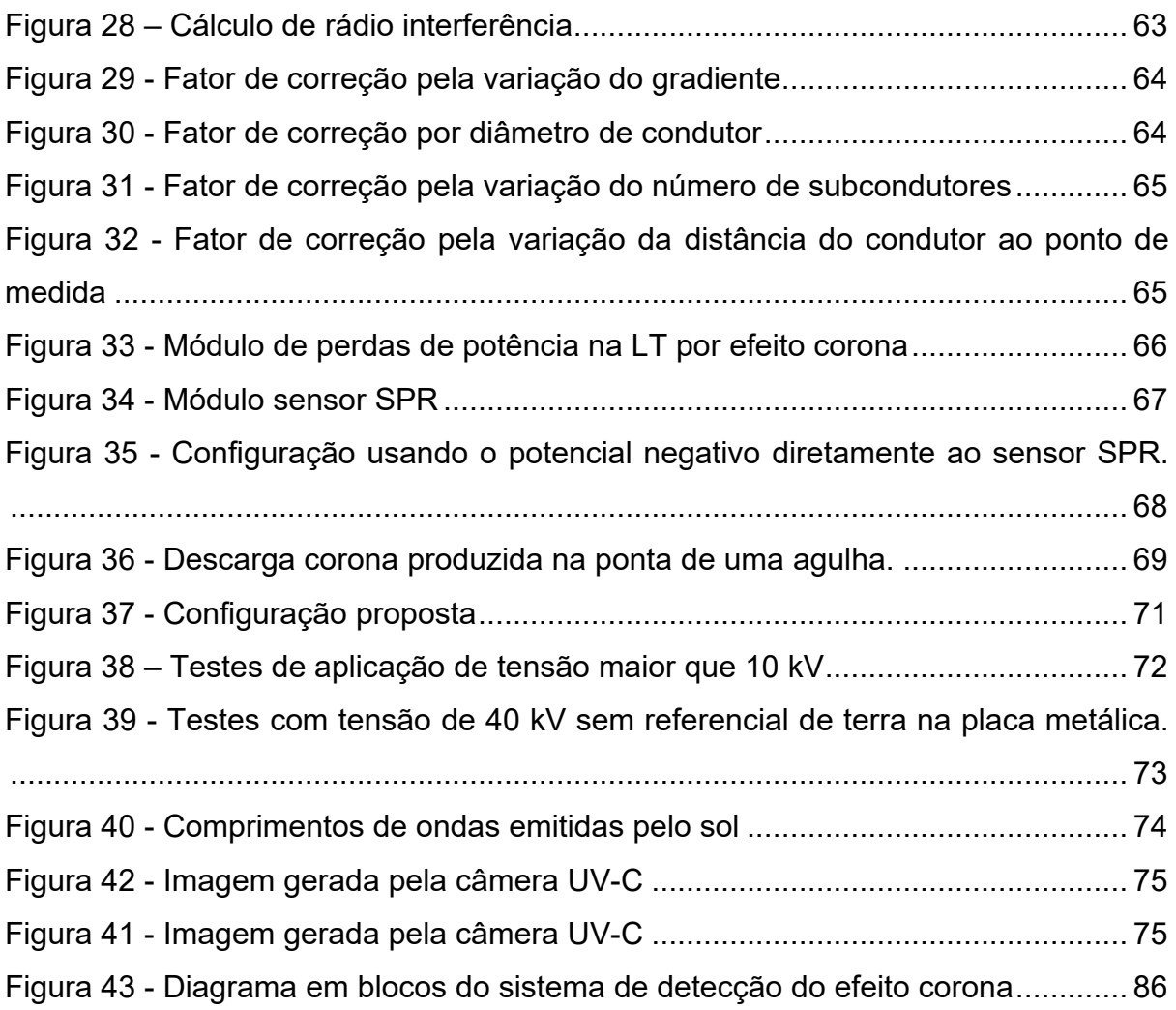

## **LISTA DE FOTOS**

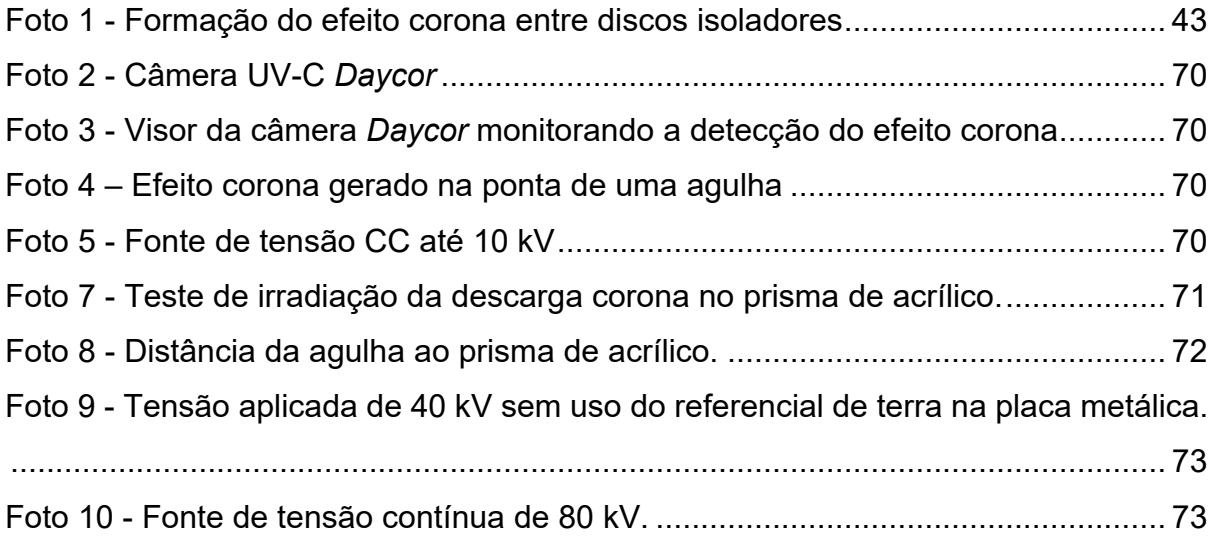

## **LISTA DE GRÁFICOS**

Gráfico 1- Gráfico do E<sub>CRV</sub> [de Peek e Miller em função do raio do condutor............](#page-30-0)Gráfico 2 - Gráfico da variação do Ecrv [em função da temperatura e da altitude....](#page-82-0)Gráfico 3 - Gráfico da variação do Ecrv [em função da temperatura e da altitude....](#page-83-0)Gráfico 4 - Gráfico da variação do Ecrv em função da temperatura e da altitude .... 82

## **LISTA DE TABELAS**

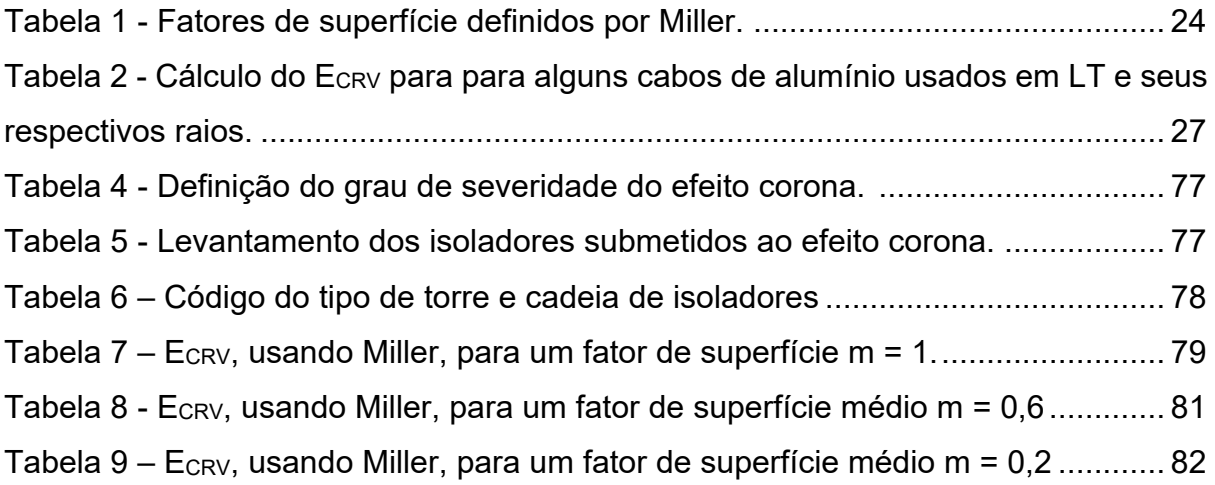

## **LISTA DE SIGLAS**

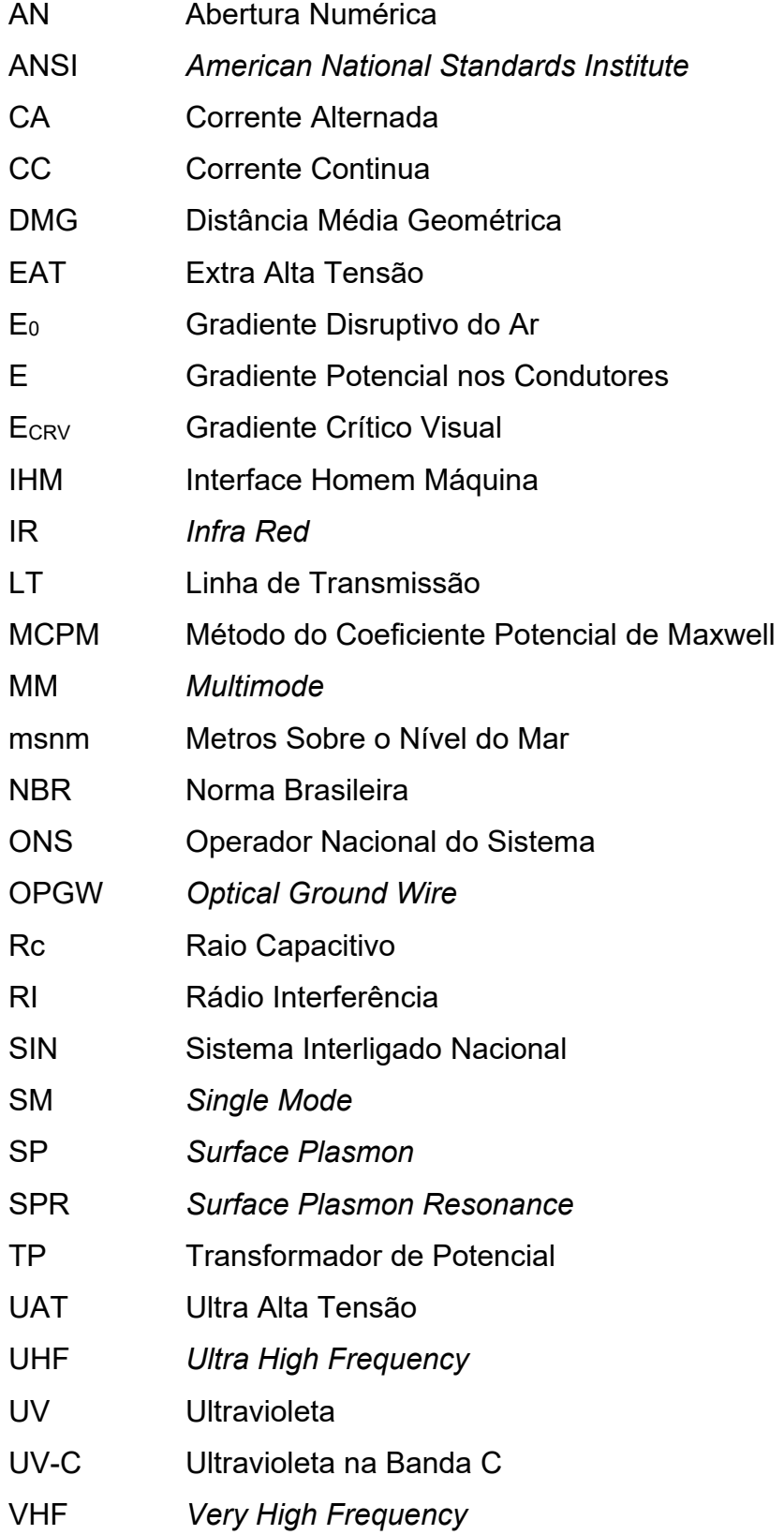

# **SUMÁRIO**

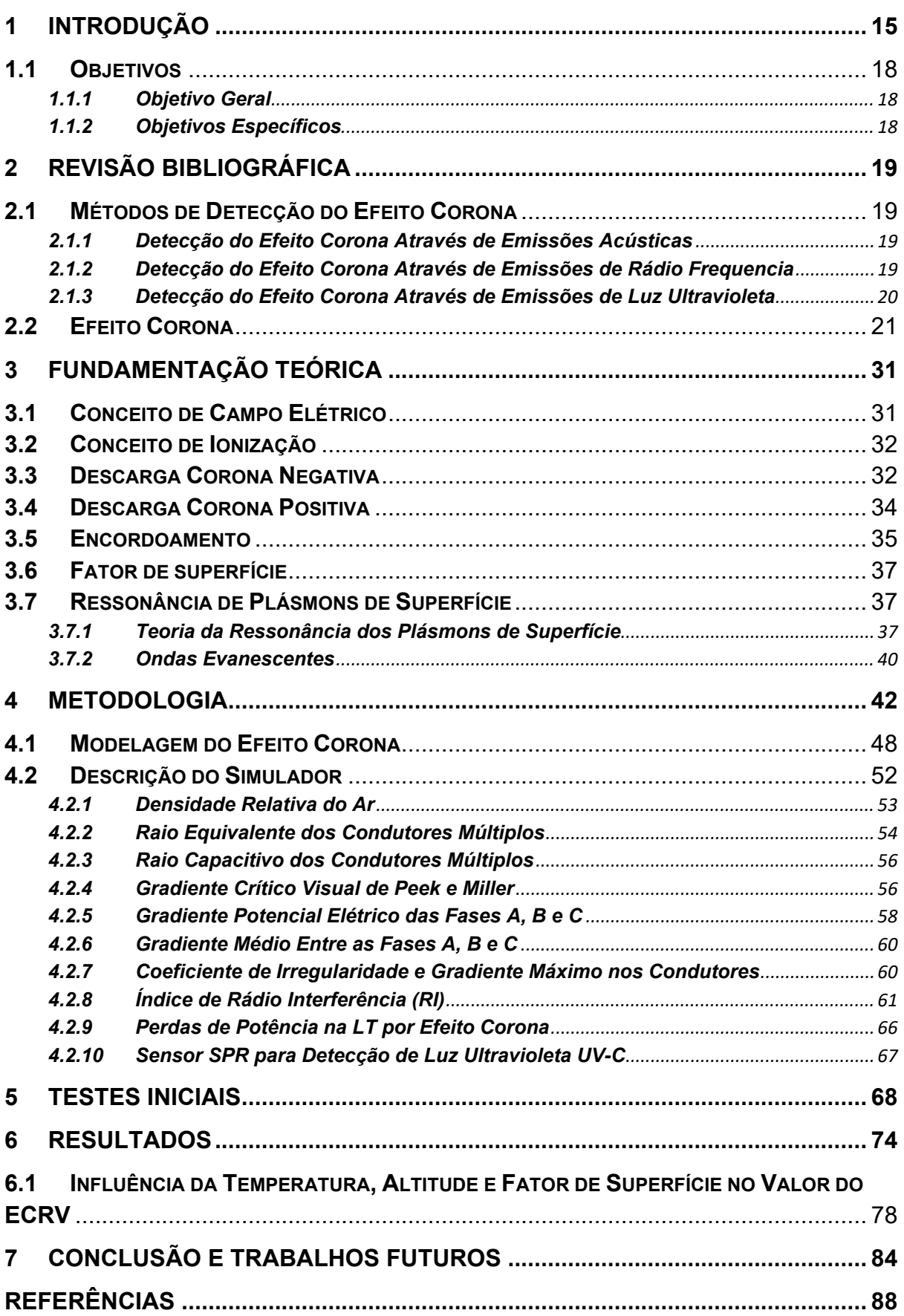

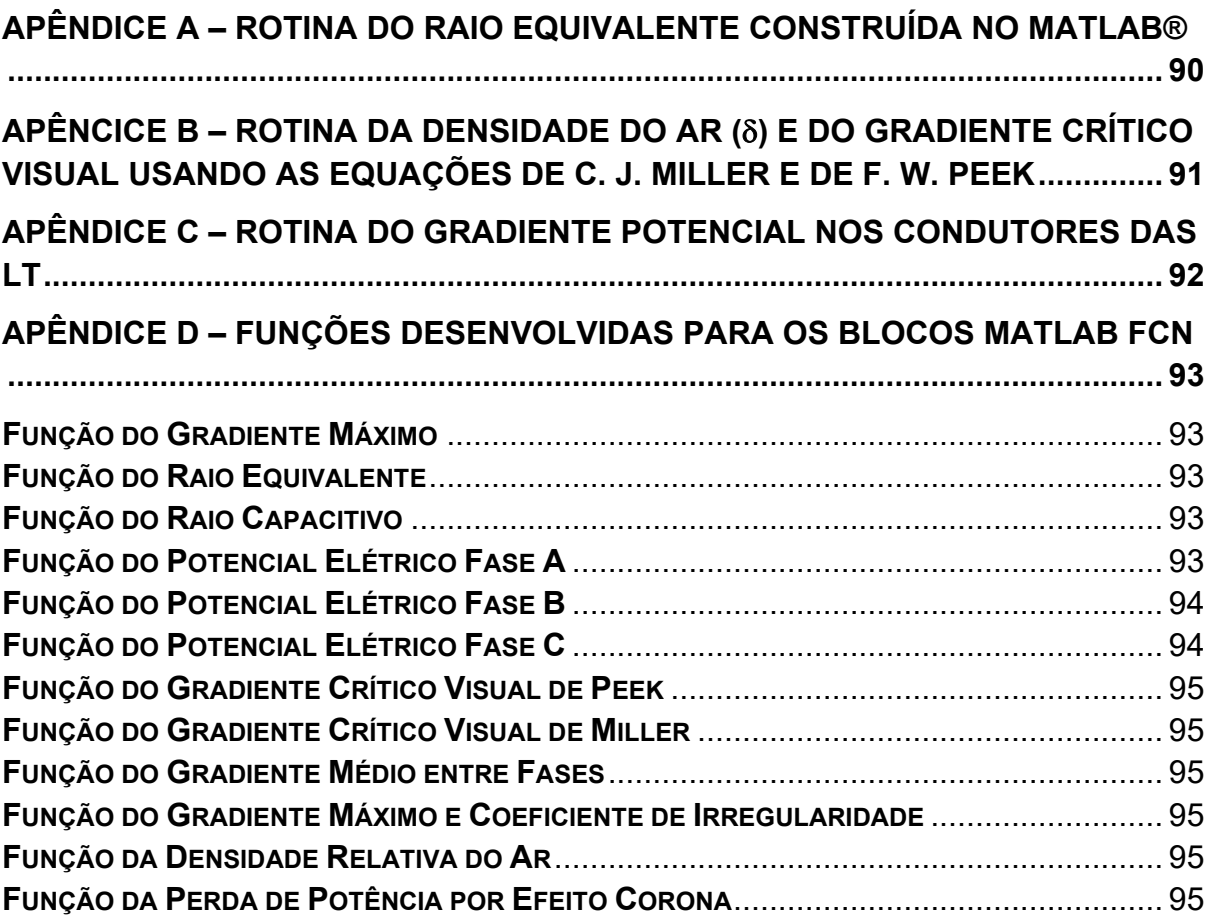

### <span id="page-17-0"></span>**1 INTRODUÇÃO**

Durante o projeto de construção de uma nova linha de transmissão (LT), o efeito corona é um item de suma importância a ser avaliado nos cálculos. Nesta fase, é preciso encontrar um equilíbrio entre os investimentos a serem feitos e o controle do efeito corona dentro dos padrões necessários para minimizar as perdas causadas por esta manifestação [1]. Contudo, o efeito corona não se restringe apenas a perdas de energia elétrica, um grande número de outros fatores, tais como, eflúvios elétricos visíveis, emissão de ondas de radiofrequência (rádio interferência), ruídos audíveis, geração de gases (ozônio) e vibrações mecânicas são consequências deste fenômeno [1] – [2] – [3]. E, concomitante a isso, existe a dificuldade na detecção do fenômeno antes que ocorram falhas graves na LT, uma vez que a interação de muitas variáveis aleatórias dificulta uma modelagem matemática do fenômeno [3].

O efeito corona é a ocorrência de descargas elétricas em torno de um condutor energizado, fruto do elevado estresse elétrico (campo elétrico) entre o condutor e o ar que o envolve. Essas descargas ocorrem devido a aceleração de elétrons livres presentes no ar pelo campo elétrico que se forma em torno do condutor. Em síntese, este é o processo de ionização por impacto, onde os elétrons livres colidem com átomos de oxigênio e nitrogênio presentes no ar atmosférico, produzindo mais elétrons livres num processo conhecido como avalanche eletrônica.

O valor do gradiente disruptivo do ar atmosférico situa-se em torno de  $E_0$ = 30,5 kV/cm a uma temperatura de 20°C e uma pressão barométrica de 760 mmHg. Para a tensão alternada, o valor eficaz do gradiente disruptivo é de E0= 21,6 kV/cm.

Frank William Peek em seu trabalho [4] verificou que a manifestação do fenômeno (corona visual) se inicia quando o gradiente na superfície do condutor ultrapassa E<sub>0</sub>. É neste instante que se inicia o efeito luminoso.

Na descarga corona, dois aspectos fundamentais se destacam. Um deles é o processo de formação de íons unipolares, o outro é o processo de aceleração de elétrons livres que coloca os átomos em um estado de energia elevado [1]. Os átomos ao retornarem ao estado de energia original emitem fótons (luz) e, assim, tem-se a formação do plasma da descarga corona.

A descarga corona tem sido usada comercialmente há dezenas de anos pela indústria em várias aplicações, tais como: controle de gases ácidos de fontes de

combustão, eletrofotografia, controle estático na fabricação de semicondutores, destruição de compostos tóxicos, geração de ozônio, entre outras.

Por outro lado, a descarga corona produz efeitos nocivos ao sistema elétrico de potência. O efeito corona é causa de defeitos invisíveis a olho nu em linhas de transmissão (LT) e estes defeitos podem causar além de desligamentos, um grande número de outros problemas relacionados ao efeito corona, por exemplo, o ataque ao zinco que recobre peças estruturais em torres de transmissão de energia, e também anéis anti-corona, pinos de isoladores, etc., fruto especificamente da geração do gás ozônio que ataca o zinco, favorecendo, assim, o aparecimento da oxidação branca, deixando o metal ferroso exposto e sujeito à oxidação (hematita).

Este tipo de problema silencioso pode ser causa de queda de condutores ao solo, provocando o desligamento acidental da LT.

Existem outros fatores provocados pelo efeito corona e igualmente danosos ao sistema elétrico. Durante a ocorrência do efeito corona, a energia é irradiada em forma de luz e ocorre a emissão de ondas eletromagnéticas, tendo como fonte o campo elétrico do condutor. Essa energia irradiada se traduz em perdas por efeito corona, a qual a fonte geradora conectada a essa linha deverá prover.

Além das perdas de energia, as descargas individuais de corona resultam na emissão de campos eletromagnéticos em suas imediações com frequências que podem interferir diretamente nas comunicações de rádio e televisão. Além disso, o efeito corona é também fonte de ruído audível, sendo assim, fonte de poluição sonora.

Outras características apresentadas pelo efeito corona é a ionização do ar atmosférico. O ar atmosférico é composto em maior percentual pelos gases oxigênio e nitrogênio. Esta ionização tem como consequência a emissão de gás ozônio, devido à ionização do oxigênio, e a emissão de luz ultravioleta na banda C (100nm à 280nm de acordo com NBR 5461), devido à ionização do nitrogênio. Uma das técnicas atuais de detecção do efeito corona utiliza esta característica para identificar a ocorrência do fenômeno através de câmeras UV-C. Apesar de nova, esta técnica está sujeita à subjetividade humana, tanto na coleta, quanto nas análises das imagens. Uma forma de melhorar e dar mais precisão na detecção do efeito corona, seria o uso de sensores capazes de visualizar o fenômeno no instante da ocorrência. Isto permitiria tomadas de decisões mais rápidas e assertivas pelos agentes de transmissão do setor elétrico, evitando assim, enormes danos financeiros.

Nas últimas décadas, a técnica SPR tornou-se bastante utilizada como meio de detecção química e biológica, tanto em estudos científicos, quanto comercialmente, pela indústria [5]. O desenvolvimento de sensores SPR de elevada sensibilidade, estruturalmente portáteis, de custo reduzido e versáteis no quesito instalação, são fatores que expressam o desafio enfrentado, atualmente, por pesquisadores no desenvolvimento de dispositivos que atendam estas necessidades [6].

A ressonância de plásmons de superfície detecta, essencialmente, mínimas alterações no índice de refração nas imediações da superfície do metal. Estas alterações deslocam o ângulo de ressonância para o qual um mínimo de refletividade luminosa é observado. As informações sobre as características do elemento adsorvido à superfície do metal estão contidas neste deslocamento [5]. Neste sentido, o uso da técnica SPR pode ser uma alternativa para a detecção do Efeito Corona.

Além da detecção do efeito corona pelo dispositivo SPR, estuda-se a melhoria da sensibilidade dos sensores SPR através da presença do efeito corona. Sensores SPR com sensibilidade elevada contribuem de forma significativa na melhoria da resolução de dispositivos de detecção. A grande maioria dos estudos tem feito esta busca através da mudança da estrutura, ou seja, da alteração da geometria (fibras tipo D, fibras de cristais fotônicos etc.), materiais diferentes (fibras poliméricas), dentre outras.

No campo de desenvolvimento de sensores SPR, o grande diferencial é a possibilidade de detectar partículas nanométricas. No entanto, existem limites a serem superados por pesquisadores na busca de dispositivos cada vez mais sensíveis. Sensores com sensibilidade elevada permitiriam resultados mais precisos, mais rápidos, dando uma maior segurança aos resultados aferidos. O aprofundamento dos estudos da sensibilidade dos sensores SPR vem desde o primeiro sensor usando prisma, apresentado por Kretschmann, passando por sensores construídos com fibras ópticas monomodo (em inglês *single mode - SM*), multimodo (em inglês *multimode - MM*) até os atuais sensores construídos com fibras ópticas em formato de D, fibras de cristais fotônicos, fibras de núcleo duplo, fibras de dois modos e fibras poliméricas [6]. Em toda essa diversidade de estrutura, busca-se, também, ao final, maior sensibilidade para o sensor óptico SPR.

Neste sentido, o estudo do comportamento da estrutura óptica do sensor SPR ao ser irradiado pela descarga corona foi pouco explorado [7]. E nenhum estudo foi

dirigido, até o momento, com o intuito de desenvolver um sensor SPR como detector da descarga corona. Busca-se, assim, a interação entre os dois fenômenos e uma melhor compreensão da influência da descarga corona no desempenho do sensor SPR.

### <span id="page-20-0"></span>**1.1 Objetivos**

### <span id="page-20-1"></span>**1.1.1Objetivo Geral**

Este trabalho tem por objetivo geral modelar a linha de transmissão, modelar o efeito corona e o sensor óptico SPR. Agrupar todas as modelagens em um sistema único que possibilite a detecção do efeito corona em linhas de transmissão (LT).

### <span id="page-20-2"></span>**1.1.2Objetivos Específicos**

- Estudar a teoria do sensor SPR;
- Estudar a teoria da descarga corona;
- Implementar testes de geração da descarga corona;
- Avaliar as consequências da descarga corona nos prismas sensores;
- Modelar o sensor óptico específico para luz ultravioleta na banda C (UV-C)
- Modelar o efeito corona e suas consequências:
	- Perdas elétricas em função do efeito corona
	- Rádio interferência (RI) em função do efeito corona

### <span id="page-21-0"></span>**2 REVISÃO BIBLIOGRÁFICA**

#### <span id="page-21-1"></span>**2.1 Métodos de Detecção do Efeito Corona**

Os métodos usados na detecção do efeito corona utilizam-se de algumas das características que compõem o fenômeno:

- Emissão de ruído acústico
- Emissão de rádio frequência
- Emissão de luz ultravioleta UV-C

#### <span id="page-21-2"></span>**2.1.1 Detecção do Efeito Corona Através de Emissões Acústicas**

As maiores fontes de ruído acústico no sistema elétrico são provenientes dos transformadores e das subestações [2] - [1]. Após a concepção e construção das linhas com tensões acima de 500 kV, estas passaram a contribuir com uma parcela significativa dos níveis de ruído gerados pelo sistema elétrico atual [1].

A captação de emissões acústicas é um método muito usado em plantas industriais como uma ferramenta de manutenção preditiva, estes ambientes empregam a captação de ultrassons para detectar preventivamente falhas em equipamentos (falhas mecânicas em máquinas rotativas). A detecção dos sinais de ultrassom em frequências específicas faz com que os efeitos de descargas elétricas, pontos de vazamentos e rolamentos mal lubrificados fiquem muito evidentes [8]. Mas este método ainda é pouco usado no setor elétrico.

Alguns estudos têm sugerido o uso de captação acústica para identificar preventivamente a ocorrência do efeito corona e descargas parciais em superfícies de isoladores [9].

#### <span id="page-21-3"></span>**2.1.2 Detecção do Efeito Corona Através de Emissões de Rádio Frequência**

As descargas punctuais nas superfícies dos condutores provocadas por irregularidades ou partículas sólidas que se prendem a superfície do condutor com o tempo, provocam a formação de pulsos de corrente que se propagam ao longo da linha de transmissão, estabelecendo campos eletromagnéticos que se estendem lateralmente e cuja frequência situa-se na faixa de 500 a 1.600 kHz [2] - [1].

As emissões de pulsos de rádio frequência de curta duração com tempos de subida e descida da ordem de nanosegundos [10].

A técnica consiste na utilização de várias antenas receptoras distribuídas estrategicamente, em posições que permitam o cálculo do tempo de chegada destes pulsos, e assim, ser possível localizar a fonte da emissão.

Os pulsos originados pela presença do efeito corona na superfície dos isoladores, situa-se na faixa de VHF (30 a 300 MHz) e UHF (300 a 3000 MHz) [10]. Esta é uma faixa bastante ocupada por sinais de rádio difusão.

A análise destes sinais de RF específicos, pode indicar a presença do efeito corona. A principal dificuldade no uso deste método é a localização da fonte de origem do sinal, uma vez que a falta de levantamentos (análise de espectro) antes da implantação da linha, não permite afirmar se os sinais emitidos são provenientes da linha ou outra fonte qualquer nas proximidades [2].

#### <span id="page-22-0"></span>**2.1.3 Detecção do Efeito Corona Através de Emissões de Luz Ultravioleta**

Outra característica apresentada pelo efeito corona é a ionização do ar atmosférico. O ar atmosférico é composto em maior percentual pelos gases oxigênio e nitrogênio. Esta ionização tem como consequência a emissão de gás ozônio, devido à ionização do oxigênio, e a emissão de luz ultravioleta na banda C em função da ionização do nitrogênio.

Uma das técnicas atuais de detecção do efeito corona utiliza esta característica para identificar a ocorrência do fenômeno através de câmera UV-C.

A aplicação desta tecnologia no setor elétrico brasileiro tem crescido nos últimos anos. Trata-se de uma tecnologia de geração de imagens não invasiva nem destrutiva. Esta técnica tem se mostrado bastante útil como ferramenta de manutenção preditiva, capaz de inspecionar equipamentos em operação a uma distância segura dos equipamentos energizados [11].

Este trabalho irá abordar especificamente o uso desta tecnologia, pois busca aprimorá-la através de sensores capazes de detectar em tempo real o efeito corona através da captção da luz ultraviloleta emitida pelo efeito corona.

#### <span id="page-23-0"></span>**2.2 Efeito Corona**

O fenômeno da descarga corona é conhecido desde a antiguidade, tempo dos antigos marinheiros, que visualizavam uma luz azulada na ponta dos mastros de navios distantes. Mas, devido ao pouco desenvolvimento científico, para a época, o fenômeno era entendido como um fenômeno místico. Posteriormente, este fenômeno foi melhor compreendido, pela percepção de que se tratava de uma forte concentração de cargas elétricas na ponta destes mastros (efeito das pontas), causada por indução eletrostática proveniente de nuvens de chuva. O efeito visual observado pelos antigos marinheiros é conhecido hoje como efeito corona [12].

Uma das definições do efeito corona é que se trata de uma descarga elétrica causada devido a um elevado estresse elétrico. Esta é uma definição bastante generalizada, mas abrange toda a gama de ocorrência deste fenômeno, uma vez que a descarga corona pode ocorrer em meio sólido (isolante), líquido ou gasoso. No isolante, os danos são irreversíveis. O fenômeno pode danificar a estrutura do material e ser causa de falhas no isolamento [3]. Em líquidos e gases, os efeitos são reversíveis. Tem-se a formação de íons e outros elementos químicos que duram somente enquanto a descarga corona estiver presente. Apesar dos efeitos serem reversíveis em meios líquidos e gasosos, os danos causados pelo efeito corona nestes meios são cumulativos e podem causar problemas ao longo do tempo para o sistema elétrico. Um exemplo, é a formação do ozônio (O3), fruto da ionização do ar atmosférico. A ionização do oxigênio  $(O_2)$  gera o gás ozônio  $(O_3)$ , este gás ataca o zinco que recobre peças metálicas de ligas de ferro quando combinado com o nitrogênio e água, gerando o ácido nítrico, causando corrosão em pinos de isoladores, anéis anti-corona e as várias peças metálicas que sustentam os cabos de alta tensão.

John Edward Towsend foi o responsável por importantes trabalhos no campo da condutividade elétrica dos gases. Em seus primeiros experimentos sobre os processos envolvidos na formação das descargas elétricas no interior dos gases, Towsend descreve por meio de um coeficiente, *''primeiro coeficiente de ionização de Towsend''*, o número de elétrons produzidos por um único elétron deslocando-se a uma distância de 1 cm em um campo elétrico uniforme [1]. Este processo gera uma corrente de elétrons, *''Avalanche de Towsend''*, no interior dos gases, e se mantém presente enquanto o campo elétrico for capaz de manter a energia cinética nos

elétrons, e esta, por sua vez, for capaz de causar colisões elásticas entre os átomos do gás.

A corrente de avalanche pode ser calculada através da Equação (1):

$$
I = I_0 e^{\alpha d} \tag{1}
$$

α – Primeiro coeficiente de ionização de Towsend

 $d$  – Distância de deslocamento no espaço

O coeficiente "*α"* muda com a força do campo elétrico, a pressão do gás e outras condições que influenciam a produção de pares de elétrons.

F. W. Peek observou através de seus experimentos laboratoriais, que o fenômeno das descargas corona só têm início com valores elevados do gradiente de tensão na superfície dos condutores, ou seja, quando o gradiente de tensão atinge um valor limite, tem-se o início das manifestações luminosas. Apesar dos poucos recursos tecnológicos a sua disposição na época, entre 1910 e 1930, Peek desenvolveu um método para o cálculo deste gradiente que denominou de *"gradiente crítico visual"*  $(E_{CRV})$  [2].

Peek foi quem mais contribuiu com a engenharia elétrica nos estudos sobre o efeito corona em linhas de transmissão e demonstrou que o gradiente crítico visual máximo e eficaz podem ser calculados através das Equações (2) e (3), respectivamente [2]:

$$
E_{CRVm\acute{a}x} = E_{0m\acute{a}x} \left( 1 + \frac{0.301}{\sqrt{r}} \right) kV/cm
$$
\n
$$
E_{CRVm\acute{a}x} = 30.5 \left( 1 + \frac{0.301}{\sqrt{r}} \right) kV/cm
$$
\n
$$
E_{CRV} = E_0 \left( 1 + \frac{0.301}{\sqrt{r}} \right) kV/cm
$$
\n
$$
E_{CRV} = 21.6 \left( 1 + \frac{0.301}{\sqrt{r}} \right) kV/cm
$$
\n(03)

 $E_{0 \text{max}}$  – Gradiente Crítico do ar máximo

- $E_0$  Gradiente Crítico do ar eficaz
- $r =$ Raio do Condutor

Outros pesquisadores, após Peek, desenvolveram estudos nesta área e, entre eles, destacam-se W. O. Schumann e C. J. Miller Jr [2]. Schumann e Miller, através dos seus estudos, observaram que a expressão  $0.301\sqrt{r}$  (cm) denominada por Peek como *"distância de energia"*, Equações (02) e (03), e o valor do gradiente crítico do ar  $E_{0\text{max}}$  e  $E_0$  são extremamente dependentes das dimensões do diâmetro do condutor, o que não parecia indicar nas expressões apresentadas por Peek [2].

Os estudos de Miller foram realizados 35 anos após os estudos de Schumann. Desta feita, é possível considerar que os estudos realizados por Miller sejam mais precisos em suas verificações. Em 1957 Miller apresentou uma nova expressão, Equação (04), a qual para um mesmo valor de  $r$ , responde com valores muito próximos dos valores encontrados usando a expressão de Peek, Equações (02 e 03) [2].

$$
E_{CRV} = 18,11\left(1 + \frac{0.54187}{\sqrt{r_{eq}}}\right)kV/cm\tag{04}
$$

Peek observou em seu trabalho que o  $E_{CRV}$  é extremamente dependente da densidade do ar δ Equação (05). Portanto, nas Equações (03) e (04) foi introduzido este elemento de correção. As Equações (03) e (04) foram reescritas, dando origem às Equações (06) e (07) [2].

$$
\delta = \frac{0.386.b}{273+t} \tag{05}
$$

- $\delta$  Pressão Atmosférica Relativa
- $b = 760 0,086$ . h em (mm Hg)
- $t$  Temperatura em (°C)
- $h$  Altitude em (m)

$$
E_{CRV} = 21.6 \cdot \delta \left(1 + \frac{0.301}{\sqrt{r \cdot \delta}}\right) kV/cm
$$
 (06)

$$
E_{CRV} = 18,11. \delta \left( 1 + \frac{0.54187}{\sqrt{r_{eq.}\delta}} \right) kV/cm \tag{07}
$$

Outro ponto de destaque observado tanto por Peek, quanto por Miller, nas Equações (06) e (07) respectivamente, é que elas tratam de um condutor cilíndrico em condições ideais. Ou seja, liso, polido, seco, sem deformações. Para as condições reais, a superfície dos condutores está sujeita às várias deformações, construtivas (encordoamento), ferimentos no cabo causados por lançamento em torres, sujeira, gotas de chuva etc. Diante destas observações, foi consenso entre Peek e Miller que havia a necessidade de inserção de mais um elemento de correção nas Equações (06) e (07) que compensasse as alterações reais na superfície do condutor. A este elemento denominaram "*fator de superfície" ( )*. Ficando as expressões como apresentadas nas Equações (08) e (09) [2].

$$
E_{CRV} = 21,6. m. \delta \left( 1 + \frac{0,301}{\sqrt{r.\delta}} \right) kV/cm \tag{08}
$$

$$
E_{CRV} = 18,11. \, m. \, \delta \left( 1 + \frac{0.54187}{\sqrt{r_{eq.} \delta}} \right) kV/cm \tag{09}
$$

Em suas pesquisas, tanto Peek (Equação (08)), quanto Miller (Equação (09)) definiram os variados valores do fator de superfície (*m*) para as várias condições superficiais dos condutores. A partir dos trabalhos de Miller foi obtida a [Tabela 1](#page-26-0) [2].

<span id="page-26-0"></span>

|             | Condições Superficiais dos condutores                  | <b>Fator de</b><br><b>Superfície</b> |
|-------------|--------------------------------------------------------|--------------------------------------|
| $\mathbf 1$ | Condutores cilíndricos, polidos e secos                | 1,00                                 |
| 2           | Cabos novos, secos, limpos e sem abrasão               | 0,92                                 |
| 3           | Cabos de cobre expostos ao tempo em atmosfera limpa    | 0.82                                 |
| 4           | Cabos de cobre expostos ao tempo em atmosfera          | 0,72                                 |
|             | agressiva                                              |                                      |
|             | Cabos de alumínio novos, limpos e secos, com condições |                                      |
| 5           | de superfície decorrentes do grau de cuidado com que   | $0,53$ a $0,73$                      |
|             | foram estendidos nas linhas (média 0,6)                |                                      |
| 6           | Cabos molhados, novos ou usados                        | 0,16a0,25                            |

Tabela 1 - Fatores de superfície definidos por Miller.

Fonte: [2]

Em seu trabalho [13], Qi Li et al chamam de efeito das protrusões, quando partículas que formam pequenas erupções na superfície dos filamentos, alteram de forma significativa o gradiente superficial do condutor, a causa é o aumento do campo elétrico devido ao formato pontiagudo da protrusão. Mas não somente devido ao formato, mas também devido a sua localização na superfície dos filamentos do condutor, [Figura 1](#page-27-0) e [Figura 2.](#page-28-0) Com este trabalho [13], Qi Li et al confirmam as conclusões de Peek e Miller quanto a influência do fator de superfície no gradiente superficial dos condutores.

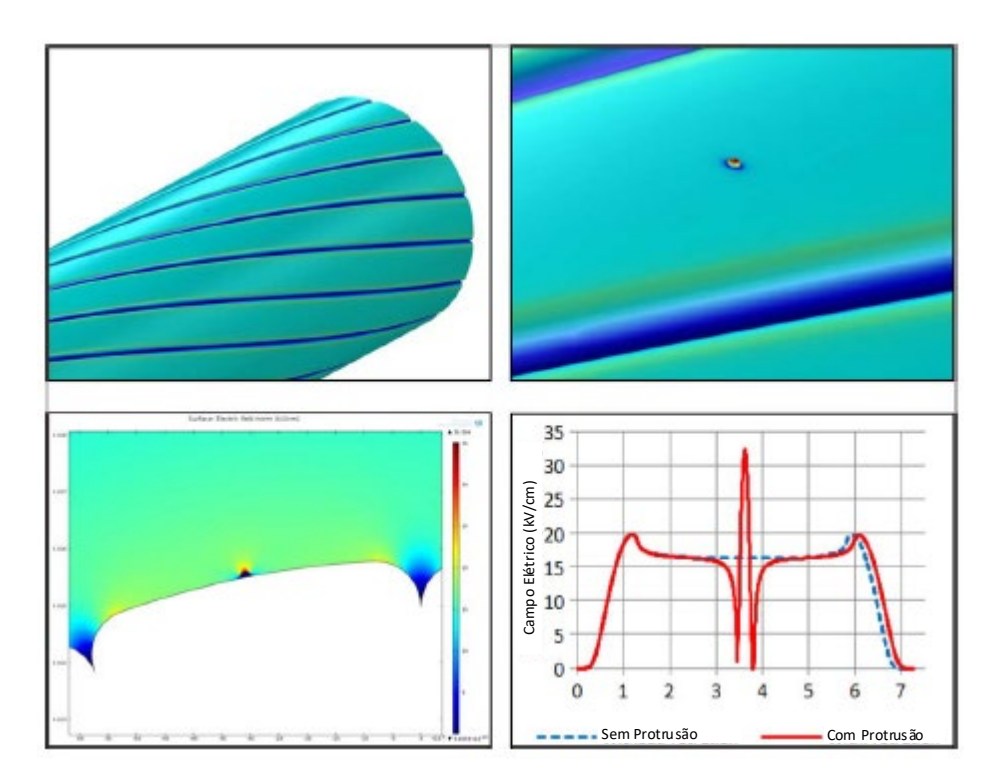

<span id="page-27-0"></span>Figura 1 - Aprimoramento de campo a partir de uma protrusão condutora na superfície de um filamento trapezoidal. Os campos nas imagens no canto inferior direito estão kV/cm máx. (Adaptada de [13].)

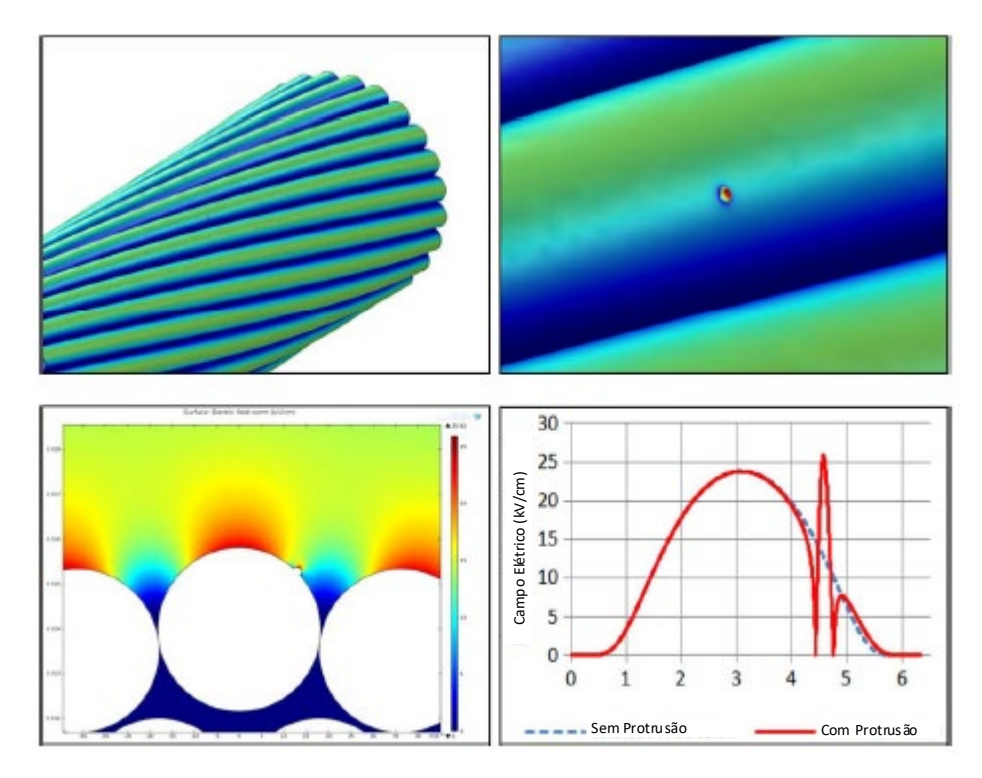

<span id="page-28-0"></span>Figura 2 - Protrusão no filamento circular. Os campos no gráfico inferior direito estão kV/cm máx. (Adaptada de [13])

A distribuição do campo elétrico nas proximidades da superfície do condutor, ou seja, o gradiente potencial na superfície do condutor é o fator principal na geração do efeito corona [13].

Desta feita, o cálculo da intensidade do gradiente potencial na superfície do condutor ao projetar uma linha de transmissão (LT) de alta tensão (AT) é primordial quanto ao controle dos níveis do efeito corona dentro dos limites aceitáveis.

Entende-se por limites aceitáveis para o efeito corona, uma linha cujo valor do gradiente potencial dos condutores (E) seja menor que o gradiente crítico visual  $(Exv)$ , ou seja,  $(E < E_{CRV})$ .

Os estudos de Miller mostram que o nível do ECRV é determinado fundamentalmente pelo diâmetro do condutor.

A partir da Tabela de cabos condutores (Tabela II.2 (Ap.2) em [2]) e seus respectivos raios, foi calculado o potencial crítico visual para cada condutor como apresentado na Tabela 2. Para estes cálculos, foi considerada uma temperatura de 20°C e uma altitude de 800 metros sobre o nível do mar (msnm) e foram adotadas as Equações (08) e (09) para obtenção e comparação das duas curvas do ECRV.

Com os resultados obtidos na Tabela 2, é possível uma análise gráfica [\(Gráfico](#page-30-0)  [1\)](#page-30-0), onde é demonstrada a afirmação de Miller e Peek sobre a influência do diâmetro do condutor nos valores do ECRV. Na Tabela 2 também é possível observar o desvio percentual entre os valores de gradiente E<sub>CRV</sub> calculados para as equações de Peek e Miller. Para o cálculo destes gradientes foram definidos os seguintes dados:

Temperatura: 20°C; Altitude: 800msnm; Fator de superfície: 1,0.

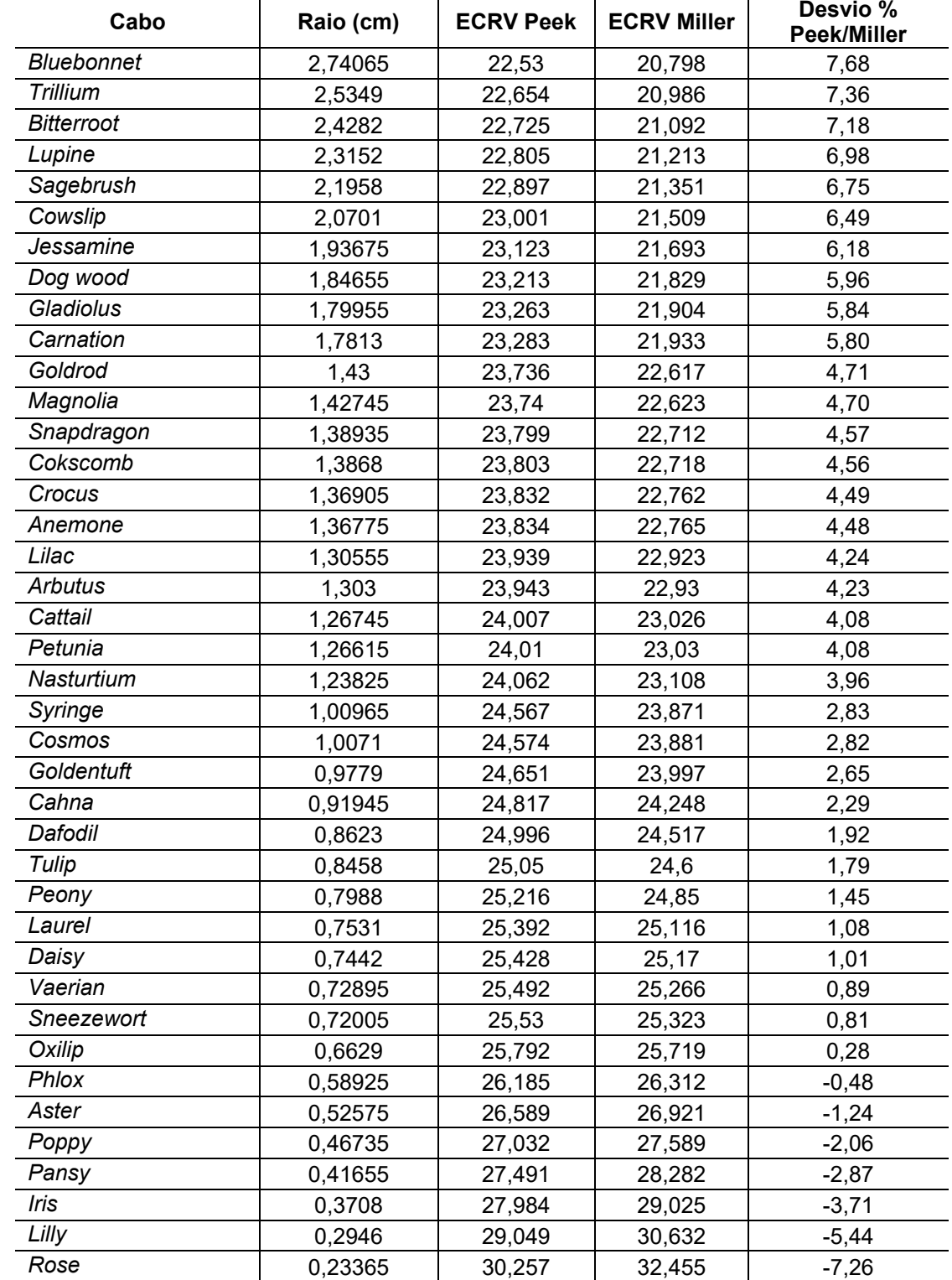

<span id="page-29-0"></span>Tabela 2 - Cálculo do  $E_{CRV}$  para para alguns cabos de alumínio usados em LT e seus respectivos raios.

Fonte: Tabela construída a partir daTabela ll.2 (Ap.2) em [2]

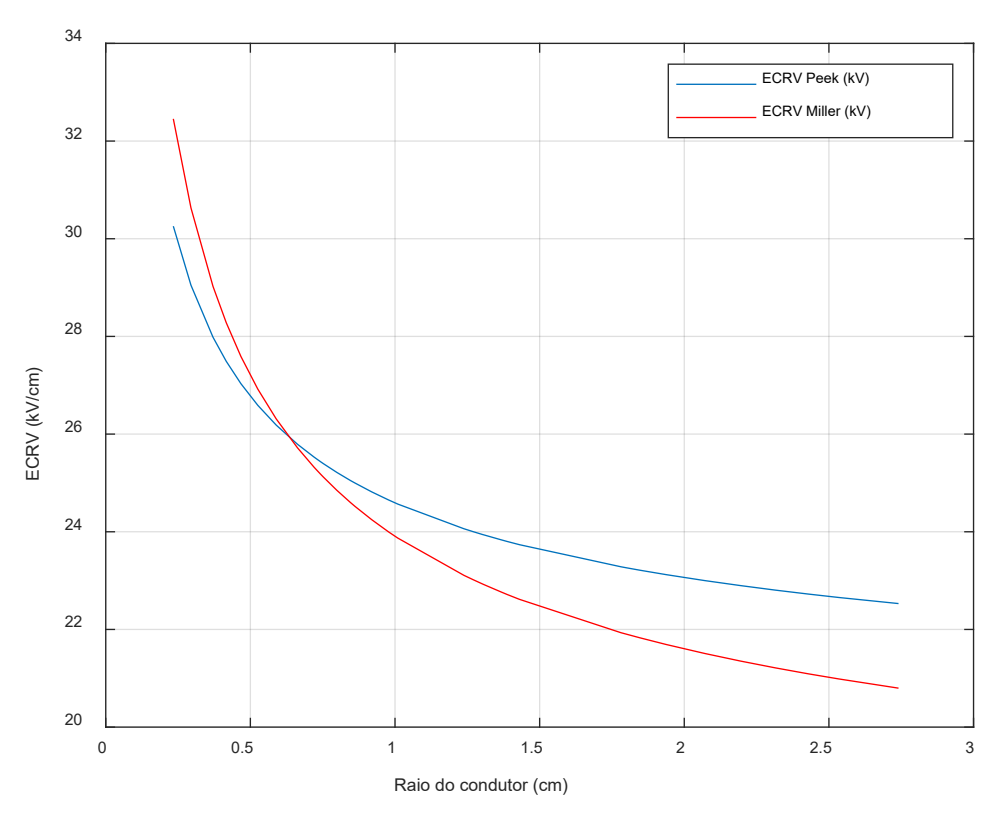

Gráfico 1- Gráfico do E<sub>CRV</sub> de Peek e Miller em função do raio do condutor Fonte: Acervo do Autor

<span id="page-30-0"></span>Estes resultados podem ser explicados da seguinte forma:

Um condutor de diâmetro pequeno concentra uma intensidade maior de campo elétrico em sua superfície, por este motivo, o gradiente de tensão aí presente será maior. Para condutores de maior diâmetro, a distribuição do campo elétrico na superfície do condutor é menos intensa, como consequência, gera um valor de gradiente de tensão menor. Por isso o cálculo da distribuição do campo elétrico sobre a superfície do condutor é tão importante para o desempenho de uma LT.

O gradiente potencial na superfície do condutor é um fator crítico na construção de LT de alta tensão (AT), extra alta tensão (EAT) e ultra alta tensão (UAT), pois determina o nível de perda por corona, o nível de rádio interferência, o nível de ruído audível entre outros fatores [13].

Pelo que até aqui foi exposto, é possível afirmar que, o efeito corona pode ser mantido dentro dos limites, basta apenas aumentar o diâmetro do condutor para obter valores de gradientes adequados e dentro dos limites da LT.

Esta afirmação é verdadeira para níveis de tensão até 230 kV, no entanto, para níveis acima de 230 kV, tensões de EAT e UAT, os valores calculados de gradiente potencial na superfície dos condutores, compatíveis com esses níveis de tensão, resultam em condutores com diâmetros impraticáveis. A solução para este problema é o uso de condutores múltiplos por fase, ou feixe de condutores (*bundle*) por fase.

Cada condutor que compõe o *bundle* individualmente emite um campo elétrico. Os campos elétricos emitidos individualmente interagem formando um gradiente de tensão único, equivalente a um condutor cilíndrico de raio muito maior ao raio de um condutor individual, ver [Figura 3.](#page-31-0)

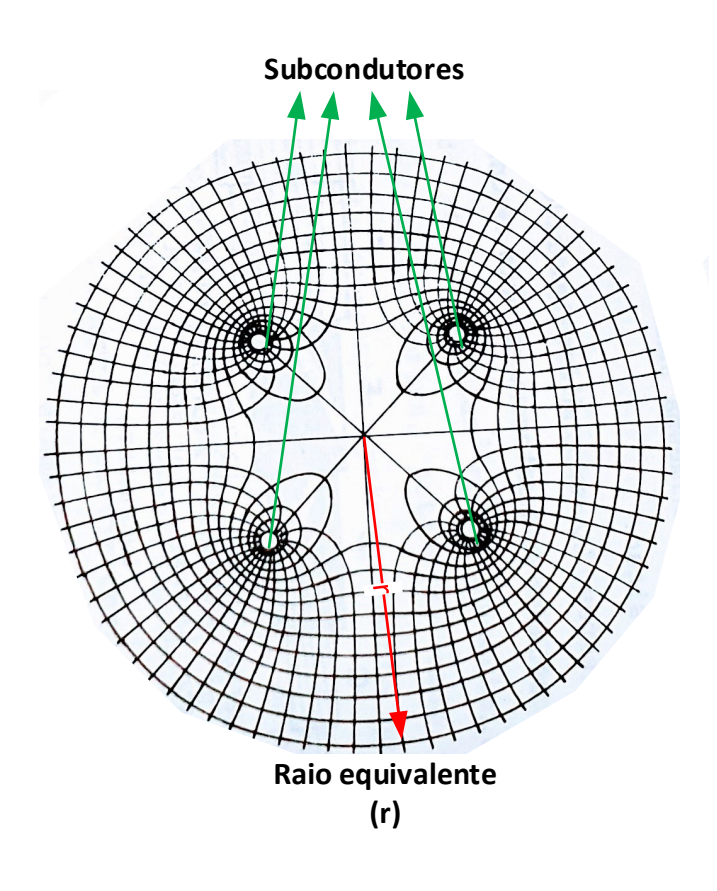

Figura 3 - Campo elétrico de condutores múltiplos Fonte: Adaptada de [14]

<span id="page-31-0"></span>Este raio é denominado de raio equivalente de um condutor múltiplo e pode ser definido como o raio de um condutor fictício cilíndrico que se colocado com seu eixo longitudinal, coincidindo com o do condutor múltiplo, apresentará o mesmo gradiente médio que aquele existente na superfície dos subcondutores [2].

Isso implica definir uma configuração geométrica para o *bundle*, que permita atingir um desempenho satisfatório da LT, frente às consequências produzidas pelo efeito corona [1]. Portanto, o diâmetro do condutor é estabelecido em função do desempenho da LT, frente ao efeito corona, e não em função de sua capacidade de carga somente [1].

### <span id="page-33-0"></span>**3 FUNDAMENTAÇÃO TEÓRICA**

#### <span id="page-33-1"></span>**3.1 Conceito de Campo Elétrico**

Seja uma linha a dois condutores retos e paralelos ao longo de um percurso qualquer e que estes condutores estejam transportando cargas elétricas. Estas cargas darão origem a um campo elétrico que envolverá estes condutores em toda sua extensão. As linhas de campo elétrico terão origem nas cargas positivas de um destes condutores e terminarão nas cargas negativas do condutor vizinho. Para [15], o valor da intensidade do fluxo elétrico que emana de um condutor é igual à carga elétrica em Coulomb transportada por este condutor. A densidade de fluxo elétrico é o fluxo elétrico por metro quadrado, o qual é medido em Coulomb por metro quadrado, conforme mostra a Equação (10) [16].

$$
D = \frac{q}{2\pi x} \ C/m^2 \tag{10}
$$

Em que:

D – Densidade de fluxo elétrico.

 $q -$  Carga no condutor em Coulomb.

 $x$  – Distância em metros do centro do condutor até o ponto onde se quer calcular a densidade do fluxo.

A intensidade do campo elétrico é dada pela Equação (11) [16]:

$$
E = \frac{q}{2\pi x \varepsilon_0} V/m \tag{11}
$$

Em que:

E – Campo elétrico.

$$
\varepsilon_0
$$
 – Permissividade elétrica no vácuo, dada por  $\varepsilon_0 = \frac{1}{36\pi} \times 10^{-9} F/m$ .

A intensidade do campo elétrico ao longo de um condutor é expressa pela Equação (12) [16].

$$
E = \frac{\rho l}{2\pi\epsilon_0 r} \tag{12}
$$

Em que:

E – Campo elétrico.

 $ol$  – Densidade linear de carga uniforme ao longo de um condutor.

 $r –$  Raio do cabo condutor em metros.

#### <span id="page-34-0"></span>**3.2 Conceito de Ionização**

A ionização é o fenômeno básico ou inicial através da qual se tem a formação de partículas carregadas, as quais se deslocam por efeito de um campo elétrico (E), ou seja, elétrons livres presentes na atmosfera em torno de um condutor energizado são acelerados pelo efeito do campo elétrico, presente no entorno deste condutor.

Como os elétrons possuem carga negativa, estes são acelerados em direção ao condutor durante o semiciclo positivo da onda e são acelerados na direção contrária ao condutor no semiciclo negativo da onda. A velocidade com que um elétron atinge uma determinada molécula depende da intensidade do campo elétrico.

Se o campo elétrico for de baixa intensidade, a colisão entre um elétron e uma molécula de ar (O2), por exemplo, será denominada de elástica, pois o elétron irá saltar para fora da molécula logo após a colisão. Neste caso, não há transferência de energia para o elétron (energia cinética).

#### <span id="page-34-1"></span>**3.3 Descarga Corona Negativa**

Considerando, inicialmente, um eletrodo negativo [\(Figura 4\)](#page-35-0), os elétrons livres serão acelerados no sentido contrário ao eletrodo, produzindo mais elétrons livres e mais íons positivos. Estes íons possuem uma maior massa e se deslocam mais lentamente em direção ao eletrodo (a massa desses íons é 50.000 vezes a massa do elétron para a molécula de ar), formando uma nuvem de cargas positivas junto ao eletrodo [17]. Uma parte destes íons irá capturar elétrons e nesse processo emitirão uma radiação de ondas eletromagnéticas. Esta radiação situa-se na faixa de luz visível (fótons). Esta luz (violeta) vem principalmente da recombinação de íons de nitrogênio com elétrons livres. Na sequência, o campo elétrico vai diminuindo sua intensidade e os elétrons são desacelerados, encerrando o fenômeno da avalanche eletrônica e iniciando, em seguida, um novo ciclo que se repete com elevada frequência, de forma que para a visão humana o processo é contínuo [1].

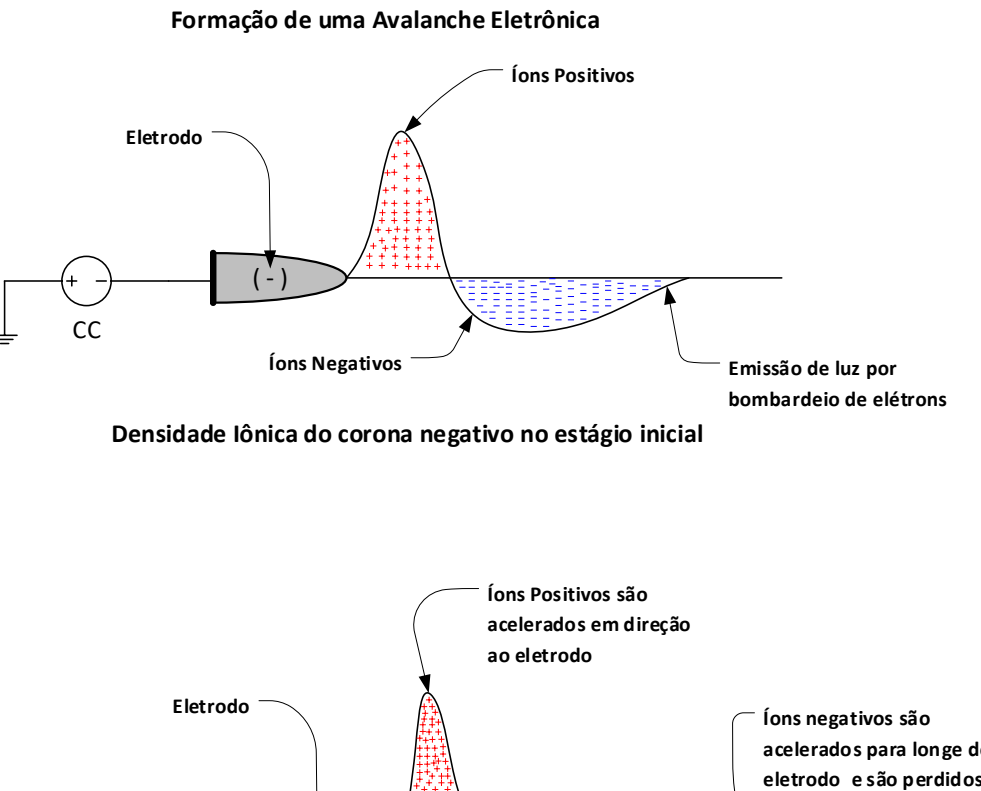

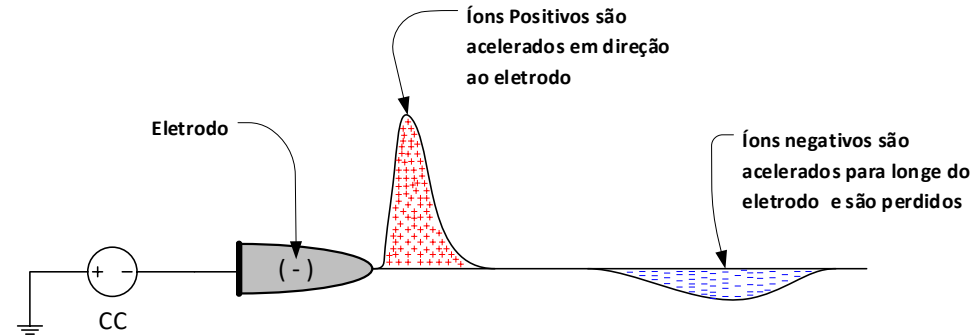

**Densidade iônica do corona negativo no estágio final**

Figura 4 – Descarga corona negativa Fonte: Adaptada de [1]

<span id="page-35-0"></span>O estudo desenvolvido por [17] mostra a distribuição unidimensional das espécies de íons negativos, mostrados na [Figura 5,](#page-36-0) positivos, conforme a [Figura 6](#page-36-1) e suas concentrações. Estes íons foram gerados por meio da aplicação de uma descarga corona DC, obtida a partir da aplicação de uma elevada tensão continua a uma agulha em relação a um plano metálico. Este experimento é semelhante ao teste preliminar realizado neste trabalho, representado pela [Figura 37](#page-71-0) e demonstrado na [Foto 2.](#page-72-0)
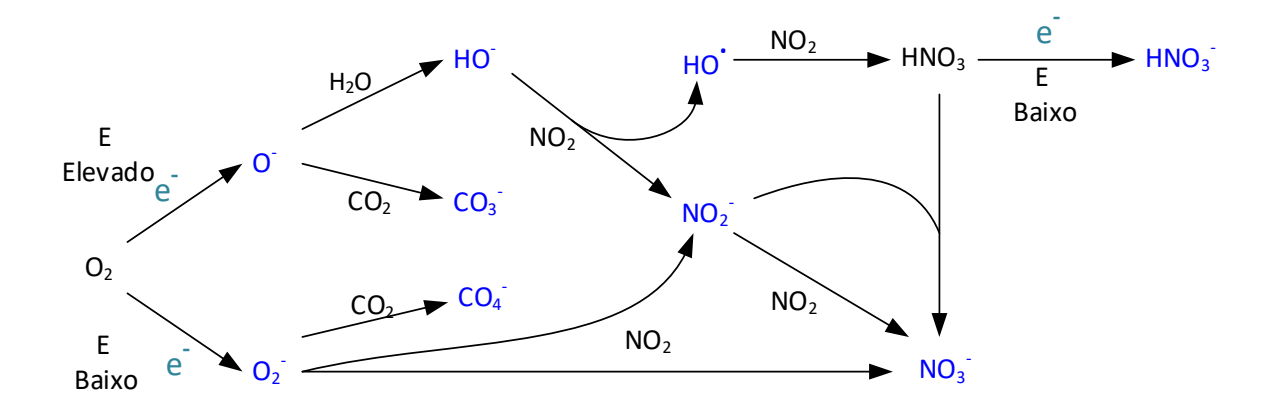

Figura 5 - Evolução sequencial dos íons negativos. Fonte: Adaptada de [17].

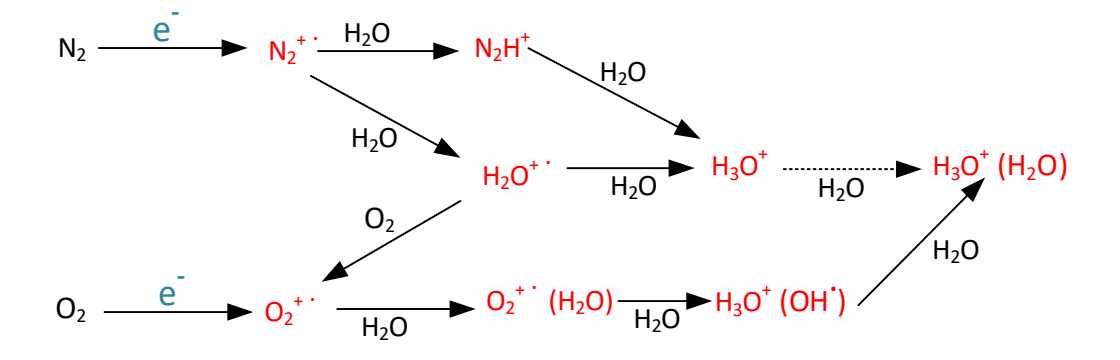

Figura 6 - Evolução sequêncial dos ions positivos. Fonte: Adaptada de [17].

#### **3.4 Descarga Corona Positiva**

A descarga corona positiva também é conhecida como: *Onset Pulses, Hermstein's Glow, Positive Streamer* [1]*.*

A ocorrência da descarga corona positiva, como mostrado na [Figura 7,](#page-37-0) é decorrente do acúmulo de íons positivos junto ao eletrodo, formando uma ponta onde a concentração do campo elétrico é ainda mais intensa, facilitando através destas pontas a ocorrência das descargas (mecanismo dos dardos). Visualmente, esta manifestação apresenta um conjunto de descargas luminosas denominada de escova (*brush*) [1].

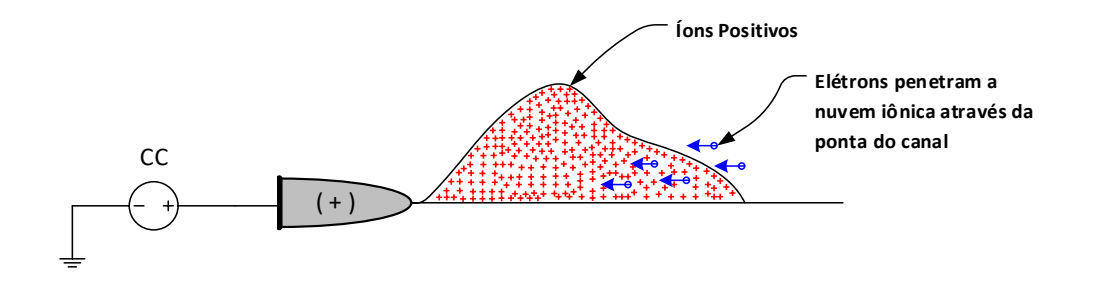

**Densidade iônica em um canal de corona positivo durante a propagação**

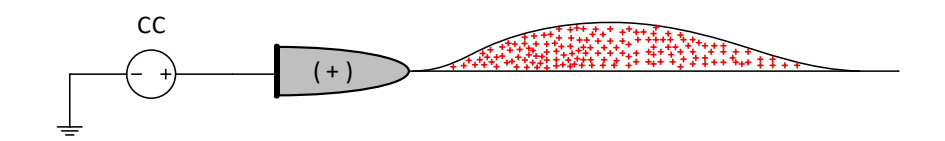

**Densidade de ions positivos**

Figura 7 – Descarga corona positiva. Fonte: Adaptada de **[1]**.

#### <span id="page-37-0"></span>**3.5 Encordoamento**

Os condutores empregados em LT são cabos. E estes cabos são obtidos através do encordoamento de vários fios metálicos que são enrolados sobre um fio de seção transversal circular em forma de espiral, este processo é repetido várias vezes, ou seja, uma camada é enrolada sobre a anterior até se obter a bitola pretendida. Uma camada é enrolada em sentido oposto a camada anterior como mostrado na [Figura](#page-38-0)  [8.](#page-38-0) A camada mais externa é torcida para a direita. Os fios que compõem um cabo podem ser todos de uma mesma bitola ou podem ser de bitolas diferentes, dispostos em camadas diferentes. E ainda podem ser de materiais diferentes desde que estes sejam compatíveis entre si eletroliticamente [14].

O encordoamento de fios metálicos para obtenção de cabos faz com a superfície destes seja ondulada e irregular como pode ser observado na [Figura 9,](#page-38-1) devido a essa característica as linhas de fluxo elétrico emanam dos filamentos em direção normal a suas superfícies como mostrado na [Figura 10.](#page-39-0) Este fato faz com que as linhas de fluxo elétrico sejam mais concentradas nos pontos de contato dos filamentos, criando assim pontos de maior densidade de fluxo elétrico no entorno do cabo [2].

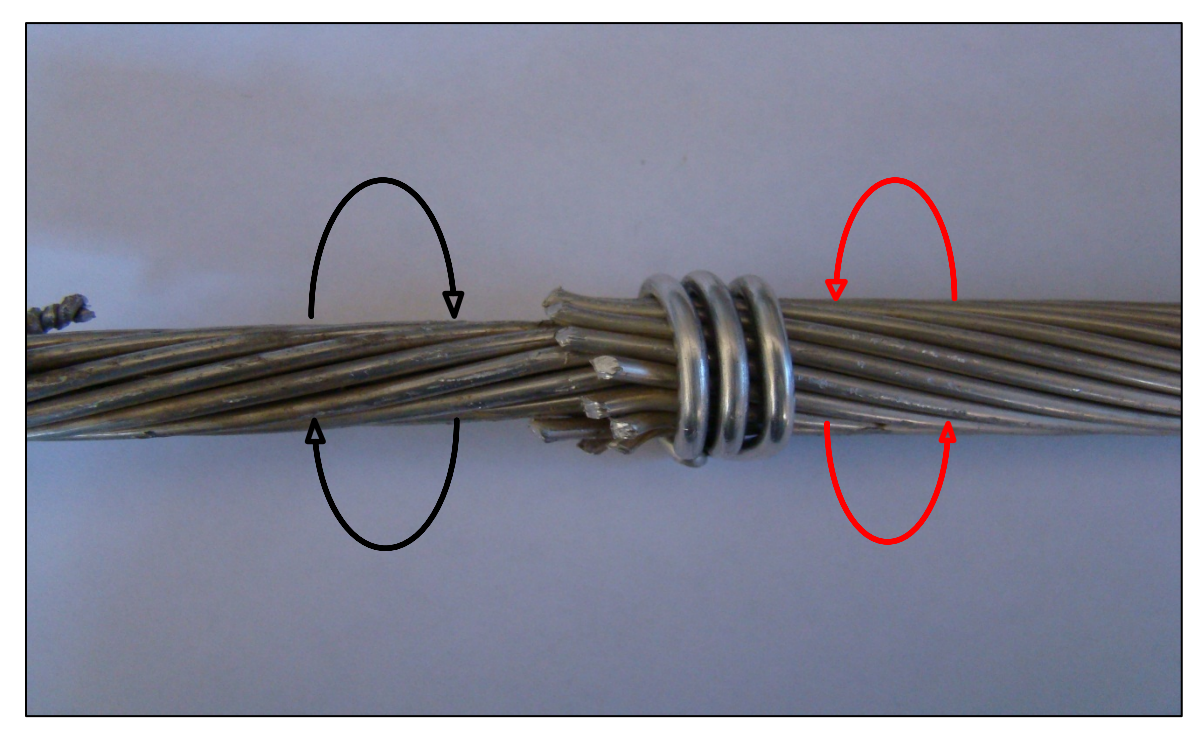

Figura 8 - Sentido de torção das camadas dos filamentos que compõem a seção transversal do condutor. Fonte: Acervo do Autor

<span id="page-38-0"></span>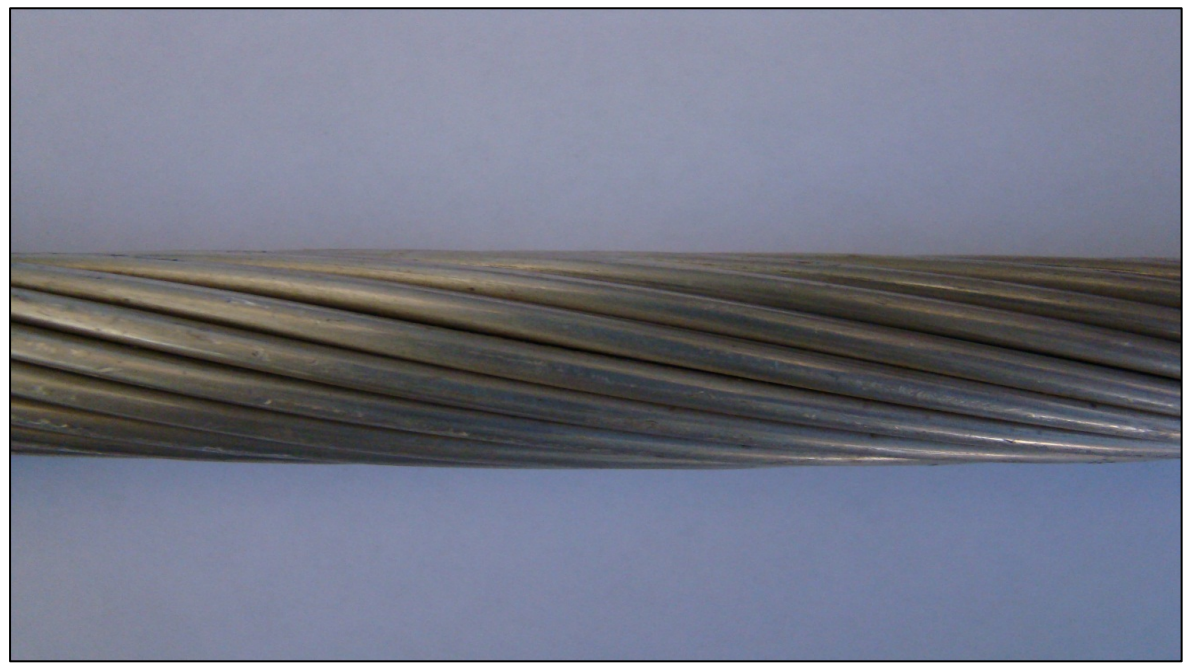

<span id="page-38-1"></span>Figura 9 - Cabo encordoado Fonte: Acervo do Autor

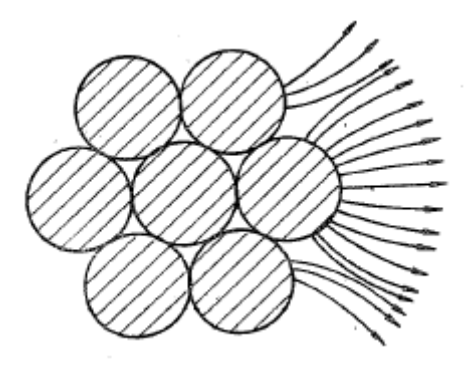

Figura 10 - Campo elétrico emanado dos filamentos de um condutor encordoado Fonte: [2]

#### <span id="page-39-0"></span>**3.6 Fator de superfície**

O fator de superfície representa as alterações sofridas no campo elétrico na superfície do condutor fruto da rugosidade construtiva do condutor e das ações externas ao qual está sujeito, tais como: presença de partículas (gotas de água, partículas minerais) ou ainda avarias sofridas na superfície deste condutor durante o processo de lançamento nas torres de transmissão, estas alterações na superfície do condutor causam deformação do campo elétrico superficial facilitando o surgimento do corona nestes locais [18].

# **3.7 Ressonância de Plásmons de Superfície**

# **3.7.1 Teoria da Ressonância dos Plásmons de Superfície**

O primeiro a observar o fenômeno da ressonância de plásmons de superfície foi Robert Williams Wood, entre os anos de 1902 e 1912 [5], [19]. Wood projetou uma luz polarizada em uma grade de difração com um suporte metálico e observou um padrão inesperado de faixas intercaladas, escuras e claras, na luz refletida. Na época, Wood apenas especulou que o fenômeno observado era devido à interação metal, luz e grade de difração, no entanto, não forneceu maiores explicações [19].

Mas foi Rayleigh em 1907, o primeiro a dar uma explicação teórica para as anomalias observadas por Wood. Rayleigh reconheceu nas anomalias o efeito da interferência das ondas evanescentes, posteriormente estas ondas passaram a se chamar "ondas de Rayleigh" [20]. Em 1941, uma análise teórica realizada por Fano, o levou a concluir que as anomalias estavam associadas aos plásmons de superfície [19]. Muitos estudos importantes foram desenvolvidos a partir de Fano, mas foi somente em 1968 que uma completa explicação para o fenômeno foi possível, quando Otto e no mesmo ano Kretschmann e Raeter relataram o processo de excitação óptica dos plásmons de superfície por meio da reflexão total atenuada, [Figura 8](#page-40-0) [5], [21].

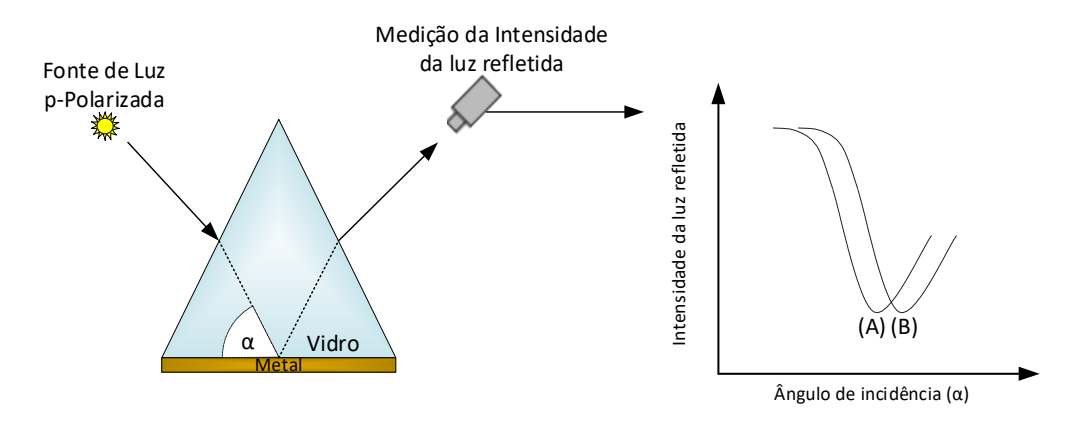

Figura 11 - Modelo de Kretschmann Fonte: Acervo do Autor

<span id="page-40-0"></span>Antes de descrever fisicamente este fenômeno será necessária uma descrição do princípio da reflexão interna total que se desenvolve no interior de um prisma.

Quando um feixe de luz incide sobre a superfície de um prisma formando um determinado ângulo com a normal N deste mesmo prisma (ângulo de incidência φ1, [Figura 12\)](#page-41-0), o feixe será direcionado para fora do prisma. Ao mudar de meio, com índices de refração diferentes, de um meio mais denso para um meio menos denso, do vidro para o ar, por exemplo, o feixe irá sofrer o efeito da refração, ou seja, irá inclinar na direção da superfície do prisma, conforme o exemplo [Figura 12.](#page-41-0) Ao aumentar o ângulo de incidência do feixe, até atingir o ângulo crítico φ2, é possível observar que neste ponto não ocorrerá mais a refração, e sim a reflexão interna total, ou seja, o raio refletido forma um ângulo adjacente ao ângulo incidente com a normal N do prisma.

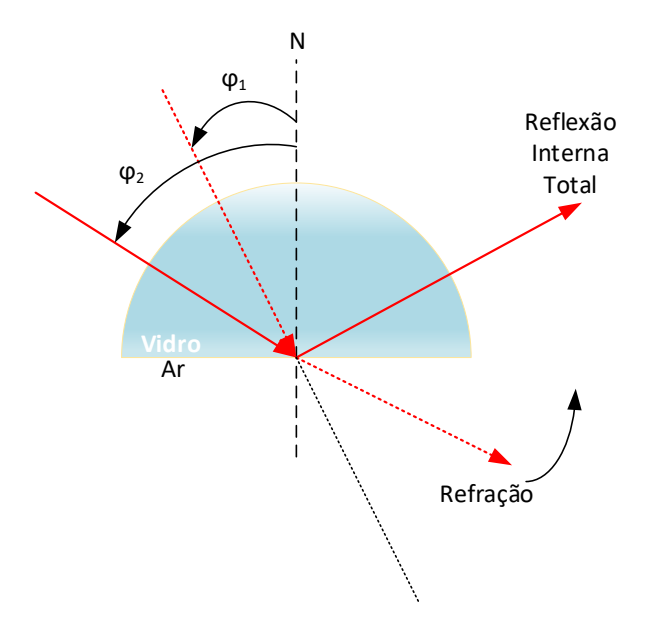

Figura 12 - Reflexão interna total. Fonte: Acervo do Autor.

<span id="page-41-0"></span>Um dado importante a ser mencionado na reflexão interna total, é que, embora a luz esteja sendo totalmente refletida, mesmo nesta condição, o campo elétrico dos fótons se estende por λ/4 de onda além da superfície refletora [19].

Na [Figura 13,](#page-42-0) a base do prisma, onde ocorre a reflexão, foi revestida com uma fina camada de metal. Quando a energia dos fótons interage com as constelações de elétrons livres da superfície do metal, os fótons da luz incidente são absorvidos e a energia é transferida para os elétrons que se convertem em plásmons de superfície (*Surface Plasmons*, SP) [19]. Esta é uma condição que ocorre naturalmente na interface metal-dielétrico, assim como especulou Wood em suas observações, que podem ser comprovadas pelas equações de Maxwell. Sob este ponto de vista, os plásmons de superfície podem ser considerados ondas de densidade de elétrons que se propagam na interface metal-dielétrico [22].

O plásmon é o nome da partícula da onda de densidade de elétrons, conceito dado pela teoria quântica. Na condição de reflexão interna total, se a energia quântica dos fótons estiver adequada, os fótons se convertem em plásmons, deixando um "gap" na intensidade da luz refletida [19] (faixas escuras observadas por Wood em seu experimento). Portanto, a energia e o ângulo da luz incidente devem se corresponder para criar o efeito de ressonância de plásmons de superfície (SPR).

Ainda pela [Figura 13,](#page-42-0) é possível observar, através do gráfico, que a correspondência ocorre para o ângulo φ2. Para esta configuração de ângulo, o gráfico mostra uma declividade na intensidade da luz refletida. Nesta condição, os fótons da luz incidente interagem com os elétrons livres na superfície do metal e se convertem em plásmons de superfície (SP), com o sentido de propagação paralelo à superfície do metal.

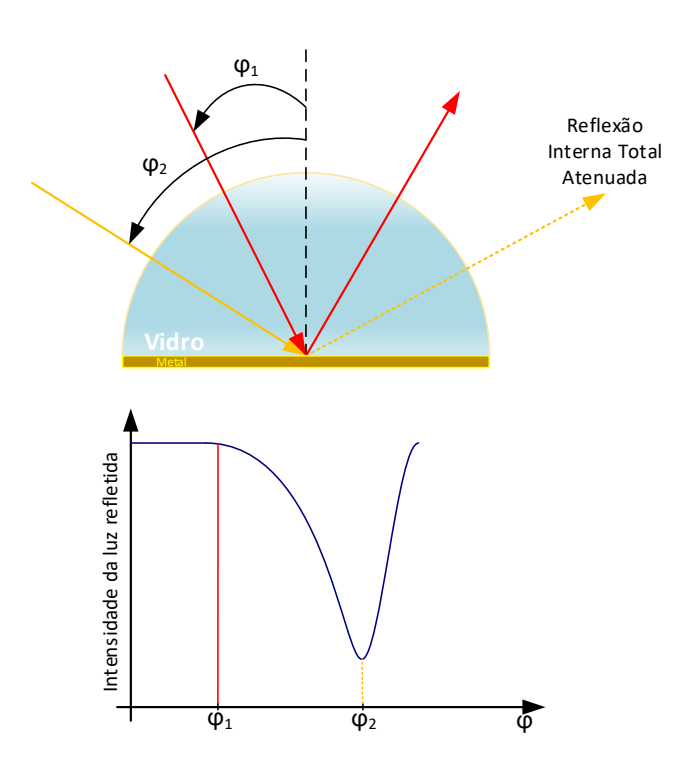

Figura 13 - Reflexão interna total atenuada. Fonte: Acervo do Autor.

## <span id="page-42-0"></span>**3.7.2 Ondas Evanescentes**

Como mencionado anteriormente, os fótons refletidos na condição de reflexão interna total criam um campo elétrico no lado contrário à interface metal-dielétrico. Os plásmons também criam um campo elétrico semelhante, mas, diferentemente do campo elétrico criado pelos fótons, em apenas um lado da interface, os plásmons criam um campo elétrico nos dois lados da interface a partir do filme metálico, [Figura](#page-43-0)  [14.](#page-43-0)

Este campo elétrico é chamado de onda evanescente, pois a amplitude da onda diminui exponencialmente à medida que se afasta da interface metal-dielétrico. O decaimento total ocorre a aproximadamente a distância de um comprimento de onda da luz incidente [19].

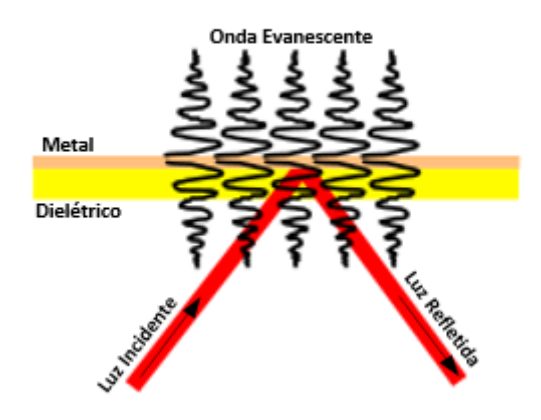

<span id="page-43-0"></span>Figura 14 - Decaimento de uma onda evanescente numa interface metal-dielétrico Fonte: Adaptada de [19]

## **4 METODOLOGIA**

Apesar da maioria dos estudos e dos cálculos se concentrarem nos condutores da LT, a prática tem demonstrado que o ponto de maior incidência da manifestação do efeito corona são as cadeias de isoladores da LT.

Isso pode ser explicado pelo fato de a cadeia de isoladores causar deformação no campo elétrico cilíndrico que se estende por toda a extensão do cabo, provocando consequentemente, um aumento deste campo no ponto de fixação da cadeia no cabo condutor, [Figura 15.](#page-44-0)

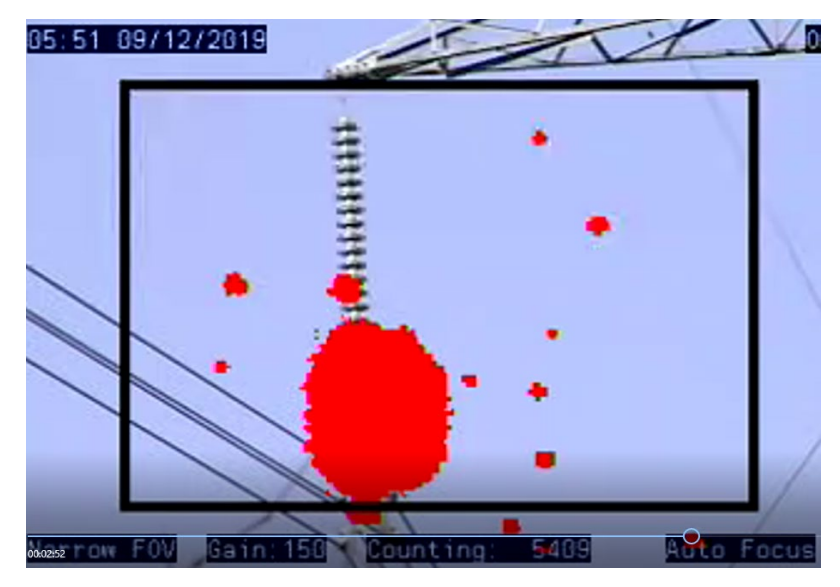

 Figura 15 - Deformação do campo elétrico na base da cadeia de isoladores Fonte: (contribuição Taesa)

<span id="page-44-0"></span>Aliado a esse fato, os isoladores acumulam partículas de sujeira em seu corpo, e com o passar do tempo, o aumento dessas partículas contribuem decisivamente para que este campo se distribua por toda a cadeia de isoladores em forma de um gradiente de campo elétrico, o gradiente aí instalado é tão intenso quanto maior for o número de partículas depositadas sob os discos da cadeia, e naturalmente, quanto maior for o nível de tensão aplicada. A composição destas partículas também interfere na condutividade dos isoladores. Estas partículas podem conter sais solúveis, ácidos diluídos ou álcalis [23]. O gradiente elétrico presente na cadeia de isoladores, aliado a uma superfície recoberta com partícula desta natureza, somado às condições meteorológicas como alta umidade, transformam a superfície do isolador numa superfície condutiva, ou seja, em função das partículas aí presentes, correntes de fuga serão conduzidas pela superfície dos discos da cadeia de isoladores.

Este gradiente pode ser observado através dos registros da câmera UV-C, [Figura 16.](#page-45-0)

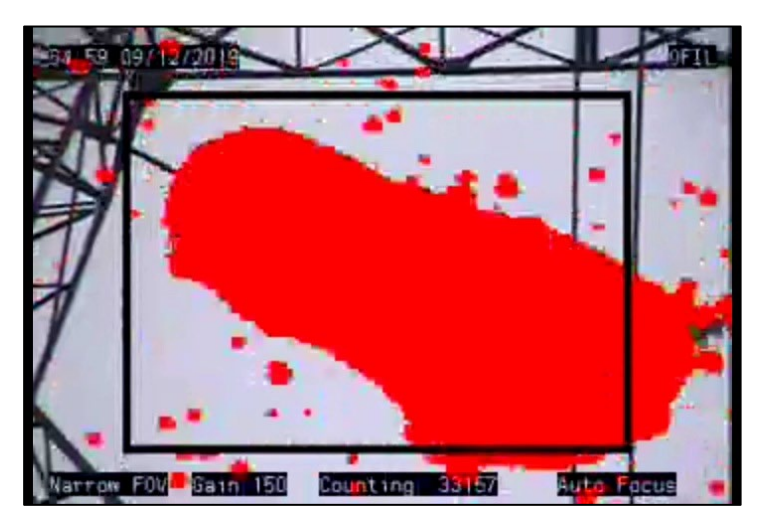

Figura 16 - Cadeia de isoladores submetida ao efeito corona Fonte: Contribuição Taesa

<span id="page-45-0"></span>Quando o valor do gradiente sob a cadeia de isoladores ultrapassar o seu gradiente crítico visual, pode ser observada uma das manifestações do efeito corona, uma luz tênue e violeta entre os discos isoladores, [Foto 1.](#page-45-1)

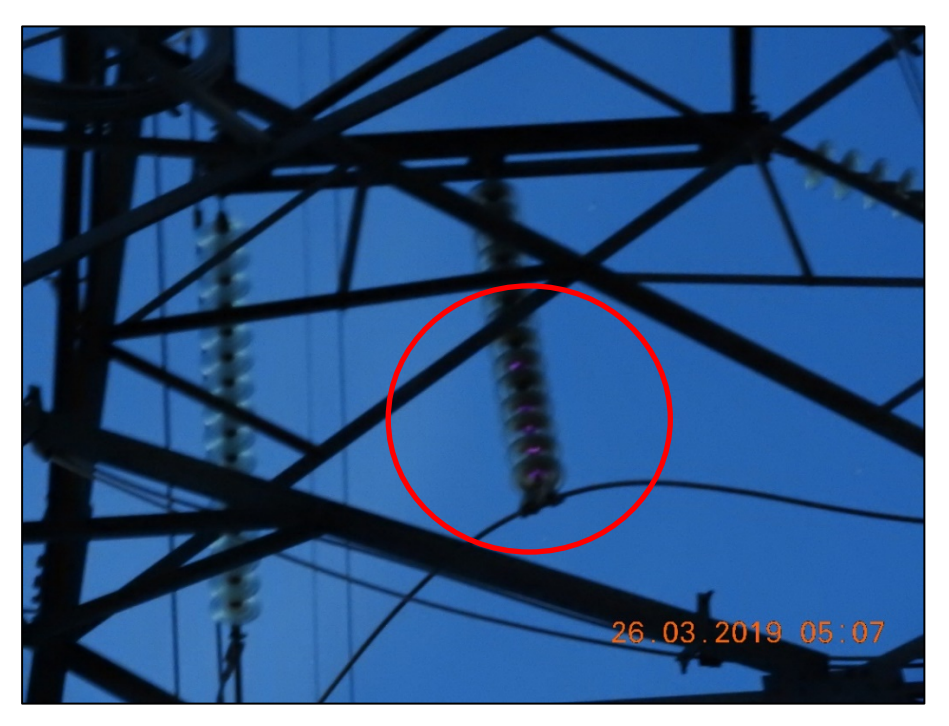

Foto 1 - Formação do efeito corona entre discos isoladores Fonte: Contribuição Taesa

<span id="page-45-1"></span>Este fenômeno visual é a última instância antes do *backflashover*, [Figura 17,](#page-46-0) ou seja, uma descarga elétrica que nasce no cabo, contorna a cadeia de isoladores e vai de encontro à estrutura aterrada da torre de transmissão. Esta descarga fatalmente provocará o desligamento da LT, que poderá ser transitória ou permanente, dependendo das condições ambientais no momento da falha e de suas consequências na própria cadeia de isoladores.

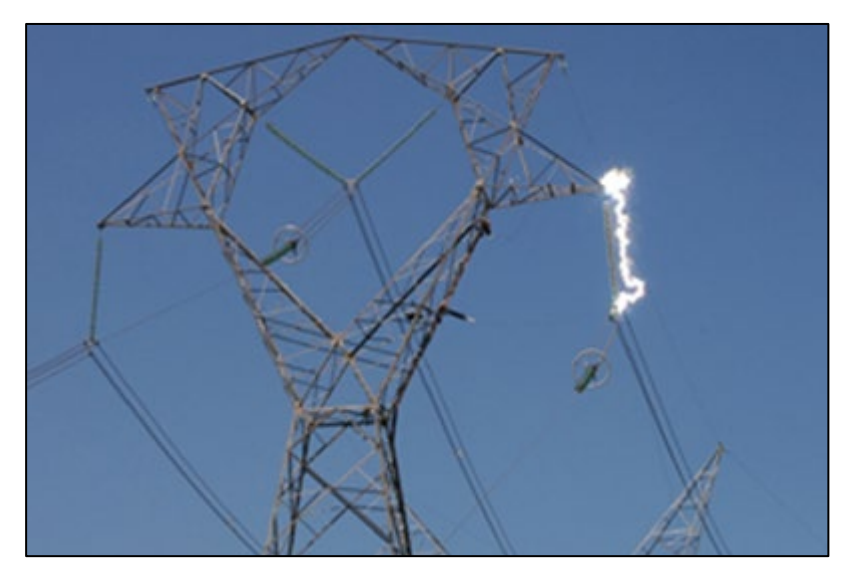

Figura 17 – *Backflashover* Fonte: [24]

<span id="page-46-0"></span>O trabalho aqui desenvolvido, está ancorado na proposta de criação de um sistema que possa identificar em tempo real o efeito corona em linhas de transmissão. A proposta inicial de uso do sensor SPR para detecção do efeito corona deriva do artigo "*The Effect of Corona Discharge Plasma on Surface Plasmon Resonance Properties"* [7]. Os resultados desta pesquisa demonstraramse promissores com a aplicação da descarga corona positiva sobre a estrutura SPR, conforme mostrado na [Figura 18.](#page-47-0)

**O Efeito do Plasma da Descarga Corona no Sensor SPR**

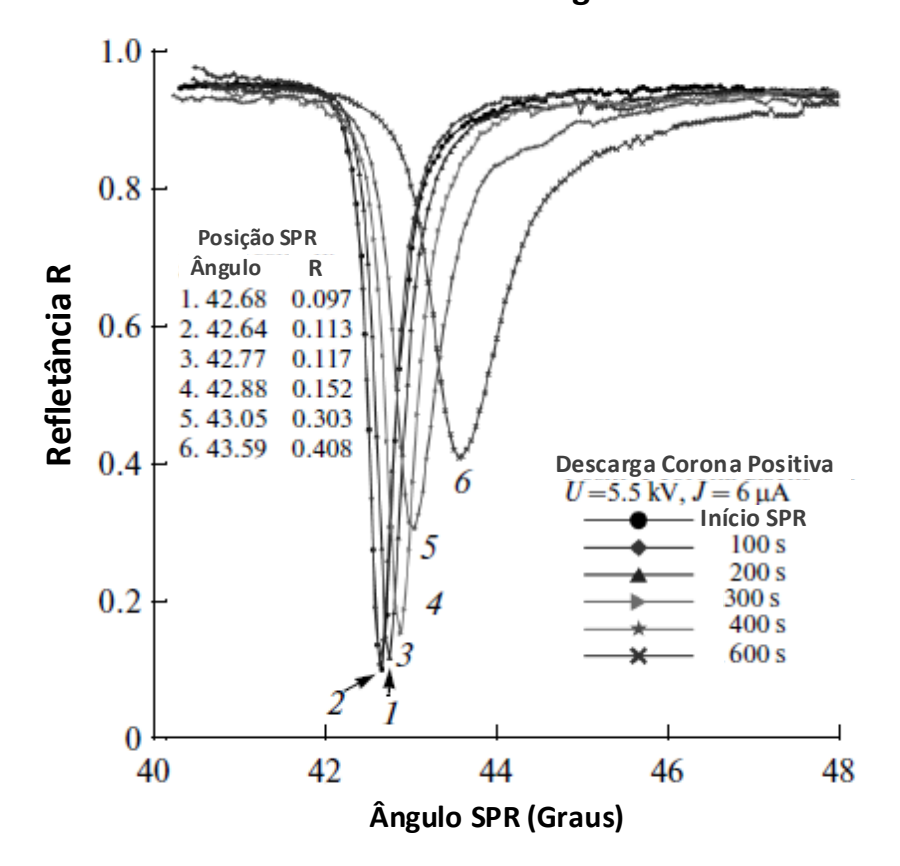

Figura 18 - Curvas SPR produzidas pela aplicação da descarga corona. Fonte: Adaptada de [7].

<span id="page-47-0"></span>No entanto, surgiram algumas limitações.

O sensor SPR foi submetido a testes utilizando tensões DC entre 4 a 40 kV com alternância de polaridade, e não foram observadas alterações físicas na estrutura do sensor. Mesmo submetido a uma tensão DC de 40 kV foram mantidas intactas as condições estruturais do sensor. No entanto, a maioria das linhas de transmissão trabalham com tensões alternadas CA e apesar do sensor não ter sido testado em CA é certo que ao ser submetido aos efeitos do campo magnético alternado de uma LT, o sensor será danificado em função das correntes parasitas (correntes de Foucault) que serão induzidas em sua superfície metálica. Dependendo da intensidade do campo, esta superfície será pulverizada, danificando permanentemente o sensor. Portanto, a aplicação direta do sensor SPR na cadeia de isoladores em LT CA, representa alto risco de dano, qualquer que seja o sensor. É preciso, portanto, desenvolver uma forma indireta de levar as informações referentes a presença do efeito corona na cadeia de isoladores até o sensor.

Uma opção é o uso da fibra óptica como sonda. A ideia é aplicar uma fibra, ou um conjunto de fibras, diretamente nas cadeias de isoladores de uma LT. Sendo isolantes e imunes às interferências dos campos elétricos e magnéticos, as fibras ou o conjunto delas, ficará disposta diretamente na cadeia de isoladores de tal forma que a luz UV-C, emitida pelo efeito corona, possa ser conduzida até o sensor (SPR ou UV-C) através de um dispositivo (colimador óptico) capaz de captar a luz e conduzir o feixe luminoso dentro dos limites da abertura numérica da fibra (AN). O sensor ficará em ambiente protegido dos efeitos intensos dos campos magnéticos e elétricos emitidos pelos cabos condutores da LT. Os dados obtidos pelos sensores, serão transmitidos em tempo real ao centro de controle onde serão tratados. Os meios de transmissão podem ser, uma rede *mash* ou cabo OPGW e os dados dos sensores podem ser tratados por algoritmos apropriados de redes neurais.

A instalação de sensores ópticos direta ou indiretamente na cadeia de isoladores tem como objetivo direto eliminar a subjetividade atual na localização do efeito corona, e dar visibilidade imediata ao fenômeno.

A instalação de sensores ópticos, conectados por fibras ópticas, em pontos específicos nas cadeias de isoladores ao longo da linha, serão responsáveis pela detecção da presença ou não de luz ultravioleta UV-C contornando a cadeia de isoladores, [Figura 16.](#page-45-0)

O posicionamento dos sensores na cadeia de isoladores deve seguir o conceito adotado para definir o grau de severidade do efeito corona; em função do sentido de formação do gradiente potencial na cadeia (base – topo). Portanto, devem ser posicionados sensores na base da cadeia, em 50% da cadeia e em 80% da cadeia. Com os sensores assim posicionados é possível detectar em tempo real a formação do efeito corona em sua fase inicial e sua evolução no tempo.

Uma outra solução a ser testada é o uso de células *Pockels*, intercaladas entre os discos isoladores, seguindo o princípio de funcionamento do transformador de potencial óptico (TP óptico). Com a intensidade de campo elétrico medido em cada ponto da cadeia é possível definir a intensidade do gradiente elétrico em toda a cadeia.

46

Toda esta estrutura necessita ser desenvolvida, testada e validada. Um volume significativo de recursos financeiros e materiais precisam ser disponibilizados para realizar tal intento.

Em função desta limitação, seguiu-se no desenvolvimento de um simulador do efeito corona em uma hipotética linha de transmissão LT.

No artigo *"Modeling of Corona Effect in AC Transmission Systems,"* [25] o autor desenvolveu uma modelagem para o efeito corona no Simulink® do Matlab®, onde é feita uma análise das perdas de potência por corona em função das variáveis como, frequência, diâmetro do raio condutor e nível de tensão de uma LT. Neste artigo [25] o autor usa a Equação empírica de Peek, Equação (13), para simular as perdas de potência por corona, considerando as condições climáticas, tempo bom ou não. O simulador descrito por [25] apresenta o efeito das variáveis que atuam no efeito corona e apresenta as perdas de potência em uma LT em função delas.

$$
P = 241 \times 10^{-5} \frac{(f+25)}{\delta} \sqrt{\frac{r}{d}} \left( U_p - W U_0 \right) \left[ kW/km \right] \tag{13}
$$

- $P$  Potência perdida [kW/km]
- $f$  Frequência [Hz]
- $\delta$  Densidade do ar
- $r -$  Raio do condutor [cm]
- $d$  Distância entre condutores de fase [m]
- $U_n$  Tensão Fase neutro [kV]
- $U_0$  Tensão disruptiva do efeito corona [kV]
- $W$  Fator Climático

A Equação 14, conhecida como fórmula de *Peterson*, apresenta as perdas de potência, para um condutor por fase [2], sem considerar as condições climáticas, tempo bom apenas.

$$
P_{TB} = \frac{0.00002094 f. U^2. \emptyset}{\left(\log\left[\frac{D_m}{r}\right]\right)} \left[kW/km\right] \tag{14}
$$

 $P_{TB}$  [kW/km] – Perda de potência com tempo bom  $f[Hz]$  – Frequência do sistema  $U[kV]$  – Tensão eficaz entre fase e neutro  $r[cm]$  – Raio externo do condutor  $D_m[cm]$  – Distância média geométrica entre fases  $\emptyset$  - Fator experimental que depende da relação  $\frac{U}{U_0} = \frac{E}{E_{CRV}}$  $E[kV/cm]$  – Gradiente de potencial do condutor

 $E_{CRV}[kV/cm]$  – Gradiente crítico visual do condutor

#### **4.1 Modelagem do Efeito Corona**

O trabalho aqui proposto sugere uma modelagem do efeito corona, também desenvolvida no Simulink® do Matlab®, mas buscando outros objetivos além das perdas de potência produzidas pelo efeito corona. O principal deles reside na detecção em tempo real da presença do efeito corona na LT, ou em determinado ponto específico dela.

Para que uma LT apresente um desempenho satisfatório frente às manifestações do efeito corona, é preciso que o gradiente potencial, na superfície dos condutores, seja inferior ao gradiente crítico visual, ou seja, deve atender a seguinte condição:  $E < E_{\textit{CRV}}$ .

Portanto, para responder à questão, se o efeito corona estará ou não presente, é necessário primeiro efetuar os cálculos do gradiente potencial nos condutores  $(E)$ . Este valor de gradiente após ser corrigido, devido ao efeito de encordoamento dos condutores, será comparado com o gradiente crítico visual  $(E_{CRV})$ . Enquanto o resultado dessa comparação atender a condição de  $E < E_{CRV}$ , pode-se dizer que não há a presença de manifestações do efeito corona, caso contrário, quando  $E \ge E_{CRV}$ , o fenômeno corona estará presente.

O objetivo principal do simulador é calcular a relação entre esses dois valores de gradiente  $\frac{E}{\Gamma}$  $\frac{1}{E_{CRV}}$ , o resultado desta relação informa que, valores maiores ou iguais a um indicam a presença do efeito corona e, para valores menores que um, não há incidência do efeito corona. O resultado desta relação é um valor adimensional que está sendo usado neste trabalho para quantificar o efeito corona.

O diagrama de blocos apresentado na [Figura 19,](#page-52-0) mostra as etapas e as funções desempenhadas pelo simulador de efeito corona. Os blocos em laranja são todas as variáveis de entrada, como: temperatura, altitude, nível de tensão, fator de superfície do condutor etc. As variáveis de entrada são trabalhadas dentro dos blocos de função, representados em azul. Estes blocos são responsáveis por todo o desenvolvimento computacional do simulador, sendo nestes blocos produzidos os cálculos da linha de transmissão e os dados comparativos entre o gradiente potencial dos condutores e o gradiente crítico visual. Os blocos em vermelho são responsáveis por realizar este comparativo e indicar ou não a ocorrência do efeito corona. Em conjunto com este comparativo está o bloco em lavanda que é o sensor SPR UV-C. Este bloco representa o sensor SPR que irá detectar a luz ultravioleta emitido pelo efeito corona. Por se tratar aqui de uma simulação este sensor é acionado pelos blocos comparitivos dos gradientes de tensão dos condutores e gradiente crítico visual. No instante em que o gradiente de tensão ultrapassa o gradiente critico visual, simula-se a emissão de luz ultravioleta na banda "C"; e ao atingir o sensor, o sensibiliza, gerando a curva SPR.

Os blocos na cor bronze, calculam duas das principais consequências do efeito corona, que são: O valor das perdas de potência elétrica em kW/km e o nível de rádio interferência em dB/1µV/m gerado por este fenômeno.

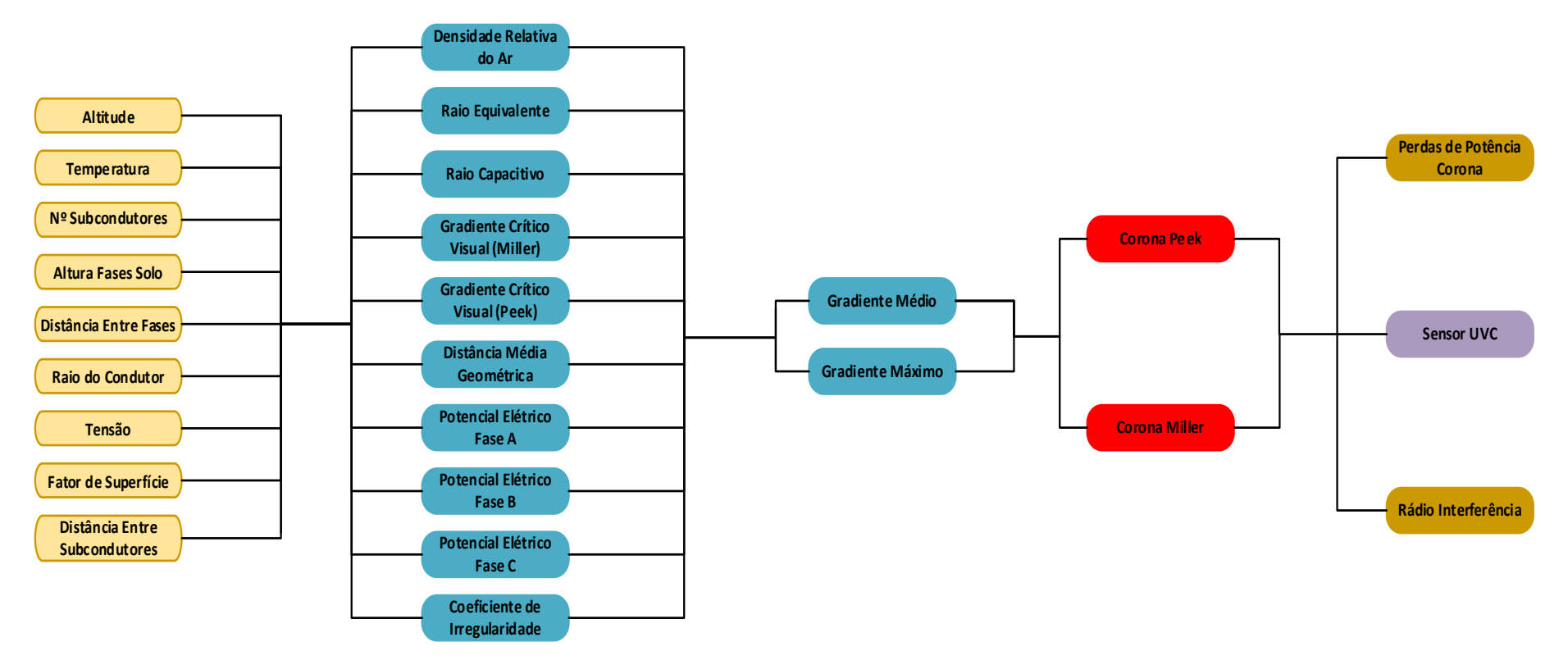

<span id="page-52-0"></span>Figura 19 - Diagrama de blocos do simulador de efeito corona

A [Figura 20](#page-53-0) mostra o resultado dos cálculos efetuados pelo módulo que quantifica os níveis do efeito corona. Com estes valores apresentados instantaneamente é possível dizer, em tempo real, se está ou não ocorrendo o efeito corona.

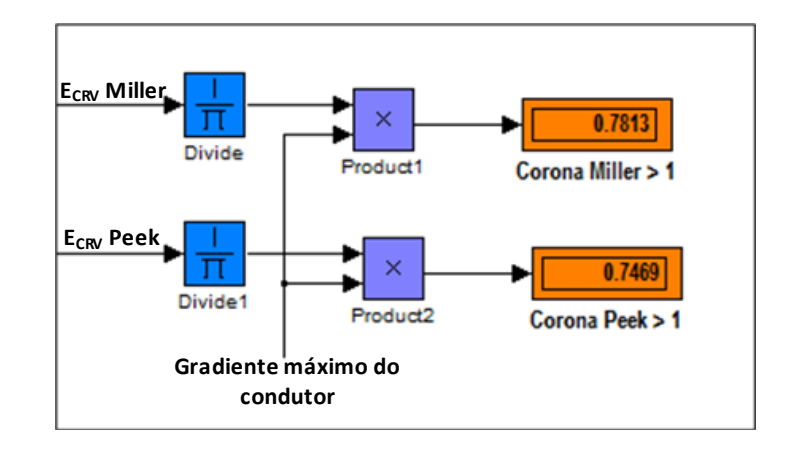

<span id="page-53-0"></span> Figura 20 - Quantificação do efeito corona Fonte: Acervo do Autor

O modelo construído no Simulink® é composto por vários módulos.

- Módulo do gradiente crítico visual (E<sub>CRV</sub>) do condutor escolhido
- Módulo da densidade relativa do ar
- Módulo do gradiente potencial máximo produzido pelos condutores
- Módulo do valor do raio capacitivo dos condutores múltiplos
- Módulo do gradiente médio dos condutores múltiplos
- Módulo do índice de rádio interferência (RI)
- Módulo das perdas de potência por corona
- Módulo sensor SPR

Os módulos são alimentados com dados referentes aos principais fatores que afetam diretamente o campo elétrico na superfície do condutor da LT, tais como:

- Tensão e fase do condutor;
- Diâmetro do condutor;
- Distância entre fases;
- Distância entre fase e solo;
- Fator de superfície do condutor.

Também são alimentados com dados ambientais, responsáveis diretos pela aleatoriedade do fenômeno.

- Temperatura
- Altitude
- Índice pluviométrico

Com todos estes dados sendo trabalhados na modelagem, os dados produzidos alimentam o módulo de quantificação do efeito corona que, quantifica, avalia e informa a ocorrência ou não do efeito corona, tudo em tempo real.

O método adotado para o cálculo do gradiente potencial na superfície dos condutores foi o *Método do coeficiente potencial de Maxwell* (MCPM).

O MCPM assume que as cargas de superfície são distribuídas uniformemente em torno de cada condutor. Sob essa suposição, cada condutor pode ser apresentado eletricamente como uma carga de linha única, o que simplifica o sistema de condutores múltiplos em um sistema de carga multilinha [13].

O MCPM produz precisão aceitável apenas para sistemas de linha de transmissão de condutor único. Quando os condutores múltiplos são considerados, a suposição de carga uniforme se torna inadequada devido à carga superficial uniformemente distribuída. Para aliviar isso, uma relação entre o campo elétrico máximo e médio é introduzida neste método [26].

# **4.2 Descrição do Simulador**

O simulador desenvolvido realiza os seguintes cálculos:

- Densidade relativa do ar;
- Raio equivalente dos condutores múltiplos;
- Raio capacitivo dos condutores múltiplos;
- Gradiente crítico visual de Peek;
- Gradiente crítico visual de Miller;
- Gradiente potencial elétrico das fases A, B e C;
- Gradiente Médio entre as fases A, B e C;
- Coeficiente de irregularidade dos condutores;
- Gradiente máximo nos condutores;
- Índice de rádio interferência (RI).
- Potência perdida na LT em função do efeito corona
- Detecção de luz UV-C

Dentro do índice de rádio interferência são efetuados ainda os cálculos do:

- Fator de correção pela variação do gradiente;
- Fator de correção por diâmetro de condutor;
- Fator de correção pela variação do número de subcondutores;
- Fator de correção pela variação da distância do condutor ao ponto de medida.

Todos estes cálculos foram possíveis utilizando os recursos do Simulink® e igualmente fazendo uso da linguagem de programação do Matlab® nos blocos: MATLAB Fcn e blocos Fcn. Estes blocos foram a base de todo desenvolvimento dos cálculos e construção do simulador.

É importante frisar que no mercado não existe um sistema que quantifique os níveis de corona e suas implicações, tais como os níveis de RI, ruído acústico e perdas de energia por corona, que uma determinada LT está desenvolvendo durante o seu período de operação. Neste trabalho, foram incluídos os cálculos dos valores de gradiente potencial dos condutores, gradiente crítico visual do condutor escolhido, níveis de RI e perda de potência (kW) por km de linha em função do efeito corona.

# **4.2.1 Densidade Relativa do Ar**

O cálculo da pressão atmosférica relativa, Equação (05) ou densidade relativa do ar é desenvolvido no simulador usando os blocos *constant*, MATLAB Fcn, *bus creator* e *Display* como mostrado na [Figura 21.](#page-55-0)

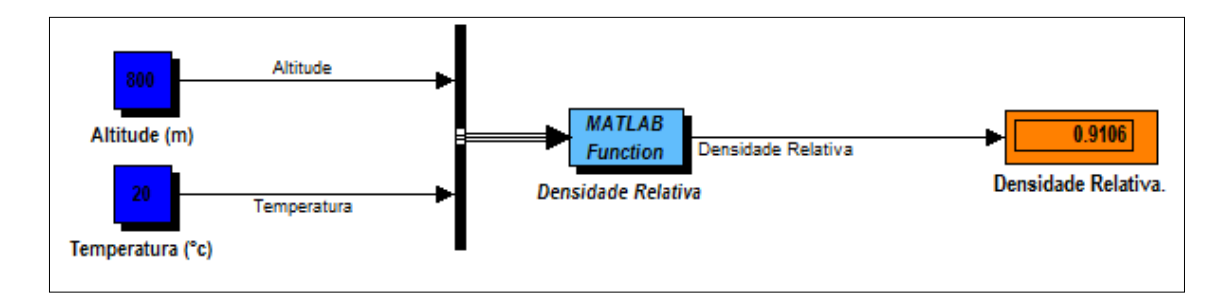

<span id="page-55-0"></span>Figura 21 – Cálculo da densidade relativa do ar no Simulink® Fonte: Acervo do Autor

Os dados de entrada para desenvolvimento destes cálculos são a altitude média em relação ao nível do mar e a temperatura ambiente média onde a LT será construída. O cálculo é processado dentro do bloco MATLAB Fcn e o resultado é apresentado através do bloco *display*. O bloco *bus creator* agrupa os dados de entrada numa sequência lógica programada na função (dens\_relativa.m) descrita no apêndice D e que é desenvolvida pelo bloco MATLAB Fcn.

## **4.2.2 Raio Equivalente dos Condutores Múltiplos**

Para efetuar o cálculo do raio equivalente é necessária a obtenção do raio médio geométrico capacitivo (RC) e da distância média geométrica entre fases (DMG).

O raio médio geométrico pode ser entendido como o raio de um condutor cilíndrico hipotético que possuindo uma carga Q (Coulombs/m), produz um campo elétrico de igual valor ao condutor múltiplo, conforme mostra a Equação (15) [2]:

$$
R_c = \sqrt[n]{r_{s12} \times s_{13} \times \dots s_{1n}}
$$
 (15)

 $R_c$  – Raio médio geométrico capacitivo

 $r(m)$  - Raio do condutor

 $s(m)$  - (Distância entre subcondutores)

A distância média geométrica entre fases (DMG) é calculada através da Equação (16):

$$
D_m = \sqrt[3]{d_{ab} \times d_{bc} \times d_{ac}} \tag{16}
$$

 $d_{ab}$  - Distância entre as fases A e B

- $d_{bc}$  Distância entre as fases B e C
- $d_{ac}$  Distância entre as fases A e C

A Equação (17) do raio equivalente é transcendental, ou seja, a mesma deve ser resolvida por tentativas [2]. No entanto, aqui foi desenvolvida uma rotina computacional, capaz de apresentar o resultado do raio equivalente de forma direta e precisa, Apêndice A.

O raio equivalente  $r_{eq}$  é usado na Equação (08) de Miller para o cálculo do gradiente crítico visual (E<sub>CVR</sub>).

$$
\frac{D_m}{r_{eq}} = \left(\frac{D_m}{R_c}\right)^{\frac{n \times r}{r_{eq}}}
$$
\n(17)

- $r_{ea}$  Raio equivalente
- $D_m$  Distância média geométrica entre fases
- $R_c$  Raio médio geométrico capacitivo do condutor múltiplo
- $r$  Raio dos subcondutores
- $n -$  Número de subcondutores

O cálculo do raio equivalente faz uso no simulador dos blocos *constant*, MATLAB Fcn, *bus creator* e *display* como indicado na [Figura 22.](#page-57-0)

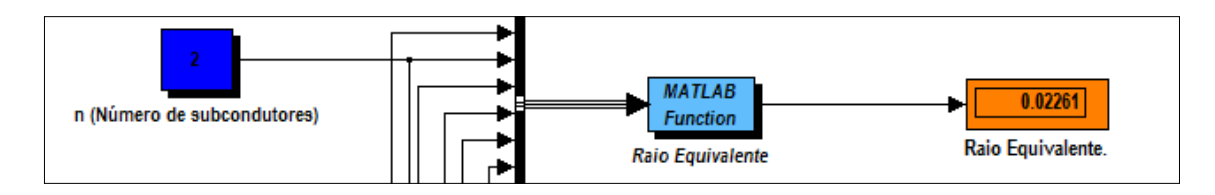

Figura 22 – Cálculo do raio equivalente no Simulink® Fonte: Acervo do Autor

<span id="page-57-0"></span>Todos os dados de entrada para este cálculo são realizados através dos blocos *constant*. O cálculo é processado dentro do bloco MATLAB Fcn através da função (raio\_equivalente.m) descrita no apêndice D. Esta função também calcula a distância média geométrica que é solicitada nos cálculos do raio equivalente. O bloco *bus creator* organiza os dados sequencialmente conforme solicitado pela função programada no bloco MATLAB Fcn e o bloco *display* apresenta o resultado na saída deste bloco.

# **4.2.3 Raio Capacitivo dos Condutores Múltiplos**

Este procedimento foi construído para executar o cálculo usando Equação 15, para tanto, faz uso dos blocos MATLAB Fcn, *bus creator*, *constant* e *display* como pode ser visualizado através da [Figura 23.](#page-58-0)

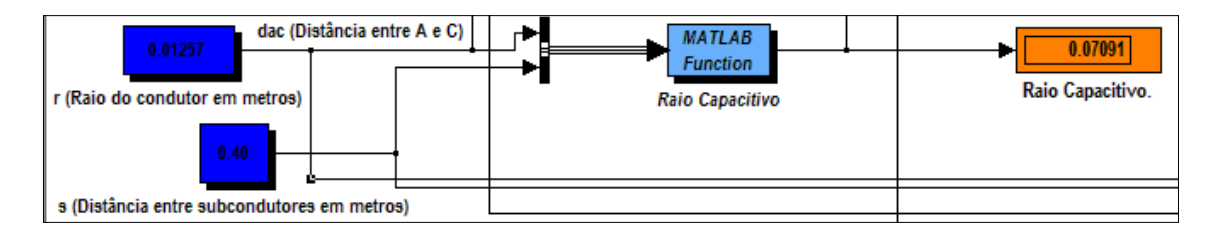

Figura 23 – Cálculo do raio capacitivo no Simulink® Fonte: Acervo do Autor

<span id="page-58-0"></span>Os cálculos usando a Equação 15 são realizados dentro do bloco MATLAB Fcn e o resultado é mostrado no bloco *display*.

# **4.2.4 Gradiente Crítico Visual de Peek e Miller**

Para o cálculo do gradiente crítico visual tanto de Peek quanto de Miller utilizase o resultado dos cálculos de densidade relativa do ar (Equação (05)) e do raio equivalente dos condutores múltiplos (Equação (15)). Os blocos MATLAB Fcn (ECRV PEEK) e MATLAB Fcn (ECRV MILLER) executam as Equações (08) e (09), respectivamente. A [Figura 24](#page-59-0) mostra os blocos envolvidos nesta simulação.

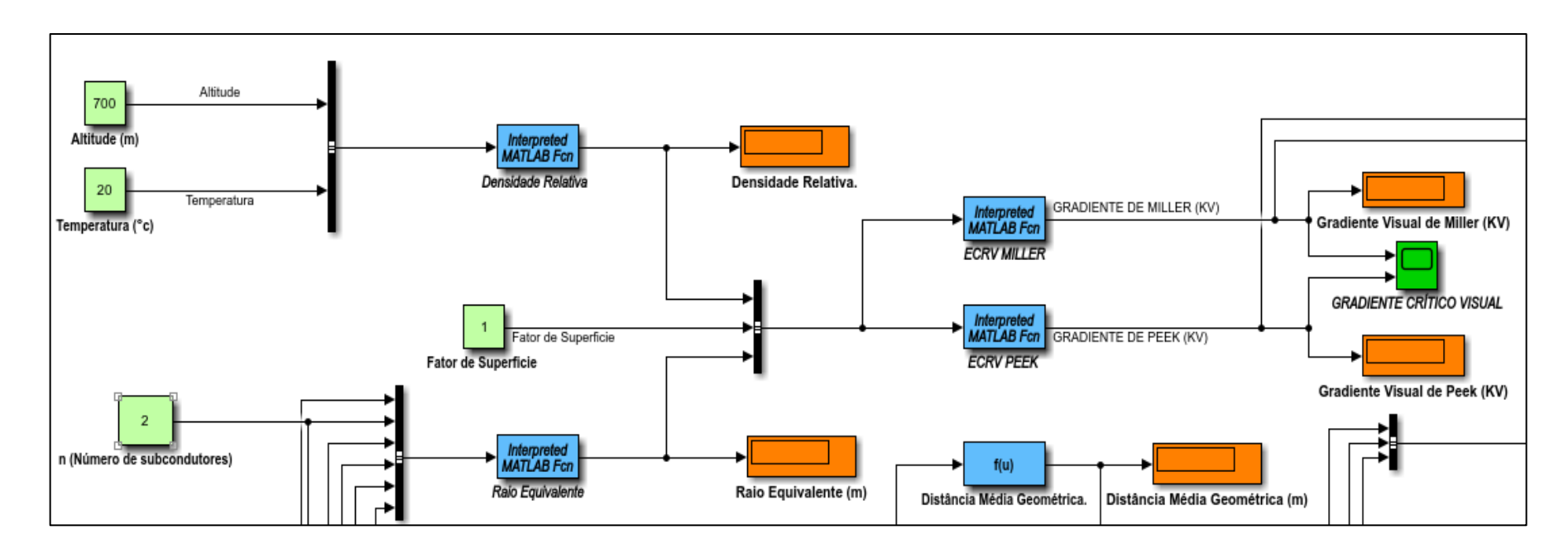

<span id="page-59-0"></span>Figura 24 – Cálculo do gradiente crítico visual de Peek e Miller Fonte: Acervo do Autor

### **4.2.5 Gradiente Potencial Elétrico das Fases A, B e C**

Este é o módulo central do simulador e o mais importante, pois só a partir dos resultados gerados neste módulo é possível simular em outros módulos, como: RI, gradiente máximo, módulo de perdas por efeito corona e ainda saber efetivamente se está ou não ocorrendo o efeito corona na linha, baseado na relação entre o valor gerado neste módulo e os valores gerados nos módulos de gradiente crítico visual.

A [Figura 25](#page-61-0) mostra os blocos de construção deste módulo. Os blocos *constant* são responsáveis pela entrada dos dados referentes à linha, tais como: altura das fases, distância entre fases, distância entre as fases e as imagens das fases vizinhas, raio do condutor escolhido e tensão de trabalho da linha. Este módulo também faz uso do resultado da função r capacitivo.m (Apêndice D) executada pelo bloco MATLAB Fcn (Raio capacitivo) e de posse de todos esses dados, os blocos MATLAB Fcn (Potencial Elétrico Fase A, Potencial elétrico Fase B e Potencial Elétrico Fase C) efetuam os cálculos do gradiente potencial nas três fases em seus instantes máximos, através das funções: potencial\_eletrico\_fA.m, potencial\_eletrico\_fB.m, potencial\_eletrico\_fC.m descritas no apêndice D. É importante esclarecer que estas funções foram desenvolvidas a partir da Equação (18), que é o cálculo do gradiente potencial em linhas com condutores múltiplos.

$$
E = \frac{V}{2\pi\epsilon n r} \times [A] \times [\lambda] \, kV/cm \tag{18}
$$

- [A] Matriz dos coeficientes de potencial ou matriz dos coeficientes de Maxwell
- [ $\lambda$ ] Vetor que define os potenciais máximos e mínimos de cada condutor no tempo

 $\varepsilon$  – Constante de permissividade do espaço livre  $=\frac{1}{36\pi}\times 10^{-9}$   $F/$ 

- $n -$  Número de subcondutores
- $r -$  Raio do condutor
- − Tensão fase terra de operação da linha

Os resultados em kV/cm destes cálculos são apresentados através dos blocos *display* referentes a cada fase.

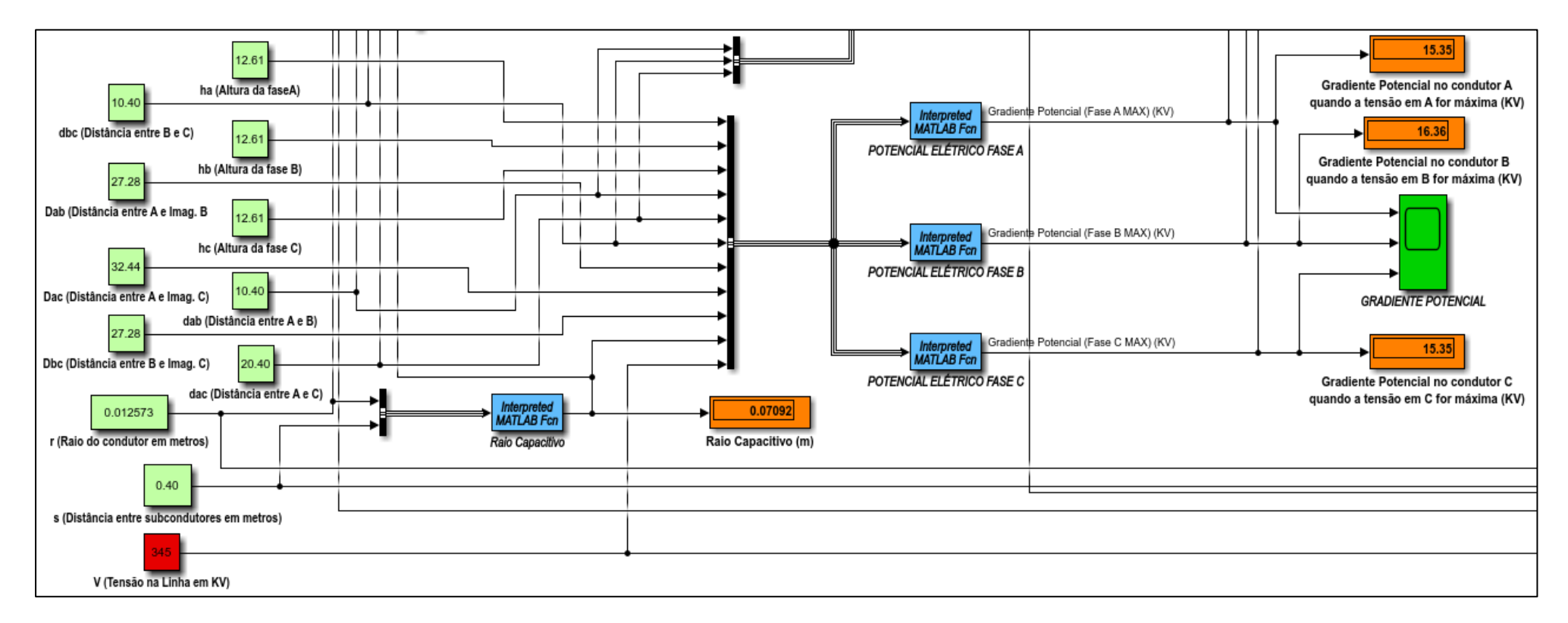

<span id="page-61-0"></span>Figura 25 – Cálculo do gradiente potencial nos condutores Fonte: Acervo do Autor

## **4.2.6 Gradiente Médio Entre as Fases A, B e C**

O gradiente médio é o maior valor de gradiente encontrado entre as três fases, através do módulo de cálculo de gradiente potencial. Estes blocos enviam os dados em forma de matriz para o bloco MATLAB Fcn (Gradiente Médio) que executa a função gradiente medio.m (apêndice D) e retira da matriz o maior valor entre os gradientes calculados nos blocos de potencial elétrico fases A, B e C. Este valor é informado através do bloco *display* (Gradiente Médio) em kV/cm e será usado nos cálculos de gradiente máximo nos condutores e rádio interferência RI, [Figura 26.](#page-62-0)

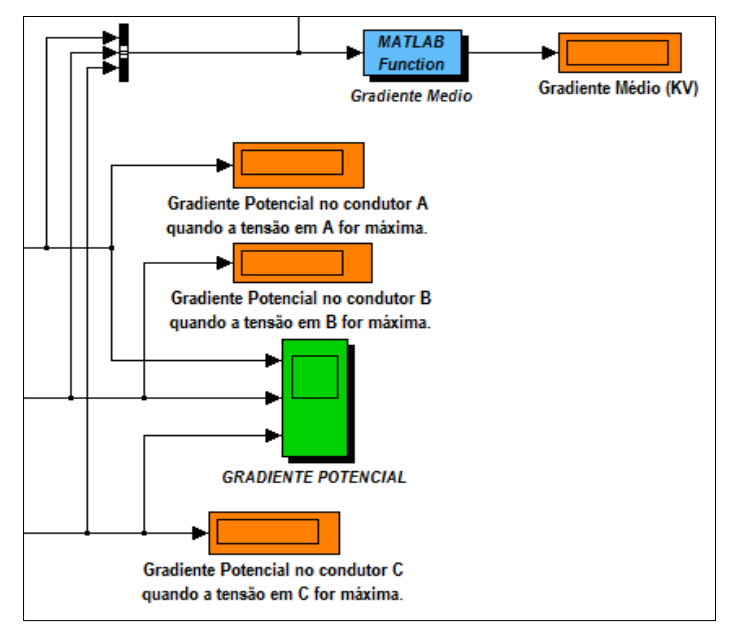

Figura 26 – Cálculo do gradiente médio nos condutores Fonte: Acervo do Autor

#### <span id="page-62-0"></span>**4.2.7 Coeficiente de Irregularidade e Gradiente Máximo nos Condutores**

O cálculo do coeficiente de irregularidade, Equação (19), dos condutores, se faz necessário devido ao efeito do encordoamento do condutor. Este processo é feito através da função gradiente maximo no bloco MATLAB Fcn (Coeficiente de Irregularidade), [Figura 27,](#page-63-0) e o resultado expresso na saída deste bloco juntamente com o resultado do bloco matlab Fcn (Gradiente Médio) é inserido no bloco matemático *product*, o resultado então é informado através do bloco *display* (Gradiente Máximo). Este valor é informado em kV/cm e é na verdade o gradiente *máximo-maximorum* nos subcondutores da linha em questão.

$$
\psi = \frac{d(n-1)}{2R} \tag{19}
$$

- − Diâmetro do condutor
- − Distância entre os subcondutores/2
- $n -$  Número de subcondutores

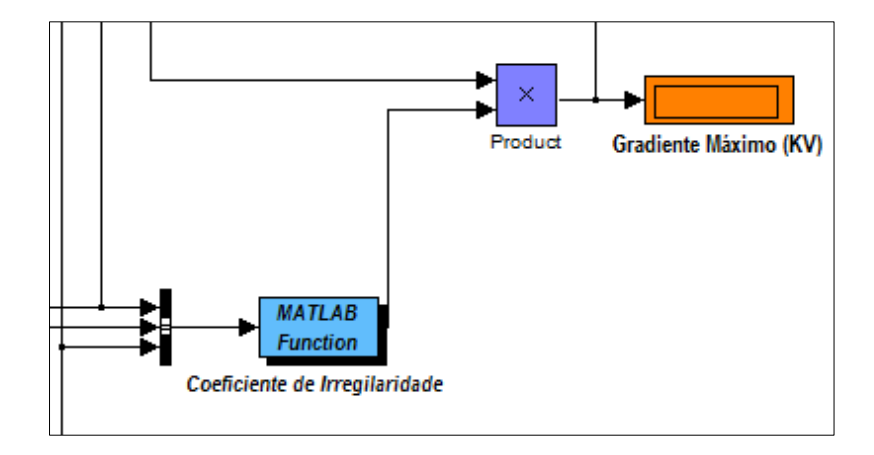

Figura 27 – Cálculo do coeficiente de irregularidade e gradiente máximo Fonte: Acervo do Autor

# <span id="page-63-0"></span>**4.2.8 Índice de Rádio Interferência (RI)**

O módulo de cálculo da RI, [Figura 28,](#page-65-0) recebe o valor de gradiente máximo e o transforma em gradiente eficaz através do módulo Fcn (Gradiente Máximo Eficaz), recebe ainda através dos blocos *constant* dados referentes ao tipo de linha em questão que são definidos através da Equação (20) norma ANSI [2].

$$
E = 53.7 \pm 5 + K(g_m - 16.95) + 40\log \frac{d}{3.93} + E_n + 20K_D \log \frac{20}{D} + E_f + E_{FW} (dB/1\mu V/m) \tag{20}
$$

Em que:

- $K = 3$  para linhas da classe de 750 kV
- $K = 3.5$  para outras linhas, com limite de gradiente entre 15 e 19 (kV/cm) ef;
- $E_n$  = -4 dB para condutor simples;

$$
E_n = 10 \log \frac{n}{4}, \text{ para } n > 1;
$$

 $K_D = 1.6 \pm 0.1$  para a faixa de frequência de 0,5 a 1,6 MHz;

 $E_{FW} = 0$  para tempo bom;

 $E_{FW}$  17  $\pm$  3 para chuva;

- g<sub>m</sub> gradiente máximo em (kV<sub>ef</sub>/cm);
- d diâmetro dos subcondutores em (cm);
- D distância radial do condutor em (cm);
- n número de subcondutores por feixe.

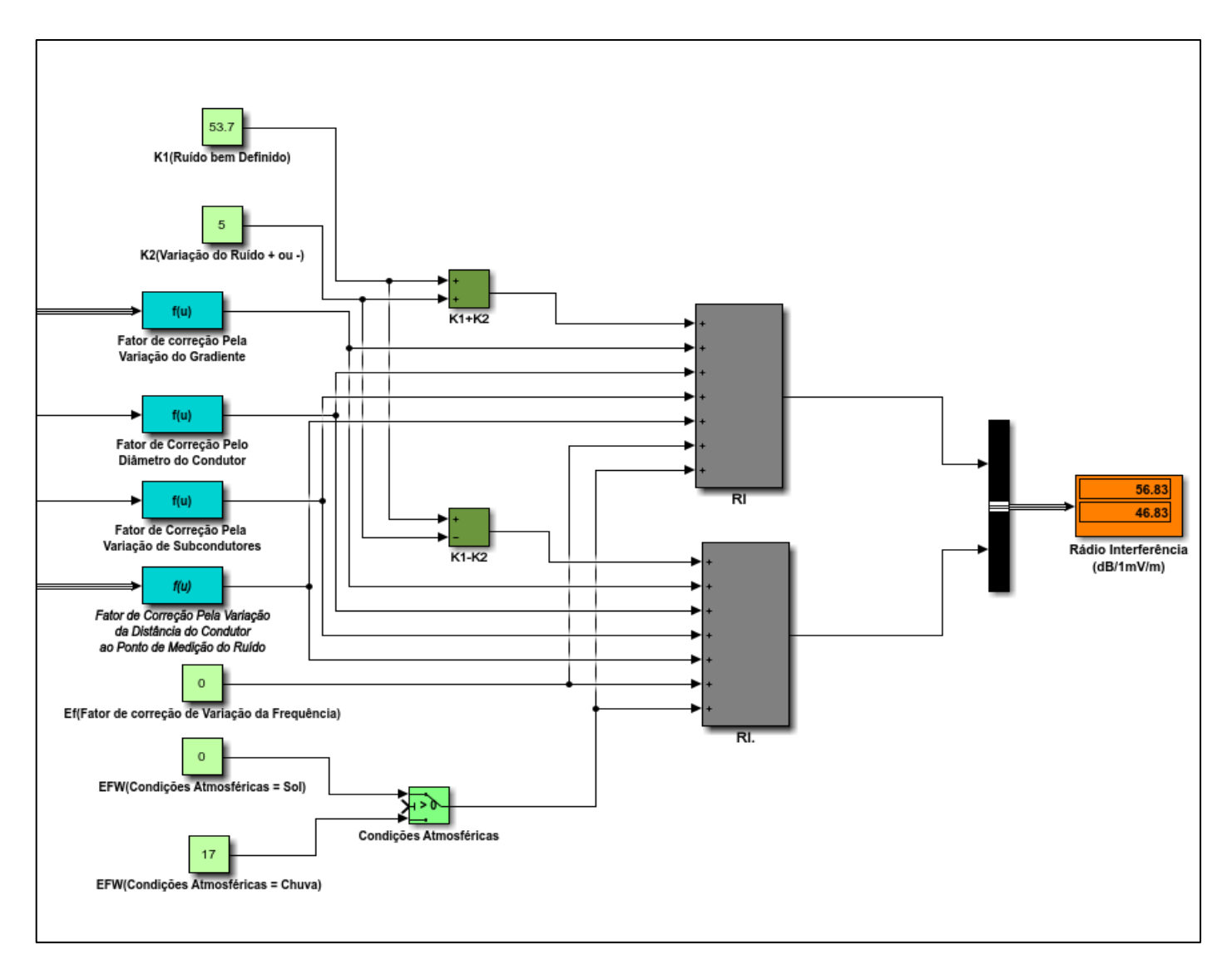

<span id="page-65-0"></span>Figura 28 – Cálculo de rádio interferência Fonte Acervo do Autor

Dentro do módulo de cálculo de rádio interferência RI são efetuados ainda os cálculos de: fator de correção pela variação do gradiente, fator de correção por diâmetro de condutor, fator de correção pela variação do número de subcondutores e fator de correção pela variação da distância do condutor ao ponto de medida. Todos estes fatores usam o bloco Fcn o qual executa a expressão parametrizada dentro do próprio bloco. As telas mostradas através das [Figura 29](#page-66-0) – [Figura](#page-67-0) 32 destacam as expressões que foram parametrizadas para o cálculo da RI.

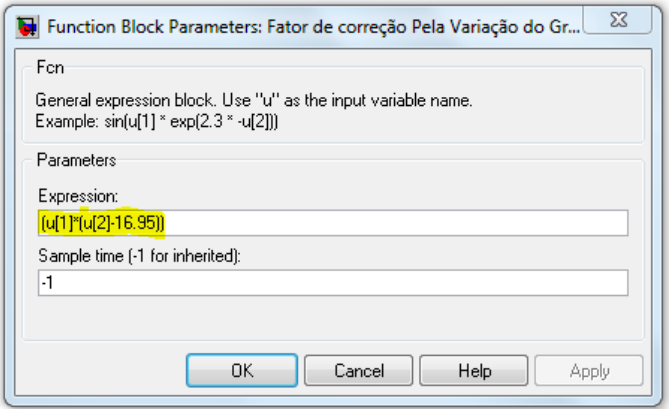

<span id="page-66-0"></span>Figura 29 - Fator de correção pela variação do gradiente Fonte: Acervo do Autor

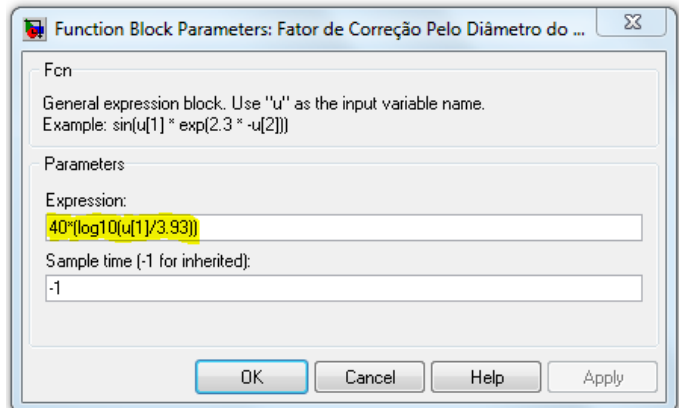

Figura 30 - Fator de correção por diâmetro de condutor Fonte: Acervo do Autor

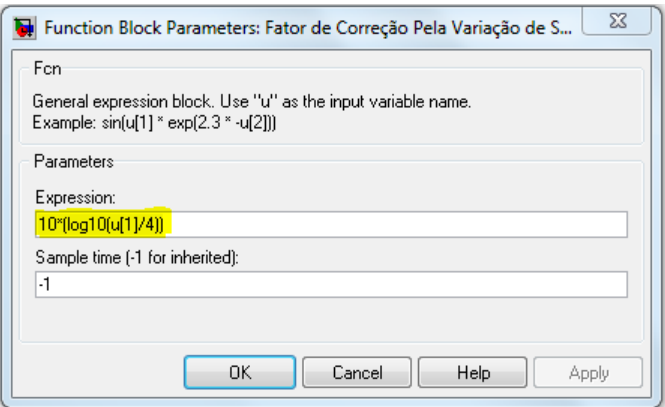

Figura 31 - Fator de correção pela variação do número de subcondutores Fonte: Acervo do Autor

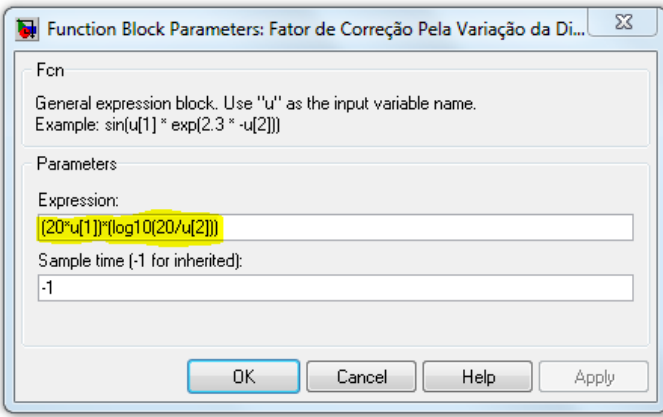

<span id="page-67-0"></span>Figura 32 - Fator de correção pela variação da distância do condutor ao ponto de medida Fonte: Acervo do Autor

Os blocos *Sum* (RI) executam a soma de todos os fatores calculados nos blocos Fcn descritos anteriormente e ainda permitem verificar a variação da RI em condições atmosféricas diferentes, ou seja, com sol e com chuva. É sabido que em condições de chuva o valor da RI deve ser acrescido de um fator de 17 dB.

### **4.2.9 Perdas de Potência na LT por Efeito Corona**

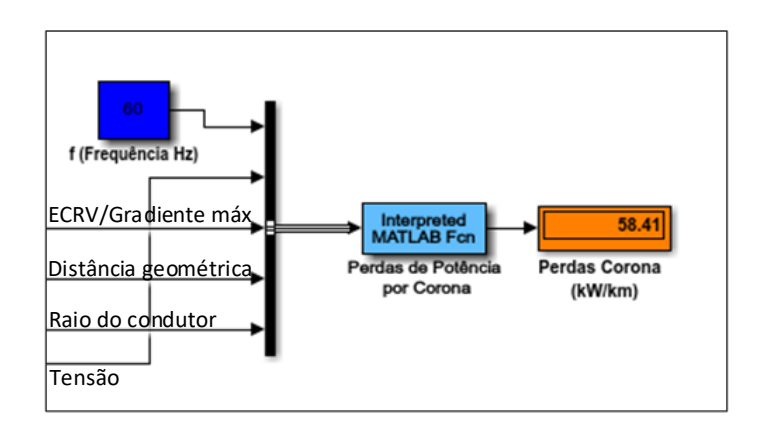

<span id="page-68-0"></span> Figura 33 - Módulo de perdas de potência na LT por efeito corona Fonte: Acervo do Autor

Este módulo, apresentado na [Figura 33,](#page-68-0) efetua o cálculo das perdas de potência por efeito corona por km de LT. A Equação (14), conhecida como fórmula de *Peterson,* foi implementada no bloco *Interpreted MATLAB Fcn,* através da função perdas\_potencia\_corona. Esta função desenvolvida no *workspace* do Matlab®, recebe as constantes: frequência, tensão da linha, relação entre o gradiente potencial do condutor e o gradiente crítico visual  $\frac{E}{E}$  $E_{\textit{CRV}}$ , distância média geométrica dos condutores, raio do condutor; e apresenta no bloco *display* o valor da perda de potência em kW por km de LT.

As perdas por efeito corona nos condutores de uma LT, ocorre a partir do início do processo de ionização do ar que envolve o condutor, gerando calor, luz, ruído audível e rádio interferência. Todas essas manifestações, consomem energia que deve ser suprida pela fonte. Estas perdas podem trazer grandes consequências econômicas e têm sido objeto de estudos que possam desenvolver modelos de LT capazes reduzir ao mínimo as perdas por efeito corona [1].

## **4.2.10 Sensor SPR para Detecção de Luz Ultravioleta UV-C**

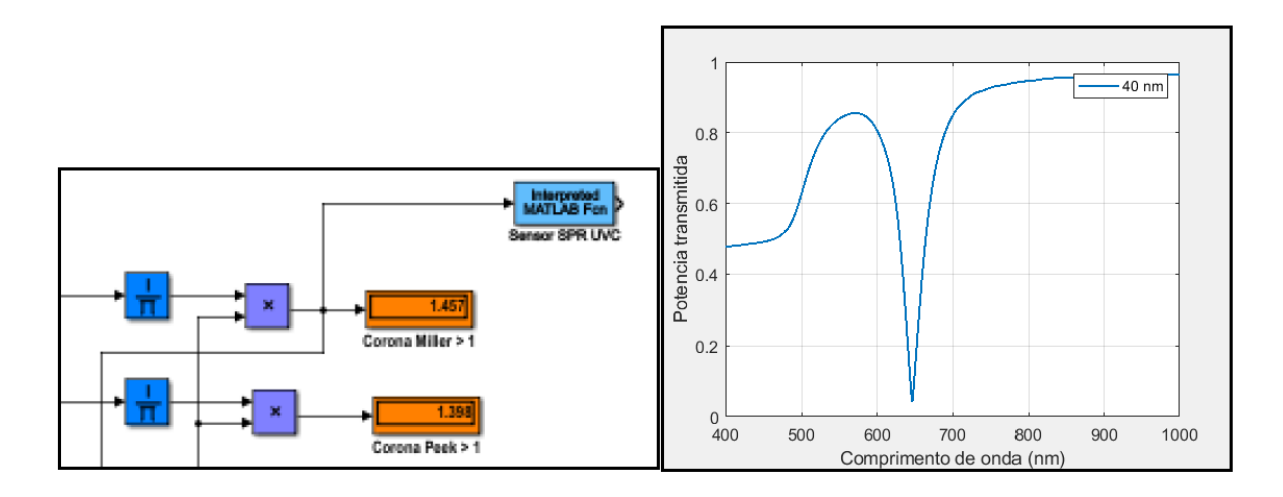

Figura 34 - Módulo sensor SPR Fonte: Acervo do Autor

<span id="page-69-0"></span>A [Figura 34](#page-69-0) apresenta o módulo sensor SPR criado no Simulink® a partir do código do simulador de Fresnel. O código do simulador de Fresnel foi convertido em uma função no Matlab®, simul\_fresnel, e inserida no módulo sensor SPR UV-C no Simulink®.

Por se tratar aqui de uma simulação foi necessário definir o momento em que o este módulo deveria ser acionado. A ativação do módulo sensor SPR UV-C ocorre quando o quantificador de efeito corona indica um valor igual ou maior que um. Neste instante o módulo sensor SPR UV-C gera a curva SPR, simulando a detecção da luz ultravioleta indicando a presença do efeito corona.

## **5 TESTES INICIAIS**

No estudo realizado por [7], os pesquisadores usaram um dos terminais da fonte de alta tensão diretamente no sensor SPR, como pode ser observado na [Figura](#page-70-0)  [35.](#page-70-0)

Apesar de controlarem a corrente usando um resistor de 22 MΩ em série com a agulha, existe um risco alto de circulação de corrente pelo sensor com esta configuração, o que poderia causar danos ao sensor e interferir negativamente nos valores medidos.

As condições físicas como temperatura e umidade, localizadas na região da emissão da descarga corona, podem sofrer alterações bruscas e aleatórias, devido à ionização do ar. Estas mudanças podem favorecer a redução da rigidez dielétrica do ar e criar um caminho para corrente elétrica passando pelo sensor. Este evento poderia destruir o sensor, uma vez que apenas alguns nanômetros de espessura de metal não seriam suficientes para escoar uma grande densidade de elétrons.

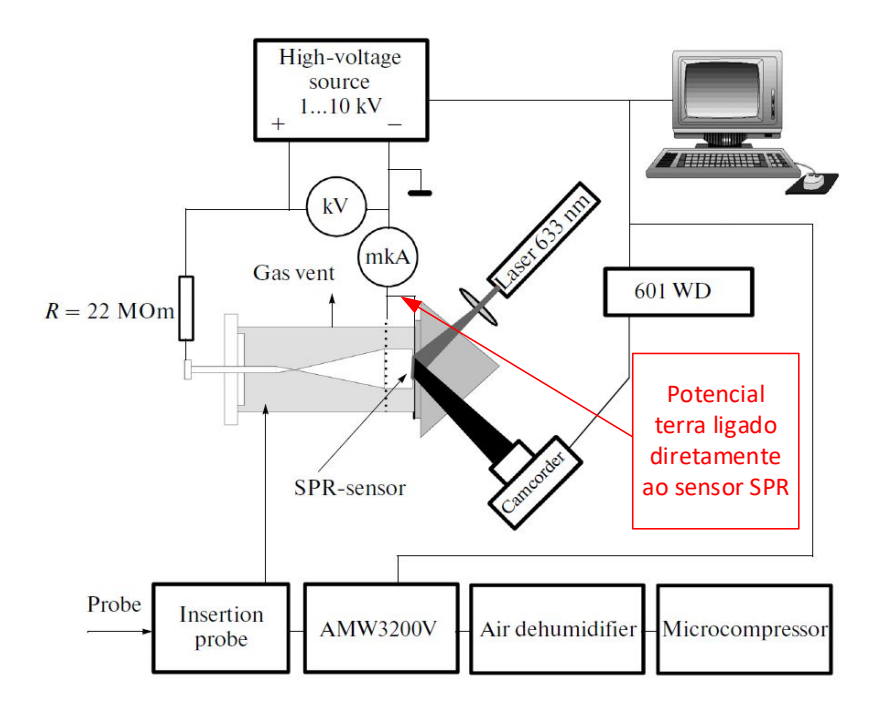

Figura 35 - Configuração usando o potencial negativo diretamente ao sensor SPR. Fonte: Adaptada de [7].

<span id="page-70-0"></span>Como o objetivo principal é irradiar o sensor SPR com a descarga corona, é sugerida a configuração da [Figura 36.](#page-71-0) Nesta configuração, a necessidade do potencial de terra conectado diretamente ao sensor SPR é eliminada. Será necessário o uso de um resistor de alto valor ôhmico com o objetivo de deslocar todo o potencial da fonte para a ponta da agulha, ou ainda, excluir o resistor e aplicar um nível de tensão elevado acima de 10 kV.

Nesta etapa da pesquisa, foram realizados testes com o intuito de verificar a produção do efeito corona, através da aplicação de uma alta tensão a uma agulha. A comprovação do surgimento da descarga corona foi possível através de uma câmera de detecção ultravioleta (UV-C – *Daycor*, [Foto 2](#page-72-0) e [Foto 3](#page-72-1) **.**). O teste consistiu na aplicação de uma tensão que variou de 0,5 kVcc a 5 kVcc através de uma fonte de tensão de 10 kVcc [\(Foto 5\)](#page-72-2), a uma agulha metálica de 3 mm de diâmetro [\(Foto 4\)](#page-72-3), como mostrado na [Figura 36.](#page-71-0) Todo o teste foi filmado com a câmera de detecção de corona - Daycor, ver [Foto 3.](#page-72-1)

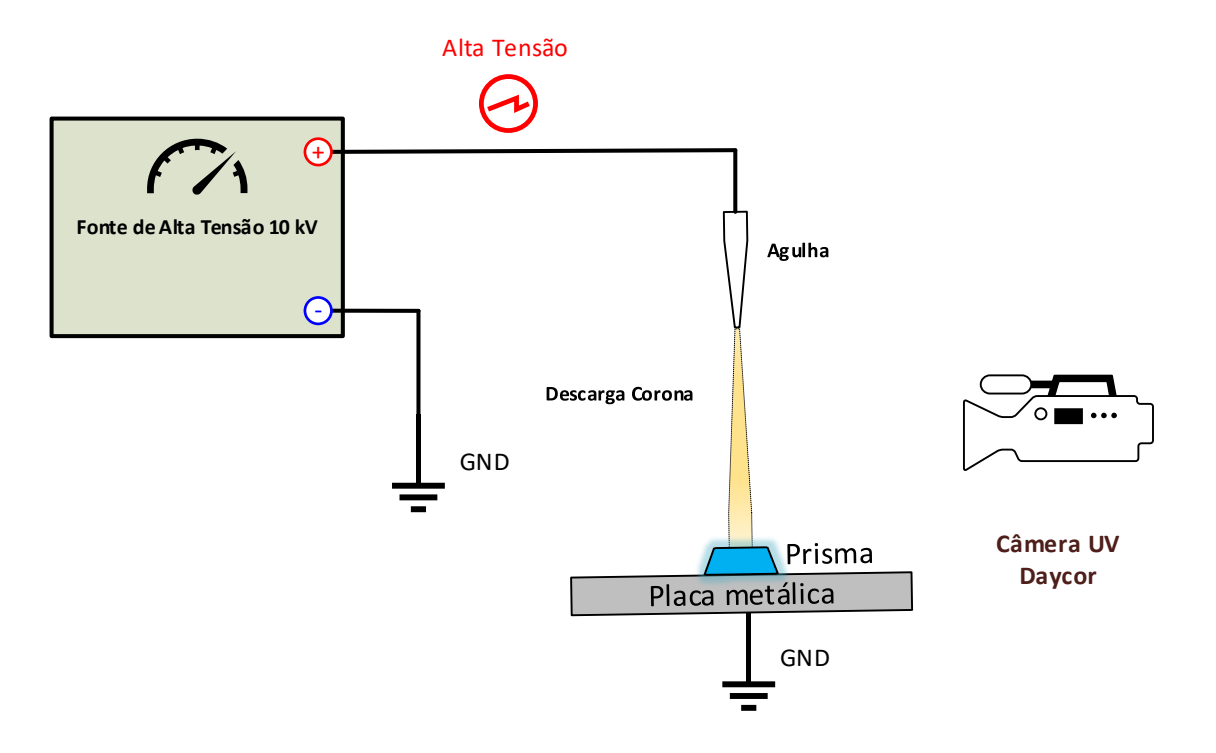

<span id="page-71-0"></span>Figura 36 **-** Descarga corona produzida na ponta de uma agulha. Fonte: Acervo do Autor.
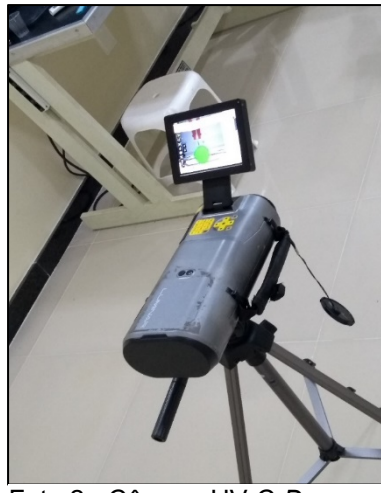

Foto 2 - Câmera UV-C *Daycor* Fonte: Acervo do Autor

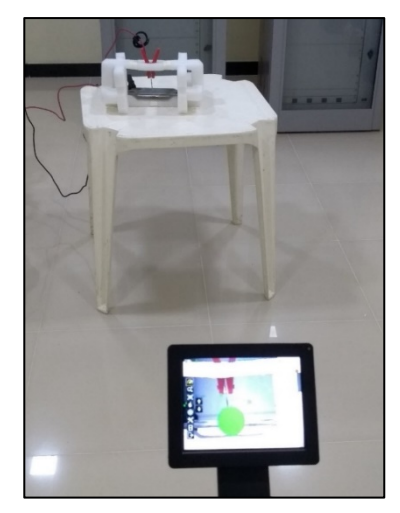

Foto 3 - Visor da câmera *Daycor* monitorando a detecção do efeito corona Fonte: acervo do Autor

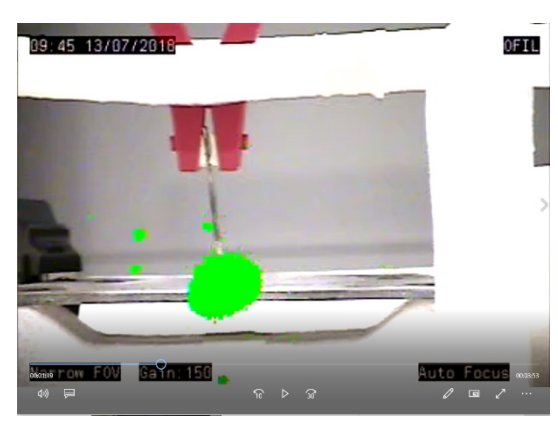

Foto 4 – Efeito corona gerado na ponta de uma agulha Fonte: Acervo do Autor

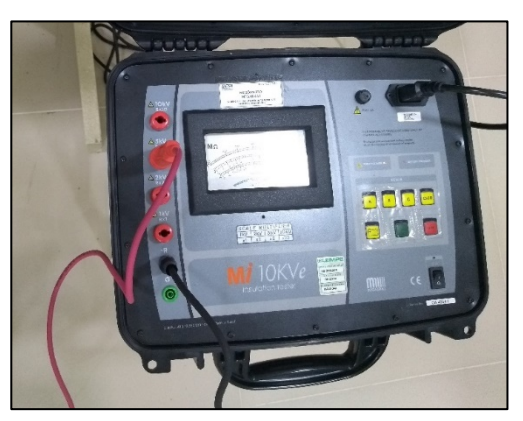

Foto 5 - Fonte de tensão CC até 10 kV Fonte: Acervo do Autor

Inicialmente, foram realizados testes para verificar os efeitos na integridade do prisma ao ser submetido a uma descarga corona intensa (ver [Foto 7\)](#page-73-0). Este teste consistiu na aplicação de uma tensão contínua positiva entre 10 kV e 24 kV com uma distância fixa entre o prisma e a agulha de 250 mm (ver [Foto 8\)](#page-74-0). Distâncias menores foram testadas, mas, ao aproximar de valores de tensão próximo a 20 kV, o gradiente disruptivo do ar foi ultrapassado e descargas disruptivas ocorreram. Estas descargas contornaram o prisma e atingiram diretamente a placa metálica, ou seja, o prisma não sofreu nenhuma avaria. Para a realização dos testes com a aplicação de um nível de tensão maior que 10 kV [\(Figura 38\)](#page-74-1), foi utilizada uma fonte de tensão contínua da Instronic® de 80 kVcc, mostrada na [Foto 10.](#page-75-0)

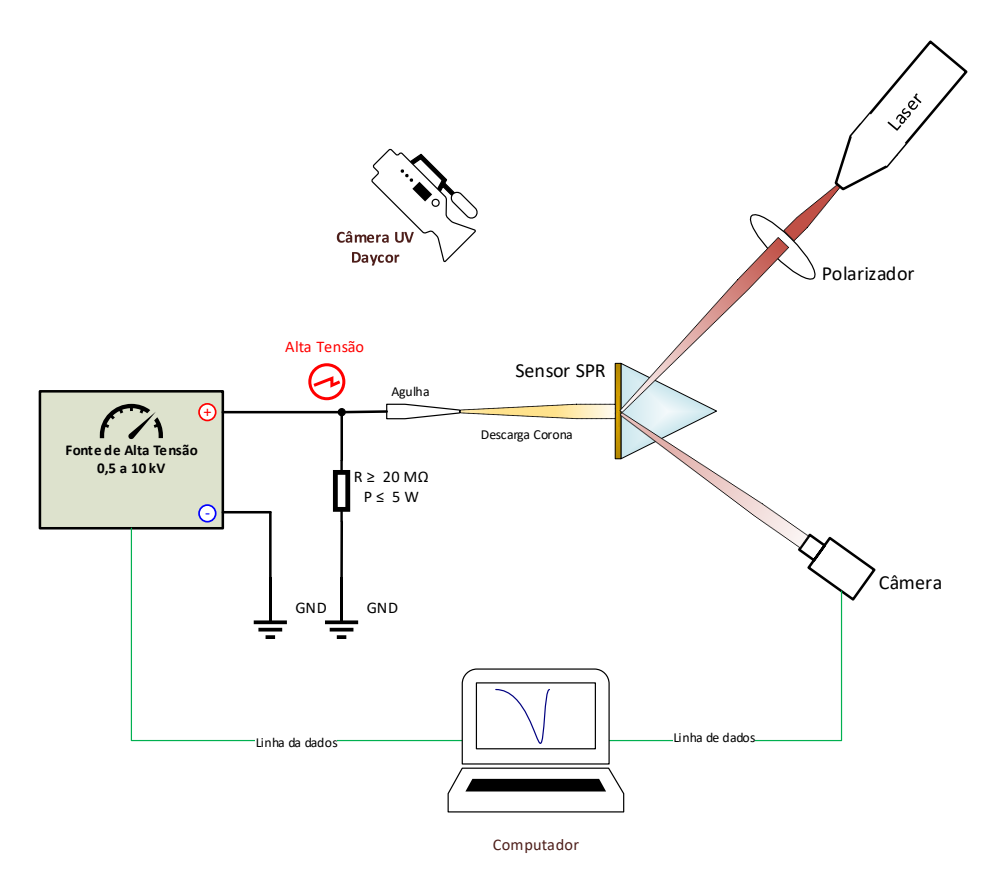

Figura 37 - Configuração proposta Fonte: Acervo do autor.

<span id="page-73-0"></span>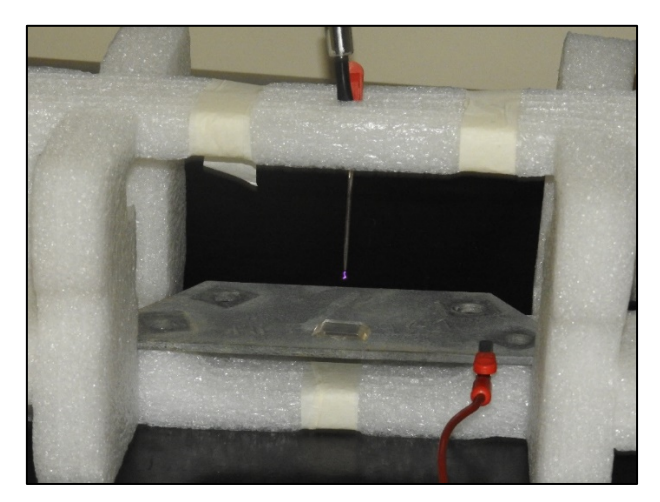

Foto 6 - Teste de irradiação da descarga corona no prisma de acrílico. Fonte: Acervo do Autor.

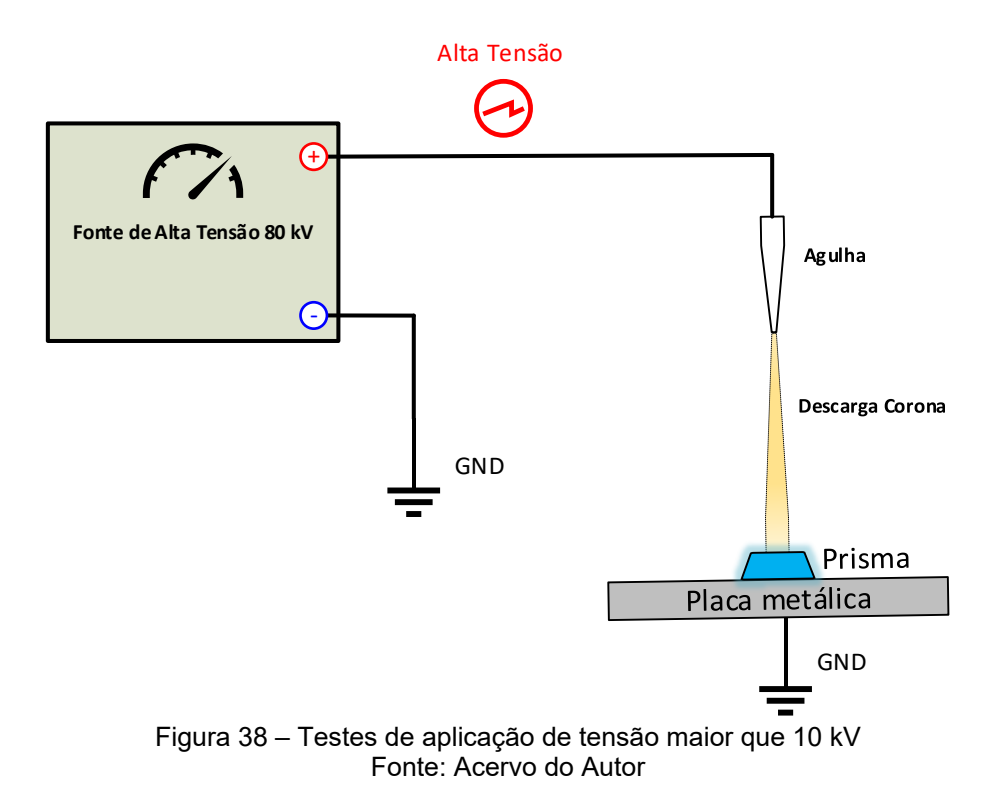

<span id="page-74-1"></span>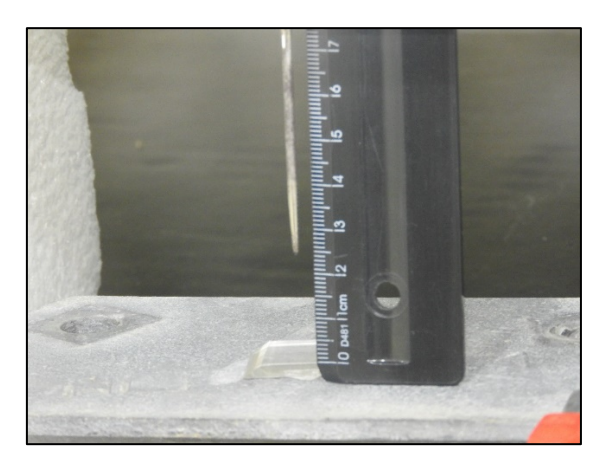

Foto 7 - Distância da agulha ao prisma de acrílico. Fonte: Acervo do Autor.

<span id="page-74-0"></span>Para suprimir o referencial de terra e gerar a descarga corona sem o uso do resistor de controle de corrente, montou-se o *setup* da [Figura 39.](#page-75-1) Com esta configuração, foram aplicados níveis de tensões acima de 10 kV até o máximo de 40 kV. Neste teste em questão, não foi possível o uso da câmera UV-C, portanto, foi necessário elevar a tensão até o valor de 40 kV para que houvesse a formação visual da descarga corona, como apresentado na [Foto 9.](#page-75-2)

Para aplicar este nível de tensão foi utilizada uma fonte com capacidade de desenvolver um nível de tensão de até 80 kV, apresentada na [Foto 10.](#page-75-0)

Mesmo com tensões mais elevadas, sem o referencial de terra não ocorreram descargas elétricas entre a agulha e a placa metálica. Sob esta ótica, distâncias menores podem ser testadas sem o risco de o sensor com revestimento metálico ser percorrido por corrente nesta configuração.

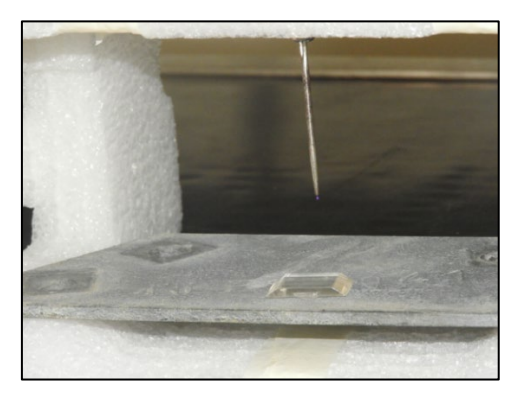

Foto 8 - Tensão aplicada de 40 kV sem uso do referencial de terra na placa metálica. Fonte: Acervo do Autor.

<span id="page-75-2"></span>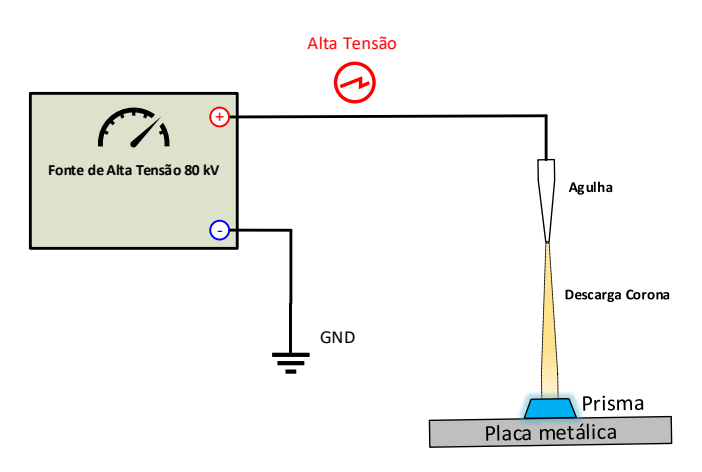

<span id="page-75-1"></span><span id="page-75-0"></span>Figura 39 - Testes com tensão de 40 kV sem referencial de terra na placa metálica. Fonte: Acervo do Autor.

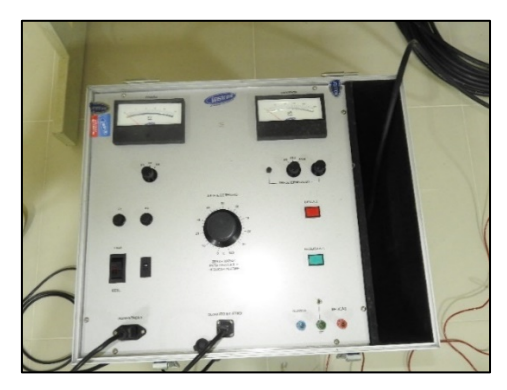

Foto 9 - Fonte de tensão contínua de 80 kV. Fonte: Acervo do Autor.

## **6 RESULTADOS**

A ionização dos gases oxigênio (O2) e nitrogênio (N2) que compõem o ar atmosférico geram os seguintes subprodutos: ozônio (O3) e luz ultravioleta na banda C [\(Figura 40\)](#page-76-0), respectivamente, sendo o ozônio causa da oxidação branca nas peças revestidas com zinco, fruto da combinação deste com o nitrogênio, enquanto a emissão do ultravioleta é fruto da ionização do nitrogênio exclusivamente [27].

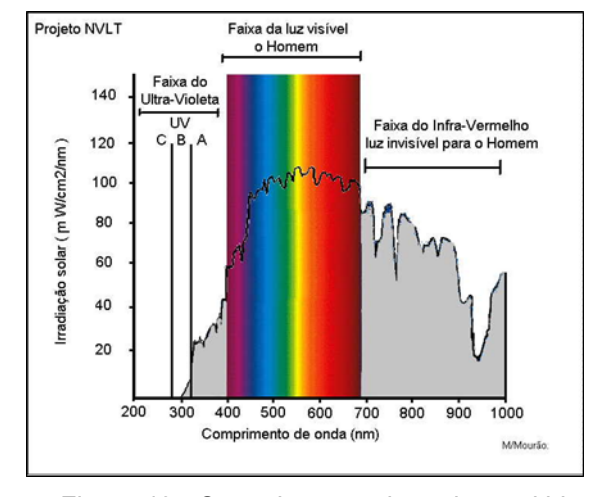

<span id="page-76-0"></span>Figura 40 - Comprimentos de ondas emitidas pelo sol Fonte: [27]

Atualmente, o método de manutenção preditiva mais eficiente utilizado pelas concessionárias de energia elétrica na detecção do efeito corona é o uso de câmeras UV-C. Este é um método não invasivo e possui uma grande vantagem de poder inspecionar os equipamentos em operação e a distâncias seguras [11]. As câmeras UV-C são na verdade a junção de duas câmeras internas em uma única câmera. Uma grava imagens com a luz visível; a outra grava a luz UV-C, que é invisível para a visão humana. As duas imagens são então sobrepostas e apresentadas como uma única imagem, apresentando de forma visível a localização da fonte da descarga corona através de emissão de luz UV-C pelo fenômeno, como mostrado na [Figura 41](#page-77-0) e na [Figura 42.](#page-77-1) A indicação visual da presença da luz ultravioleta é apresentada através de um borrão na imagem que cobre toda a área sob a presença do efeito corona. No exemplo apresentado nas Figuras 41 e 42 a paleta de cor ajustada na câmera está na cor vermelha, mas pode ser configurada de acordo com a escolha do operador da câmera. Nas Figuras 15, 16, 41 e 42 apresentam pontos soltos distantes do borrão.

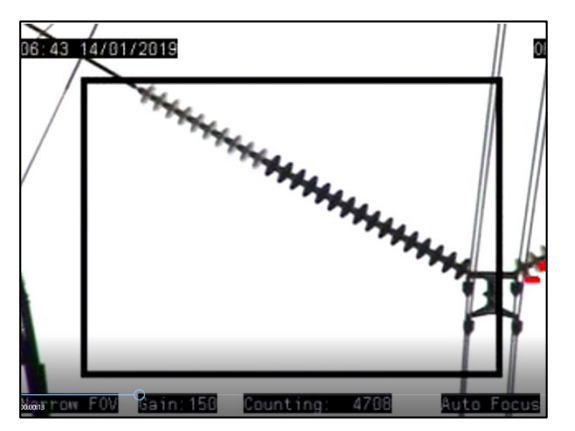

<span id="page-77-0"></span>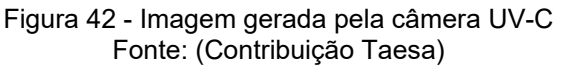

<span id="page-77-1"></span>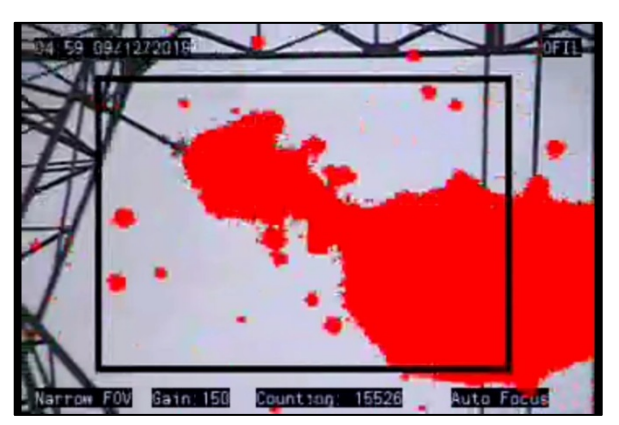

Figura 41 - Imagem gerada pela câmera UV-C Fonte: (Contribuição Taesa)

Estes pontos surgem na imagem aleatoriamente e não possui uma indicação precisa da causa; que pode ser, um ruído gerado pelo próprio sensor da câmera ou fotoionização provocada pela luz solar. Este fenômeno requer ainda uma análise mais detalhada.

Embora o uso da câmera seja essencialmente a detecção do efeito corona em LT, é possível detectar e visualizar outros fenômenos físicos que liberam radiação ultravioleta [11].

Apesar do uso da câmera UV-C ser atualmente o método mais eficiente na detecção do efeito corona, este apresenta ainda muita subjetividade, uma vez que a definição da presença ou não da manifestação do efeito corona é essencialmente uma análise visual das imagens, que é feita pelo engenheiro de linhas e/ou pelo técnico de linhas. A sensibilidade e a experiência destes especialistas é que dará ao método uma maior assertividade.

Fruto dessa experiência, outros fatores também são observados, tais como: o melhor horário para realizar o levantamento das imagens, temperatura e umidade relativa do ar. A escolha do horário em que a temperatura e a umidade relativa do ar estejam em condições favoráveis ao surgimento do efeito corona tem aumentado o percentual probabilístico de detecção do fenômeno e melhorado a assertividade do método durante as manutenções preditivas. Mas estas variáveis também alteram em função de cada região específica no Brasil, portanto, o melhor horário para colher as imagens em uma determinada região, pode não ser a ideal para outra. O posicionamento do operador da câmera em relação ao objetivo pode levar o analista ao erro, pois a imagem com o borrão UV-C não apresenta profundidade em elementos de imagem alinhados simetricamente. É preciso que o operador escolha uma posição em relação ao eixo da LT, onde seja possível captar a imagem de apenas um objetivo por vez.

O sentido de formação do efeito corona na cadeia de isoladores, se processa a partir da base da cadeia, no ponto de conexão com o cabo condutor, e à medida que o gradiente potencial se intensifica, tem-se uma evolução gradativa do fenômeno sobre os discos isoladores, sentido base ao topo da cadeia, [Figura 15.](#page-44-0)

A [Tabela 3](#page-79-0) é o resultado do desenvolvimento e experiência acumulados em 04 anos de levantamentos feitos com a câmera UV-C (*Daycor*) nas concessões NTE, GTESA e PATESA da concessionária de transmissão de energia elétrica TAESA. Com base nas análises e observações de centenas de imagens, feitas nestas concessões, técnicos e engenheiros desta concessionária, desenvolveram um método exclusivamente visual para definir a severidade da ocorrência do efeito corona nestas LT, é fato que em outras concessionárias do setor elétrico brasileiro e que utlizam a câmera UV-C, o métdo de análise é similar ao desenvolvido na TAESA.

O método consiste em definir um grau de severidade para a ação do efeito corona, baseado na quantidade de discos isoladores que estão sendo envolvidos por luz ultravioleta, apresentados nas imagens capturadas pela câmera UV-C.

Baseado nesta análise, foram definidos três graus de severidade S1, S2 e S3.

O grau de severidade S1 é considerado um grau de exposição leve ao efeito corona, e assim é classificado, quando, 50% dos discos da cadeia de isoladores são envolvidos com luz UV-C, detectado pela câmera UV-C *Daycor.* Este tipo de exposição requer uma nova verificação, no período de doze (12) meses, a partir da data da verificação inicial.

O grau de severidade S2 é considerado um grau de exposição moderado ao efeito corona, e requer um acompanhamento com inspeções a cada seis (06) meses para verificar a evolução do fenômeno. A cadeia de isoladores recebe esta classificação, quando, entre 50% e 80% dos discos isoladores, estão envolvidos com luz ultravioleta, de acordo com as imagens produzidas pela câmera UV-C *Daycor*.

O grau de severidade S3 é considerado um grau crítico de exposição ao efeito corona, e assim é classificado, quando, um percentual acima de 80% da cadeia de isoladores está submetida à luz ultravioleta. A severidade S3 requer uma ação imediata, o que significa a substituição de toda a cadeia de isoladores ou a sua lavagem para remoção das partículas que se acumulam nas "saias" dos discos isoladores. O prazo de 15 dias é necessário para programar e solicitar a intervenção

76

junto ao ONS (Operador Nacional do Sistema). Um percentual superior a 90% desta atividade é realizado em linha viva, ou seja, a substituição da cadeia de isoladores é realizada com a linha energizada.

<span id="page-79-0"></span>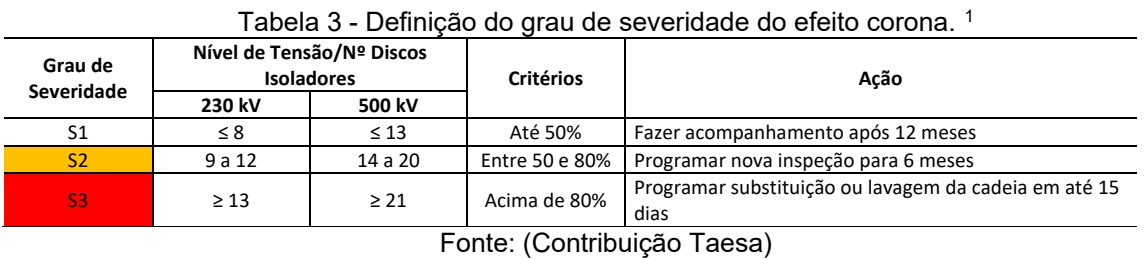

A [Tabela 4](#page-79-1) apresenta um levantamento feito usando câmera UV-C *Daycor*. Nesta tabela, são registrados os dados como: horário da inspeção, temperatura, umidade relativa do ar, número da torre e tipo de torre (ver [Tabela 5\)](#page-80-0). Após a análise das imagens e a definição do grau de severidade, são programadas ações necessárias para correção do problema. Com estas análises e ações, são evitados inúmeros desligamentos intempestivos que poderiam causar graves consequências para o SIN (Sistema Interligado Nacional).

<span id="page-79-1"></span>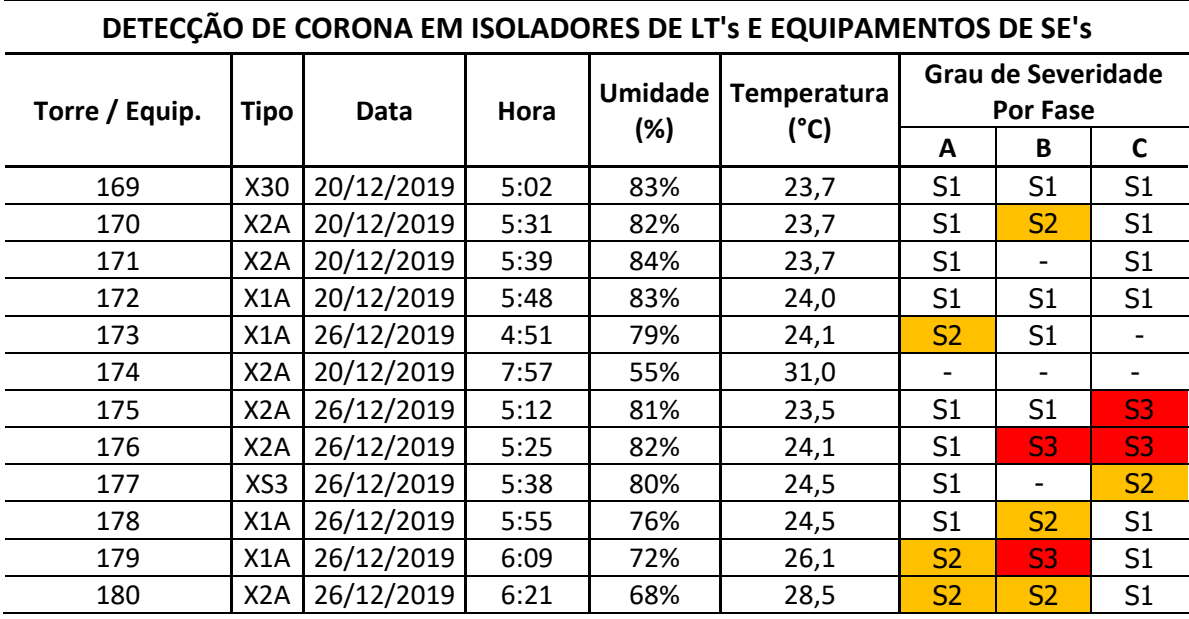

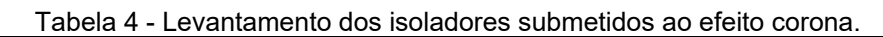

Fonte: (Contribuição Taesa)

<span id="page-79-2"></span> $1$  Foram consideradas, para as LTs com nível de tensão nominal em 230 kV e 500 kV, cadeias de suspensão com 16 e 26 discos isoladores respectivamente.

<span id="page-80-0"></span>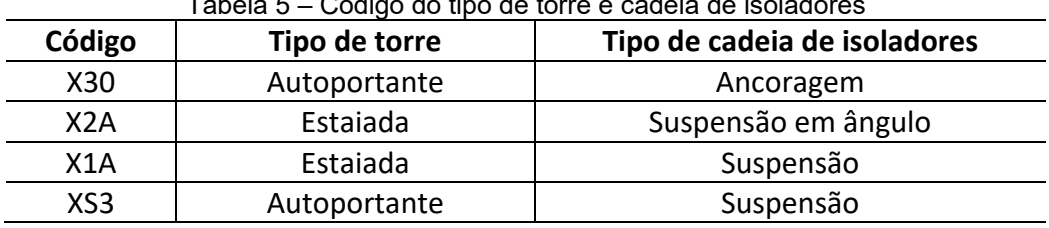

#### Tabela 5 – Código do tipo de torre e cadeia de isoladores

Fonte: Acervo do Autor

## **6.1 Influência da Temperatura, Altitude e Fator de Superfície no Valor do ECRV**

O gradiente crítico visual ECRV é bastante sensível às mudanças nas variáveis ambientais (Temperatura e Altitude) e nas alterações das condições da superfície, do condutor (encordoamento, sujeira e ferimentos no condutor). Como descrito no Capítulo 02, e aqui está sendo demonstrado, estas variáveis atuam diretamente na resposta do E<sub>CRV.</sub>

As variáveis temperatura e altitude compõem o cálculo da densidade relativa do ar, e as condições superficiais do condutor definem o fator de superfície. Estes dois fatores, densidade relativa e fator de superfície mereceram inclusões específicas nas Equações (08) e (09), desenvolvidas por Peek e Miller como fatores de correção do ECRV.

Para observar a influência destes dois fatores mencionados, densidade relativa ( $\delta$ ) e o fator de superfície (m), sobre o E<sub>CRV</sub>, foi realizado um comparativo e apresentadas, graficamente, as alterações que o ECRV sofre com as mudanças nas variáveis que atuam diretamente nestes dois fatores.

Para os levantamentos dos valores neste comparativo do ECRV, usou-se a Equação (08) de Peek.

O cabo de alumínio usado nos cálculos, como referência, foi o OXILP(CA)[2](#page-80-1).

Os resultados apresentaram as alterações do gradiente crítico visual nos condutores, com a variação da temperatura, da altitude, e ainda, quanto às mudanças sofridas na superfície dos condutores no decorrer do tempo, ou seja, aplicando-se a Equação (08) foi possível mensurar a influência de cada variável no resultado do ECRV. Em condições reais, estas variáveis sofrem constantes mudanças ao longo do tempo, tornando o valor do ECRV dependente destas variações. Estes são os principais fatores que tornam o efeito corona em um fenômeno casual e não determinístico.

<span id="page-80-1"></span><sup>2</sup> Tipo de cabo alumínio-aço designado na tabela II.2 (Ap. II) em [2].

As Tabelas 7, 8 e 9, construídas com as rotinas de cálculo da Equação (08) implementadas no Matlab<sup>®</sup>, apresentam os valores de E<sub>CRV</sub> e de  $\delta$  para os valores definidos de temperatura, altitude e  $m$ .

Os dados produzidos referem-se aos valores definidos para: fatores de superfície  $m = 1,0; 0,6$  e 0,2; temperatura t (°C) = 0, 20, 25, 35 e 50; altitude h (m) = 0 (nível do mar), 500, 650, 800, 1000 e 1200.

O fator de superfície m = 1 indica as condições superficiais de um condutor cilíndrico, polido e seco, ou seja, um condutor cujas condições de sua superfície são ideais. O fator de superfície médio m = 0,6 indica as condições superficiais de cabos de alumínio novos, limpos e secos, sendo que as condições de sua superfície são provenientes do grau de cuidado no lançamento do cabo, na época da construção da linha, ou seja, condições reais. O fator de superfície médio m = 0,2 indica a condição da superfície de cabo de alumínio novo molhado (condições de chuva) ou envelhecido.

| h(m)<br>$t(^{\circ}C)$ | $0^{\circ}$ C |                                                                            | $20^{\circ}$ C |      | $25^{\circ}$ C |      | $35^{\circ}$ C |             | $50^{\circ}$ C |             |
|------------------------|---------------|----------------------------------------------------------------------------|----------------|------|----------------|------|----------------|-------------|----------------|-------------|
|                        | $\delta$      | ECRV                                                                       | $\delta$       | ECRV | $\delta$       | ECRV | δ              | <b>ECRV</b> | $\delta$       | <b>ECRV</b> |
| $\Omega$               |               | 1,0746 31,9372 1,0012 30,1758 0,9844 29,7702 0,9525 28,9961 0,9082 27,9192 |                |      |                |      |                |             |                |             |
| 500                    |               | 1,0138 30,4783 0,9446 28,8045 0,9287 28,4190 0,8986 27,6832 0,8568 26,6596 |                |      |                |      |                |             |                |             |
| 650                    |               | 0,9955 30,0386 0,9276 28,3911 0,9120 28,0117 0,8824 27,2874 0,8414 26,2798 |                |      |                |      |                |             |                |             |
| 800                    |               | 0,9773 29,5978 0,9106 27,9768 0,8953 27,6034 0,8662 26,8907 0,8260 25,8991 |                |      |                |      |                |             |                |             |
| 1000                   |               | 0,9530 29,0086 0,8879 27,4227 0,8730 27,0574 0,8447 26,3601 0,8055 25,3900 |                |      |                |      |                |             |                |             |
| 1200                   |               | 0,9287 28,4174 0,8653 26,8668 0,8508 26,5096 0,8231 25,8278 0,7849 24,8791 |                |      |                |      |                |             |                |             |

Tabela  $6 - E_{CRV}$ , usando Miller, para um fator de superfície m = 1.

Fonte: Acervo do Autor

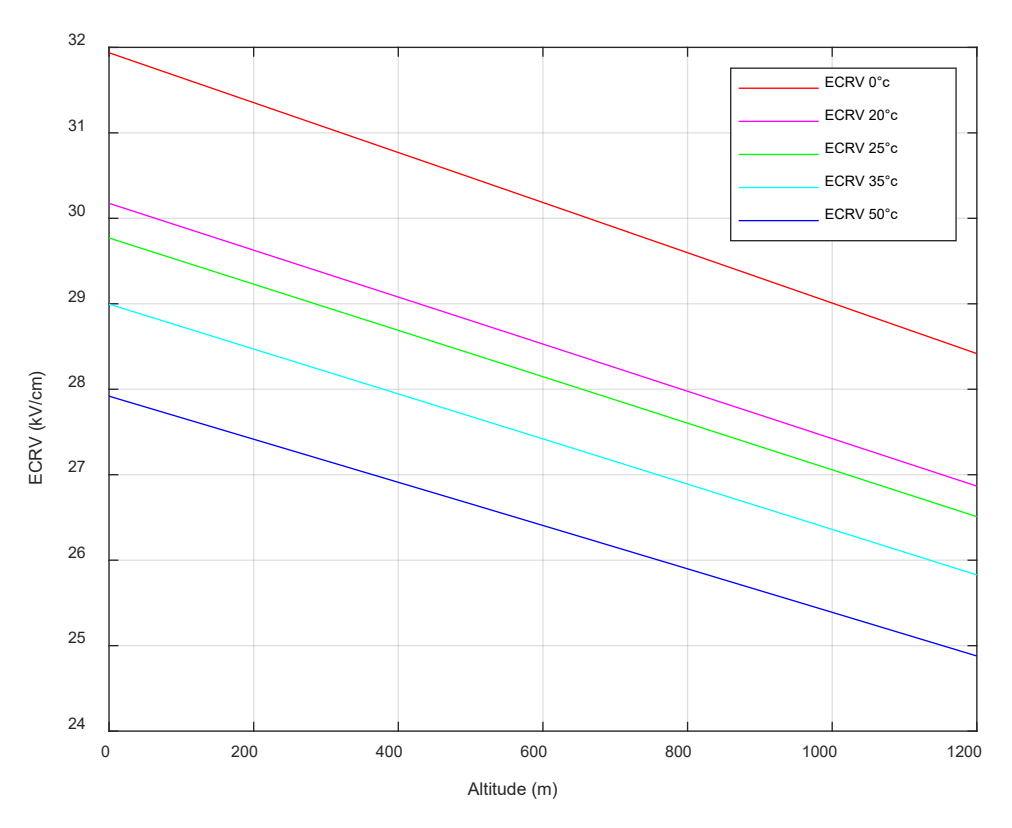

<span id="page-82-0"></span>Gráfico 2 - Gráfico da variação do E<sub>CRV</sub> em função da temperatura e da altitude (Fator de superfície  $m = 1$ ) Fonte: Acervo do Autor

Observa-se, no [Gráfico 2,](#page-82-0) a variação do gradiente crítico visual ECRV com a mudança das variáveis, temperatura e altitude para um fator de superfície m = 1 (ideal). É possível perceber graficamente a redução do valor do gradiente crítico visual com o aumento da temperatura e da altitude, mesmo mantendo inalterado o fator de superfície.

| h(m)<br>$t(^{\circ}C)$ | $0^{\circ}$ C |         | $20^{\circ}$ C |         | $25^{\circ}$ C |             | $35^{\circ}$ C |                | $50^{\circ}$ C |             |
|------------------------|---------------|---------|----------------|---------|----------------|-------------|----------------|----------------|----------------|-------------|
|                        | $\delta$      | ECRV    | $\delta$       | ECRV    | $\delta$       | <b>ECRV</b> | $\delta$       | ECRV           | $\delta$       | <b>ECRV</b> |
| 0                      | 1,0746        | 19,1623 | 1,0012         | 18,1055 | 0,9844         | 17,8621     | 0,9525         | 17,3976        | 0,9082         | 16,7515     |
| 500                    | 1,0138        | 18,2870 | 0,9446         | 17,2827 | 0,9287         | 17,0514     | 0,8986         | 16,6099        | 0,8568         | 15,9958     |
| 650                    | 0,9955        | 18,0232 | 0,9276         | 17,0347 | 0,9120         | 16,8070     | 0,8824         | 16,3725 0.8414 |                | 15,7679     |
| 800                    | 0,9773        | 17,7587 | 0,9106         | 16,7861 | 0,8953         | 16,5620     | 0,8662         | 16,1344        | 0,8260         | 15,5395     |
| 1000                   | 0.9530        | 17,4051 | 0,8879         | 16,4536 | 0,8730         | 16,2344     | 0,8447         | 15,8161        | 0,8055         | 15,2340     |
| 1200                   | 0,9287        | 17,0504 | 0,8653         | 16,1201 | 0,8508         | 15,9058     | 0,8231         | 15,4967        | 0,7849         | 14,9275     |
| Eonte: Acenzo do Autor |               |         |                |         |                |             |                |                |                |             |

Tabela 7 - E $_{\text{CRV}}$ , usando Miller, para um fator de superfície médio m = 0,6

Fonte: Acervo do Autor

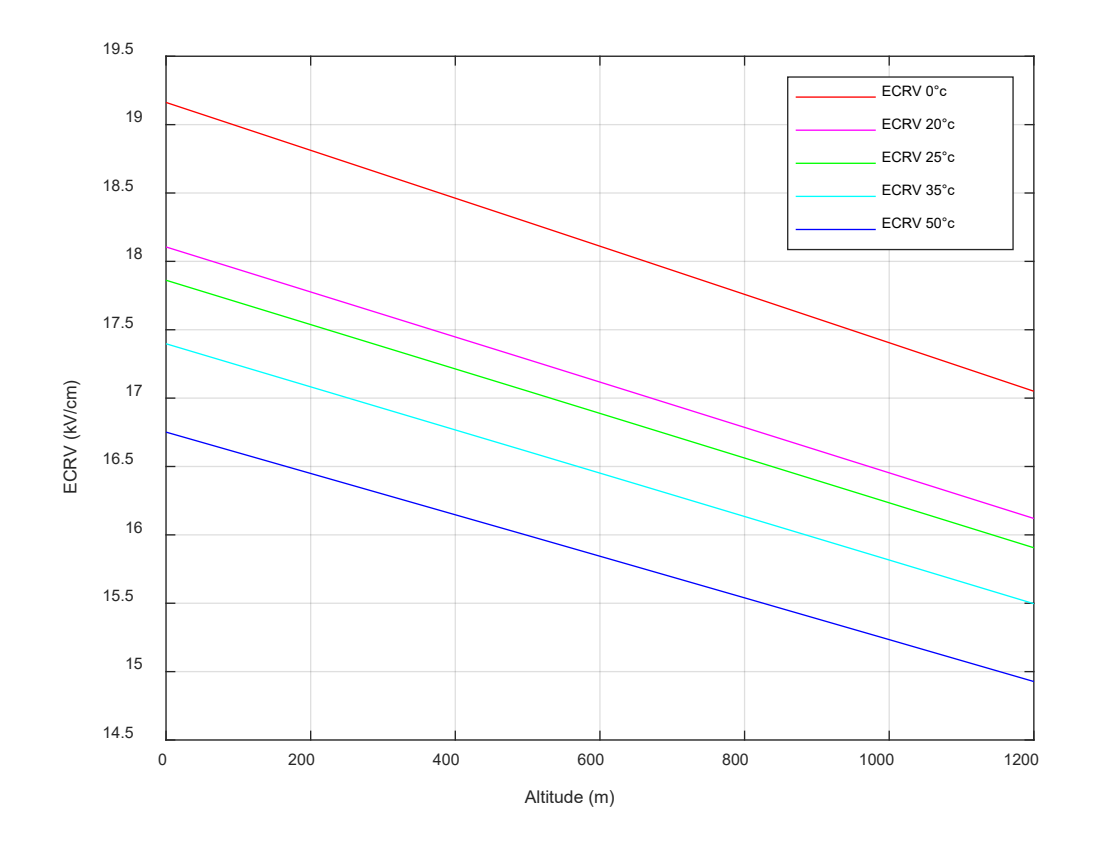

<span id="page-83-0"></span>Gráfico 3 - Gráfico da variação do E<sub>CRV</sub> em função da temperatura e da altitude (Fator de superfície  $m = 0.6$ ) Fonte: Acervo do Autor

No [Gráfico 3](#page-83-0) também é possível observar a redução do gradiente crítico visual, em comparação com [Gráfico 2,](#page-82-0) em função do decaimento do fator de superfície (m=0,6). Observa-se valores menores ainda para o gradiente crítico visual, em função do aumento da temperatura e da altitude, ainda em comparação com o [Gráfico 2.](#page-82-0)

| h(m)                   |               |             |                |        |                |        |                |        |                |             |
|------------------------|---------------|-------------|----------------|--------|----------------|--------|----------------|--------|----------------|-------------|
| $t(^{\circ}C)$         | $0^{\circ}$ C |             | $20^{\circ}$ C |        | $25^{\circ}$ C |        | $35^{\circ}$ C |        | $50^{\circ}$ C |             |
|                        | $\delta$      | <b>ECRV</b> | $\delta$       | ECRV   | $\delta$       | ECRV   | $\delta$       | ECRV   | δ              | <b>ECRV</b> |
| 0                      | 1,0746        | 6,3874      | 1,0012         | 6,0352 | 0,9844         | 5,9540 | 0,9525         | 5,7992 | 0,9082         | 5,5838      |
| 500                    | 1,0138        | 6,0957      | 0,9446         | 5,7609 | 0,9287         | 5,6838 | 0,8986         | 5,5366 | 0,8568         | 5,3319      |
| 650                    | 0.9955        | 6,0077      | 0,9276         | 5,6782 | 0,9120         | 5,6023 | 0,8824         | 5,4575 | 0,8414         | 5,2560      |
| 800                    | 0,9773        | 5,9196      | 0,9106         | 5,5954 | 0,8953         | 5,5207 | 0,8662         | 5,3781 | 0,8260         | 5,1798      |
| 1000                   | 0,9530        | 5,8017      | 0,8879         | 5,4842 | 0,8730         | 5,4115 | 0,8447         | 5,2720 | 0,8055         | 5,0780      |
| 1200                   | 0,9287        | 5,6835      | 0,8653         | 5,3734 | 0,8508         | 5,3019 | 0.8231         | 5,1656 | 0,7849         | 4,9758      |
| Eanta: Aconio de Autor |               |             |                |        |                |        |                |        |                |             |

Tabela 8 – E<sub>CRV</sub>, usando Miller, para um fator de superfície médio m =  $0,2$ 

Fonte: Acervo do Autor

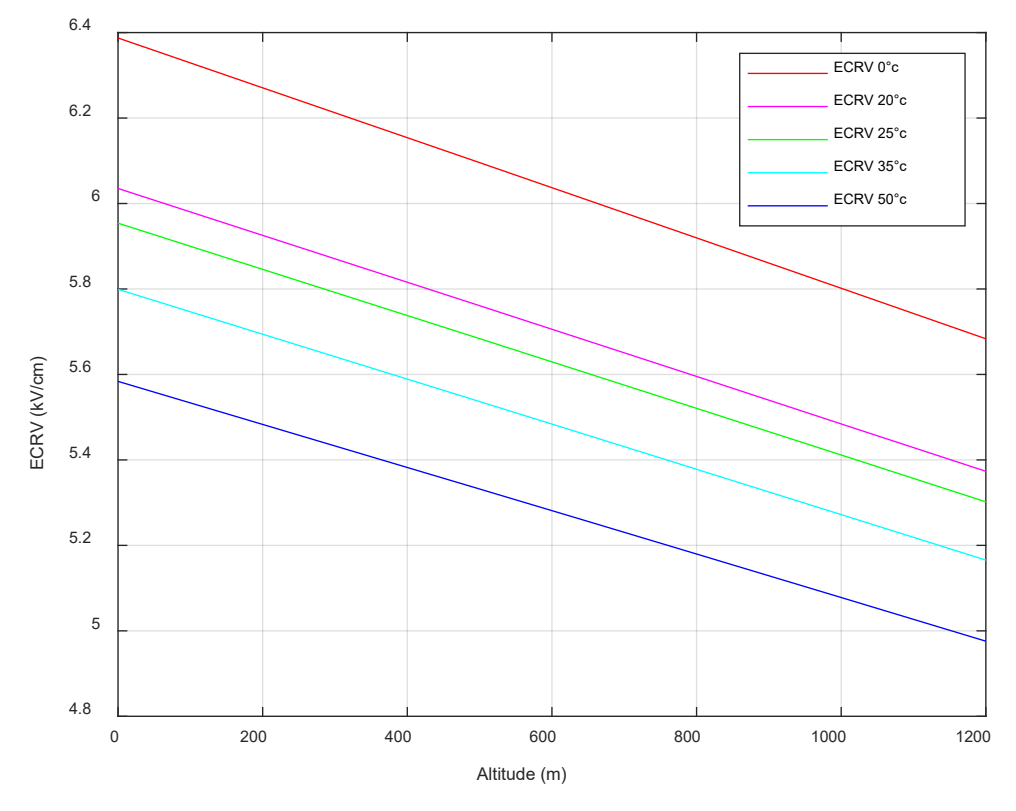

<span id="page-84-0"></span>Gráfico 4 - Gráfico da variação do Ecrv em função da temperatura e da altitude (Fator de superfície  $m = 0.2$ ) Fonte: Acervo do Autor

A variação do gradiente crítico visual com a mudança das variáveis, temperatura e altitude para um fator de superfície m = 0,2 é apresentado no [Gráfico 4.](#page-84-0) Observa-se que o gradiente crítico visual diminui com o aumento da temperatura e da altitude, e ainda em relação ao [Gráfico 4,](#page-84-0) observa-se que os valores do gradiente também reduziram para um fator de superfície menor, comparando com os dados apresentados no [Gráfico 3.](#page-83-0)

## **7 CONCLUSÃO E TRABALHOS FUTUROS**

O simulador permite, ainda na fase de projeto da LT, identificar meios de minimizar o efeito corona e suas consequências. É possível, por exemplo, alterar a geometria da linha através dos dados da estrutura utilizada, alterar o condutor utilizado e avaliar antecipadamente de forma ampla os resultados e, baseado nestes valores, tomar decisões sobre manter ou não os dados iniciais do projeto. É possível ainda alterar outras variáveis como temperatura, altitude, fator de superfície do condutor e observar os resultados dessas alterações sem a necessidade de refazer os cálculos constantemente. Com isso, ganha-se mais agilidade na tomada de decisões e é possível visualizar com rapidez quais alterações devem ser feitas para atender às necessidades do projeto da LT.

Um dos módulos mais importantes do simulador é o sensor SPR, que simula a detecção o efeito corona através da luz UV-C em LT de corrente alternada CA. A atenuação na intensidade da luz refletida ou a mudança do ângulo na curva SPR é o meio pelo qual o sensor SPR detecta a presença do efeito corona. O sensor SPR é sensibilizado pelo comprimento de onda da luz ultravioleta UV-C gerada pelo fenômeno.

Outro módulo muito importante do simulador é o quantificador do efeito corona  $\left(\frac{E}{E}\right)$  $E_{\textit{CRV}}$ ), pois permite mensurar o fenômeno, e desta forma validar sua intensidade, visualizar em que momento do dia o efeito corona é mais ou menos intenso, acompanhar sua evolução ao longo do tempo, e assim, auxiliar nas ações de mitigação de suas consequências. Isto, combinado com as informações do sensor SPR, possibilita uma confirmação cruzada da ocorrência do fenômeno em uma LT.

Alguns trabalhos futuros, aqui propostos, deverão ser desenvolvidos para realizar em sua totalidade o objetivo principal deste trabalho, a saber:

- Aplicar o processamento de sinais nas imagens geradas pela câmera UV-C com o objetivo de reduzir a subjetividade humana nas análises das imagens.
- Desenvolver um sistema capaz de captar luz UV-C diretamente nos isoladores usando fibras ópticas. Instalar na estrutura do isolador colimadores ópticos para captação e direcionamento da luz UV-C para o ângulo da abertura numérica (AN) das fibras ópticas.
- Desenvolver uma estrutura de isoladores que permitam a conexão e desconexão de fibras ópticas em sua estrutura.
- Pesquisar o tipo de fibra capaz de conduzir o comprimento de onda UV-C na faixa de 200 a 280 nm com um mínimo de perdas.
- Desenvolver a estrutura e a eletrônica que será instalada nas torres de transmissão da LT que deverá acomodar e tratar os sinais provenientes dos sensores.
- Desenvolver um algoritmo para análise, detecção e quantificação do efeito corona.

O diagrama em blocos da [Figura 43](#page-88-0) apresenta o sistema final.

Cada torre terá uma célula com os dados de entrada locais e de rede. Os dados locais são dados individuais e exclusivos de uma torre específica e que traduzem as condições ambientais locais, onde cada torre está plantada. São informações dos sensores SPR de detecção do efeito corona através da luz UV-C, sensor de temperatura ambiente, sensor de altitude, sensor de umidade relativa do ar, sensor de localização geográfica etc.

Os dados de rede são dados comuns a todas as torres e serão enviados pelo centro de controle, são eles: nível de tensão da LT, distância entre fases, distância entre fase e solo, número de subcondutores por fase, diâmetro e raio dos subcondutores, ou seja, são dados construtivos da LT. Alguns destes dados em rede, podem ser obtidos, também, através da instalação de sensores diretamente nos cabos condutores da LT.

Todos estes dados são processados na célula local e enviados ao centro de controle onde todos os dados recebidos de cada célula individualmente são novamente processados e visualizados através de uma interface homem máquina (IHM).

85

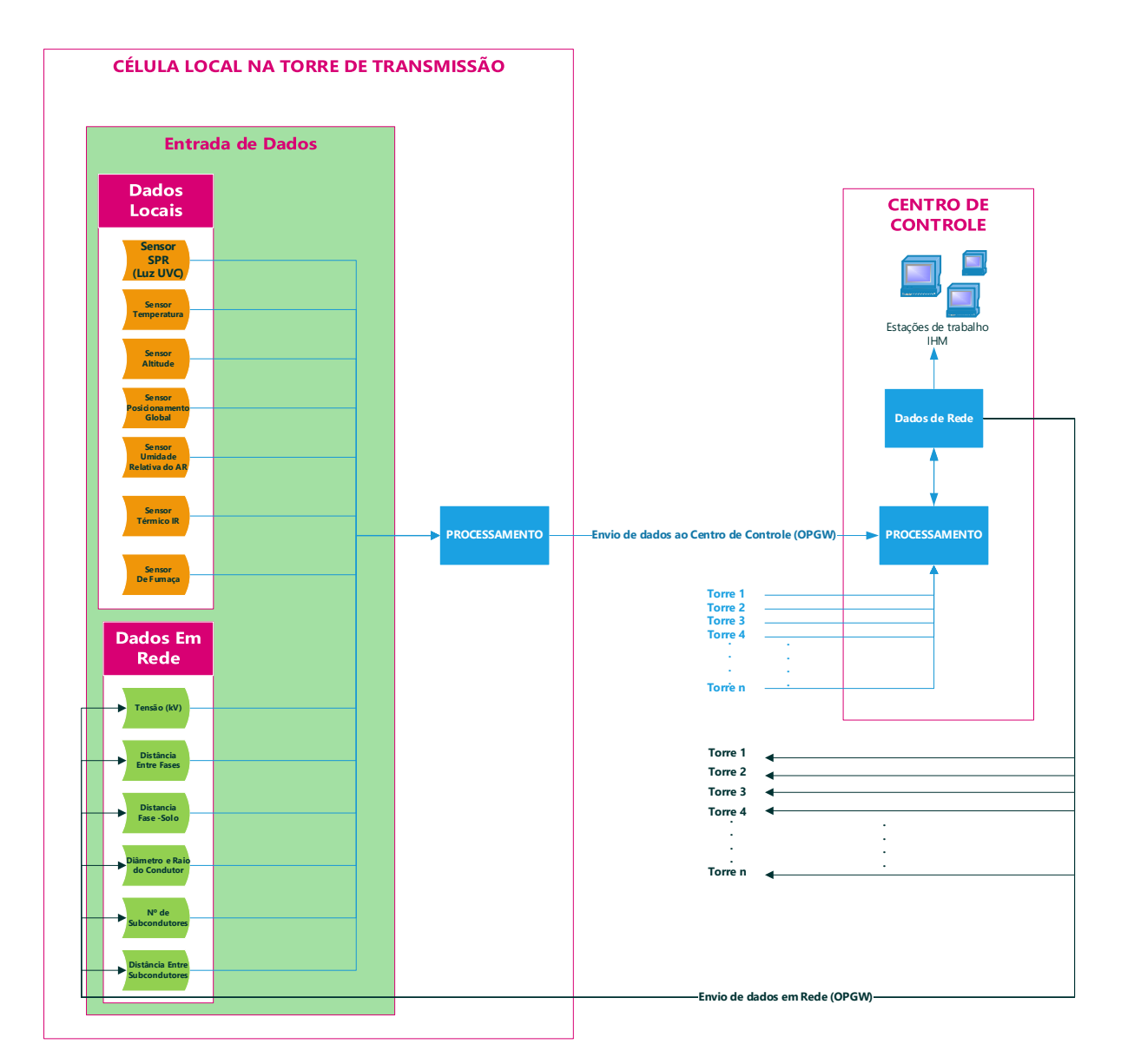

Figura 43 - Diagrama em blocos do sistema de detecção do efeito corona Fonte: Acervo do Autor

<span id="page-88-0"></span>Este é apenas o ponto de partida de um trabalho imenso. Existe muito a ser construído para que o resultado pretendido com este trabalho se transforme em realidade. Existem grandes desafios no desenvolvimento de novas tecnologias que envolvem uma nova concepção de estrutura dos isoladores e das cadeias de isoladores, o desenvolvimento de uma eletrônica exclusiva para tratar os dados recebidos dos sensores, o desenvolvimento do meio de transmissão dos dados aos centros de controle, o desenvolvimento de um algoritmo capaz de interpretar com precisão os dados sensoriados, enfim, o desenvolvimento de todo o sistema de suporte aos sensores, que permita uma visualização do efeito corona no exato instante do seu aparecimento na linha de transmissão.

Esta é apenas uma semente que foi plantada e como tal é preciso regar, cuidar; portanto, continuar o trabalho de cultivo desta ideia até que ela possa atingir o grau de desenvolvimento e maturidade, necessários a toda pesquisa cientifica.

# **REFERÊNCIAS**

- [1] EPRI, Transmission Line Reference Book 345 KV and above, 2ª Edição ed., J. LaForest, Ed., 1982, p. 625.
- [2] R. D. FUCHS, Transmissão de Energia Elétrica: Linhas Aéreas; Teoria das Linhas Em Regime Permanente, 2ª Edição ed., vol. 1, Rio deJaneiro, RJ: LTC, 1979, p. 588.
- [3] D. M. LEITE, "Efeito Corona: conceitos básicos e ensaios," *Revista Mundo Elétrico,* Maio 1980.
- [4] F. W. PEEK, Dieletric Phenomena in High Voltage Engineering, New York: McGraw-Hill Book Company, Inc., 1920.
- [5] R. B. M. SCHASFOORT, Handbook of Surface Plamon Resonance, Cambridge: RSC Publishing, 2008.
- [6] SHAOQING CAO, YU SHAO, YING WANG, TIESHENG WU and LONGFEI, "Highly sensitive surface plasmon resonance biosensor based on a low-index polymer optical fiber," p. 7, 2018.
- [7] A. N. PALAGUSHKIN, S. A. PROKOPENKO e A. P. SERGEEV, *Scientific Research Institute of System Analysis RAS (SRISA RAS),,* p. 7, 18 Julho 2014.
- [8] E. L. BONALDI, L. E. DE LACERDA DE OLIVEIRA, J. G. BORGES DA SILVA, G. LAMBERT-TORRES, L. E. BORGES DA SILVA e M. A. MARTINS RENNÓ, "Sistema de Detecção Corona em Isoladores via Emissões Acústicas," *VII CITENEL,* p. 10, 05 - 07 Agosto 2013.
- [9] B. VAHIDI, M. J. ALBORZI, H. A. AGHAEINIA e M. A. ABEDI, "Corona detection on surfaces of insulators using ultrasound sensors," *European Transaction on Electrical Power,* p. 12, 12 Abril 2005.
- [10] J. K. DA CUNHA PINTO, M. A. LUQUEZE e L. F. JUSTO, "Emissão de Radiação Eletromagnética na Faixa de VHF e UHF em Cadeia de Isoladores de Alta Tensão Vazados," *Citenel,* p. 07, Abril 2006.
- [11] L. DOS SANTOS, M. DE OLIVEIRA M. FILHO e R. VIEIRA DA SILVA, "Tecnologia de "detecção de corona por ultravioleta" – Maior confiabilidade para o setor elétrico? - A experiência de Furnas.," *XX SNPTEE Seminário Nacional de Produção e Transmissão de Energia Elétrica,* p. 08, 25 - 29 Novembro 2009.
- [12] D. C. SEARA, "Seara da Ciência," 2000. [Online]. Available: http://www.searadaciencia.ufc.br/queremosaber/fisica/oldfisica/respostas/qr1263.htm. [Acesso em 07 Novembro 2009].
- [13] S. M. R. QI LI e R. SHUTTLEWORTH, "Calculating the Surface Potential Gradient of Overhead Line Conductors," *IEEE Transaction On Power Delivery,* 2014.
- [14] P. R. LABEGALINI, J. A. LABEGALINI, R. D. FUCHS e M. T. DE OLIVEIRA, Projetos Mecânicos das Linhas Aéreas de Transmissão, São Paulo: Edgar Blücher Ltda, 1992.
- [15] W. D. J. STEVENSON, Elementos de Análise de Sistemas de Potência, 2ª edição (portugues), 4ª edição (americana) ed., vol. 1, A. da Silveira Nogueira Jr., Ed., São Paulo, SP: McGraw-Hill, 1986.
- [16] W. H. HAYT JR. e J. A. BUCK, Eletromagnetismo, Rio de Janeiro: LTC Livros Técnicos Científicos, 2003.
- [17] K. SEKIMOTO e M. TAKAYAMA, "Negative ion evolution and formation in atmospheric pressure corona discharges between point-to-plane electrodes," *Graduate School of Nanobiosciences, Yokohama City University,* p. 4, 28 Agosto 2011.
- [18] THEMAG, "Linhas de Transmissão- Estudos de: Efeito Corona; Interferência em Rádio e Televisã; Ruído Audível - Sobretensões de Origem Atmosférica - Efeito Eletrostático," 1999.
- [19] SPRPAGES, "SPRPages," 01 Dezembro 2018. [Online]. Available: https://www.sprpages.nl/.
- [20] W. SHAUN M., S. AMANDA D., R. KENNETH R., R. TRISHA M. e C. JAMES V., "Accessing Surface Plasmons with Ni Microarrays for Enhanced IR Absorption by," *American Chemical Society,* pp. 11871- 11879, 10 02 2003.
- [21] E. KRETSCHMANN, "Die Bestimmung optischer Konstanten von Metallen durch Anregung von Oberfliichenplasmaschwingungen," *Z. Physik 241,313--324 (1971),* p. 12, 28 setembro 1971.
- [22] B. KRYZHNOVSKII, A. O. MELIKYAN, A. N. PALAGUSHKIN, S. A. PROKOPENKO e A. P. SERGEEV, "Effect of the Electric Field on Optical Parameters of a Metal–Dielectric–Metal Nanostructure," p. 4, Abril 2012.
- [23] D. R. D. MELO, R. T. D. COSTA JR., J. TÁVORA BATISTA e M. E. MELO, "Avaliação do Grau de Poluiçãoem Instalações de Transmissão, Subestações e Distribuição," em *Congresso de Inovação Tecnológica em Energia Elétrica I CITENEL*, 2001.
- [24] COPPE-UFRJ, "PLANETA COPPE NOTICIAS," COPPE, 21 07 2006. [Online]. Available: https://coppe.ufrj.br/pt-br/planeta-coppe-noticias/noticias/pesquisa-inedita-podera-evitar-disturbios-narede-eletrica. [Acesso em 01 06 2020].
- [25] M. AHMED DAWOOD e G. BUKSH NAREJO, "Modeling of Corona Effect in AC Transmission Systems," *International Journal of Scientific & Engineering Research,* 2015.
- [26] P. S. MARUVADA, Corona Performance of High-Voltage Transmission Lines, Londres, UK: Research Studies Press, 2000.
- [27] M. MOURÃO, "Informativo Técnológico," Belo Horizonte, 2003.
- [28] A. N. PALAGUSHKIN, S. A. PROKOPENKO e A. P. SERGEEV, "SPR Gas Sensor with Corona Discharge," *Scientific Research Institute of System Analysis RAS (SRISA RAS),* p. 7, 18 Julho 2015.
- [29] J. SMIT, Linhas de Comunicação, 3ª ed., São Paulo, SP: Érica, 1988, p. 114.
- [30] CHANG, JEN-SHIH, LAWLESS, P. A., YAMAMOTO e TOSHIAKI, "Corona Discharge Processes," *IEEE TRANSACTIONS ON PLASMA SCIENCE,* p. 15, 6 Dezembro 1991.
- [31] OHIO BRASS COMPANY, *What is Corona?,* Mansfield, Ohio: O-B Publication, ca. 1977.
- [32] R. SAIKIAA, M. BURAGOHAINA, P. DATTAA, P. NATHA and KISHOR, "Fiber- Optic pH Sensor Based on SPR of Silver," p. 8, 2009.
- [33] R. W. WOOD, "On a Remarkable Case of Uneven Distribution of Light in a Diffraction Grating Spectrum," 1902.

# **APÊNDICE A – Rotina do Raio Equivalente Construída no Matlab®**

```
%Cálculo do raio equivalente;
clear all;
clc;
Dm=input('Entre com o Valor da Distancia Geometrica (m) : ');
Rc=input('Entre com o Valor do Raio Capacitivo (m) : ');
n=input('Entre com o Numero de Condutores por Fase : ');
r=input('Entre com o Valor do Raio do Condutor (m) : ');
Req=0;
A=0;B=1;Inc=0.000000001;
while((B-A)>=0.000000001)
         Req=Req+Inc;
        A = (Dm/Req);
        B=(Dm/RC)^{\wedge}((n*r)/Req);
end
fprintf('O Raio Equivalente e: %i',Req);
fprintf('\nA= %i',A);
fprintf('\nB= %i',B);
```
**APÊNCICE B – Rotina da Densidade do Ar (**δ**) e do Gradiente Crítico Visual Usando as Equações de C. J. Miller e de F. W. Peek**

```
clc;
clear all;
t=input('Entre com a Temperatura Ambiente: ');
m=input('Informe o Fator de Superfície do Condutor: ');
Al=input('Informe a Altitude Média: ');
r=input('Informe o Valor do Raio Equivalente: ');
q=0.386*(760-(0.086*A)) /(273+t); % densidade relativa do ar;
ECRV=18.1*g*m*(1+(0.54187/sqrt(r*g)));% Gradiente Critico Miller;
Ecrv=21.6*g*m*(1+(0.301/sqrt(r*g)));%Gradiente Crítico Peek;
fprintf('O Gradiente Critico Visual de Peek e: %i',Ecrv);
fprintf('\nO Gradiente Critico Visual de Miller e: %i',ECRV);
fprintf('\nA Densidade Relativa do Ar e: %i',g);
```
## **APÊNDICE C – Rotina do Gradiente Potencial nos Condutores Das LT**

```
clear all;
clc;
V=input('Informe o Valor da Tensao de Trabalho da LT: ')
Rc=input('Informe o Valor do Raio Capacitivo: ');
dab=input('Informe a Distancia Entre as Fases A e B: ');
dbc=input('Informe a Distancia Entre as Fases B e C: ');
dac=input('Informe a Distancia Entre as Fases A e C: ');
Dab=input('Informe a Distancia Entre a Fase A e a Imagem da Fase B: 
');
Dbc=input('Informe a Distancia Entre a Fase B e a Imagem da Fase C: 
');
Dac=input('Informe a Distancia Entre a Fase A e a Imagem da Fase C: 
\cdot,
ha=input('Informe o Valor da Altura da Fase A em Relação ao Solo: 
');
hb=input('Informe o Valor da Altura da Fase B em Relação ao Solo: 
');
hc=input('Informe o Valor da Altura da Fase C em Relação ao Solo: 
');
Const=18.0e+006 %constante em F/km
A=[\log((2*ha)/Rc) \log(Dab/da b) \log(Dac/da c) log(Dab/dab) log((2*hb)/Rc) log(Dbc/dbc)
     log(Dac/dac) log(Dbc/dbc) log((2*hc)/Rc)]%Matriz dos 
coeficientes
B=Const*A
C=B^-1 % Matriz inversa a matriz dos coeficientes de Potencial
CT=1.3967e-7 
E=[1;-1/2;-1/2]% vetor Y (define os valores máximos do Potencial
elétrico na fase A
F=[-1/2;1;-1/2]% vetor Y (define os valores máximos do Potencial
elétrico na fase B
G=[-1/2;-1/2;1]% vetor Y (define os valores máximos do Potencial
elétrico na fase C
H = (C * E) / CTI = (C * F) / CTK=(C*G)/CTL=(V/sqrt(3))*H% Gradiente Médio quando V na Fase A for Máxima
M=(V/sqrt(3))*I% Gradiente Médio quando V na Fase B for Máxima
N=(V/sqrt(3))*K% Gradiente Médio quando V na Fase C for Máxima
fprintf('O Valor dos Gradientes nos Condutores A, B e C Quando A for 
Maximo e: %i',L);
fprintf('\nO Valor dos Gradientes nos Condutores A, B e C Quando B 
for Maximo e: %i',M);
fprintf('\nO Valor dos Gradientes nos Condutores A, B e C Quando C 
for Maximo e: %i',N);
fprintf('\nA Matriz dos Coeficientes de Potencial e: %i',A)
```
## **APÊNDICE D – Funções Desenvolvidas Para os Blocos Matlab Fcn**

### **Função do Gradiente Máximo**

```
function M=gradiente maximo(r,s,n)
M=(1+((2*r*100)*(n-1))/(2*((s*100)/2)));
End
```
## **Função do Raio Equivalente**

```
function Raio=raio equivalente(r, n, dab, dbc, dac, RC)
Dm=(dab*dbc*dac)^1/3;%Calcula a distância geométrica dos condutores
Req=0;
A=0;B=1:
Inc=0.000000001;
while((B-A)>=0.000000001)
         Req=Req+Inc;
        A = (Dm/Req);
        B=(Dm/Rc) ( (n*r) / Req);
end
Raio=Req;% Armazena o valor do raio equivalente
```
#### end

#### **Função do Raio Capacitivo**

```
function Rc=r capacitivo(r,s)
Rc=sqrt(r*s);% Calcula o raio capacitivo dos condutores
end
```
## **Função do Potencial Elétrico Fase A**

```
function
PA=potencial eletrico fA(ha,hb,hc,dab,dac,dbc,Dab,Dac,Dbc,Rc,V)
Const=18.0e+006 %constante em F/km
A=[\log((2*ha)/Rc) \log(Dab/da b) \log(Dac/da c) log(Dab/dab) log((2*hb)/Rc) log(Dbc/dbc)
     log(Dac/dac) log(Dbc/dbc) log((2*hc)/Rc)]%Matriz dos 
coeficientes
B=Const*A
C=B^-1 % Matriz inversa a matriz dos coeficientes de Potencial
CT=1.3967e-7 
E=[1;-1/2;-1/2]% vetor Y (define os valores máximos do Potencial
elétrico nos condutores quando o potencial na fase A for máximo)
F=[-1/2;1;-1/2]% vetor Y (define os valores máximos do Potencial
elétrico nos condutores quando o potencial na fase B for máximo)
G=[-1/2;-1/2;1]% vetor Y (define os valores máximos do Potencial
elétrico nos condutores quando o potencial na fase C for máximo)
H = (C * E) / CTI = (C * F) / CT
```

```
K = (C * G) / CTL=(V/sqrt(3))*H% Gradiente Médio quando a Fase A for Máxima
P=abs(L)%Transforma os valores do vetor Y em módulo
W=max(P)%Extrai o elemento de maior valor do vetor Y
PA=W;
end
```
## **Função do Potencial Elétrico Fase B**

```
function
PB=potencial eletrico fB(ha,hb,hc,dab,dac,dbc,Dab,Dac,Dbc,Rc,V)
Const=18.0e+006 %constante em F/km
A=[\log((2*ha)/Rc) \log(Dab/da b) \log(Dac/da c) log(Dab/dab) log((2*hb)/Rc) log(Dbc/dbc)
    log(Dac/dac) log(Dbc/dbc) log((2*hc)/Rc)]%Matriz dos coeficientes
B=Const*A
C=B^-1 % Matriz inversa a matriz dos coeficientes de Potencial
CT=1.3967e-7 
E=[1;-1/2;-1/2]% vetor Y (define os valores máximos do Potencial 
elétrico na fase A
F=[-1/2;1;-1/2]% vetor Y (define os valores máximos do Potencial
elétrico na fase B
G=[-1/2;-1/2;1]% vetor Y (define os valores máximos do Potencial
elétrico na fase C
H = (C * E) / CTI = (C * F) / CTK=(C*G)/CTM=(V/sqrt(3))*I% Gradiente Médio quando a Fase B for Máxima
S=abs(M)%Transforma os valores do vetor Y em módulo
PB=max(S);%Extrai o elemento de maior valor do vetor Y
end
```
#### **Função do Potencial Elétrico Fase C**

```
function
PC=potencial eletrico fC(ha,hb,hc,dab,dac,dbc,Dab,Dac,Dbc,Rc,V)
Const=18.0e+006 %constante em F/km
A=[\log((2*ha)/Rc) \log(Dab/da b) \log(Dac/da c) log(Dab/dab) log((2*hb)/Rc) log(Dbc/dbc)
    log(Dac/dac) log(Dbc/dbc) log((2*hc)/Rc)]%Matriz dos coeficientes
B=Const*A
C=B^-1 % Matriz inversa a matriz dos coeficientes de Potencial
CT=1.3967e-7 
E=[1;-1/2;-1/2]% vetor Y (define os valores máximos do Potencial 
elétrico na fase A
F=[-1/2;1;-1/2]% vetor Y (define os valores máximos do Potencial
elétrico na fase B
```

```
G=[-1/2;-1/2;1]% vetor Y (define os valores máximos do Potencial 
elétrico na fase C
H = (C * E) / CTI=(C*F)/CTK=(C*G)/CTN=(V/sqrt(3))*K% Gradiente Médio quando a Fase C for Máxima
T=abs(N)%Transforma os valores do vetor Y em módulo
PC=max(T);%Extrai o elemento de maior valor do vetor Y
End
```
## **Função do Gradiente Crítico Visual de Peek**

```
function ECRV = gradiente peek(g,m,r)
ECRV = (21.6*g*m)*(1+(0.301/sqrt((r*100)*q)));
end
```
## **Função do Gradiente Crítico Visual de Miller**

```
function miller=gradiente miller(q,m,r)
miller=(18.1*q*m)*(1+(0.54187/sqrt((r*100)*q)));
end
```
## **Função do Gradiente Médio entre Fases**

```
function M=gradiente medio(A, B, C)PB=[A,B,C];
M=max(PB);
End
```
#### **Função do Gradiente Máximo e Coeficiente de Irregularidade**

function M=gradiente maximo(r,s,n)  $M = (1 + ((2*r*100)*(n-1))/(2*((s*100)/2)))$ ; end

### **Função da Densidade Relativa do Ar**

```
function q = dens relativa(Al,t)
g=0.386*(760-(0.086*Al))/(273+t);
end
```
#### **Função da Perda de Potência por Efeito Corona**

```
function [PTB] = perdas potencia corona(f, U,fi, Dm, rc)
%perdas_potencia_corona. Esta função calcula as perdas de potência 
ocorridas na LT em função do efeito corona. 
% Esta é a fórmula de Peterson para tempo bom.
r=rc/100;
PTB = (0.00002094 * f * U^2 * f i) / log10(Dm/r);end
```